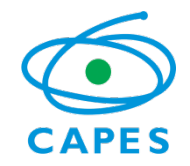

# Portal Ineriodices CAPES

### www.periodicos.capes.gov.br

### **Treinamento no uso do Portal de Periódicos Brasília, setembro de 2012**

Ministério da **Educação** 

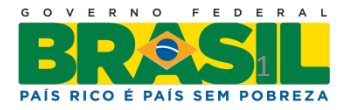

Portal de Periódicos da CAPES

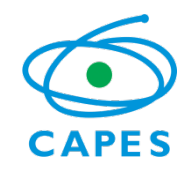

## Breve Histórico

- Aquisição de periódicos antes do Portal:
	- Recursos financeiros distribuídos pelo governo federal às instituições de ensino de acordo com os cursos de pósgraduação.
- Obstáculos no acesso à informação:
	- O número de cursos de pós-graduação da instituição determinava a quantidade de recursos recebidos.
	- Dificuldade na renovação de títulos existentes e aquisição de novos títulos;
	- Atraso na entrega dos fascículos
	- Coleções incompletas
	- Duplicidade do acervo nas instituições

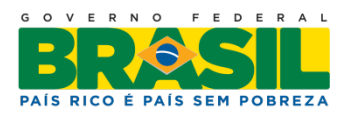

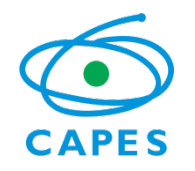

## Democratização da informação

- Criando no ano de 2000, o Portal de Periódicos integra a política de democratização ao acesso à informação científica que vem sendo desenvolvida pelo governo brasileiro:
	- Pesquisadores brasileiros podem acessar trabalhos acadêmicos no mesmo instante que os seus pares nos Estados Unidos e Europa.
	- Por meio do Portal, um aluno ou professor vinculado a uma instituição na Amazônica tem acesso ao mesmo conteúdo que um colega que trabalha em universidades e institutos de pesquisa no Rio de Janeiro e em São Paulo, por exemplo.Ministério da Educacão

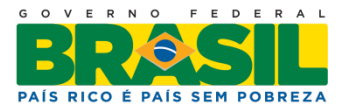

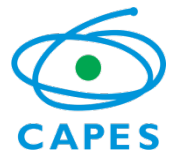

### Qualidade no ensino e pesquisa

- O Portal de Periódicos reúne em um único espaço virtual as melhores publicações do mundo, o que equipara o Brasil aos países do "primeiro mundo" no que se refere ao acesso à informação de qualidade;
- Garantia de densidade à produção acadêmica brasileira que permite que o professor, pesquisador ou aluno fique sempre atualizado e produza trabalhos em sintonia com o melhor da produção científica mundial.

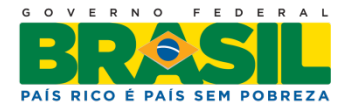

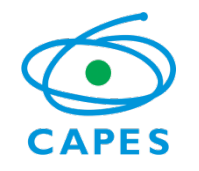

### Acesso ao Portal de Periódicos

- Permite acesso a produção científica atualizada de qualquer terminal conectado à Internet localizado nas instituições participantes;
- Tem apresentado um aumento expressivo no acervo disponível, no número de acessos e de instituições participantes.

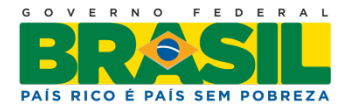

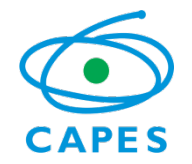

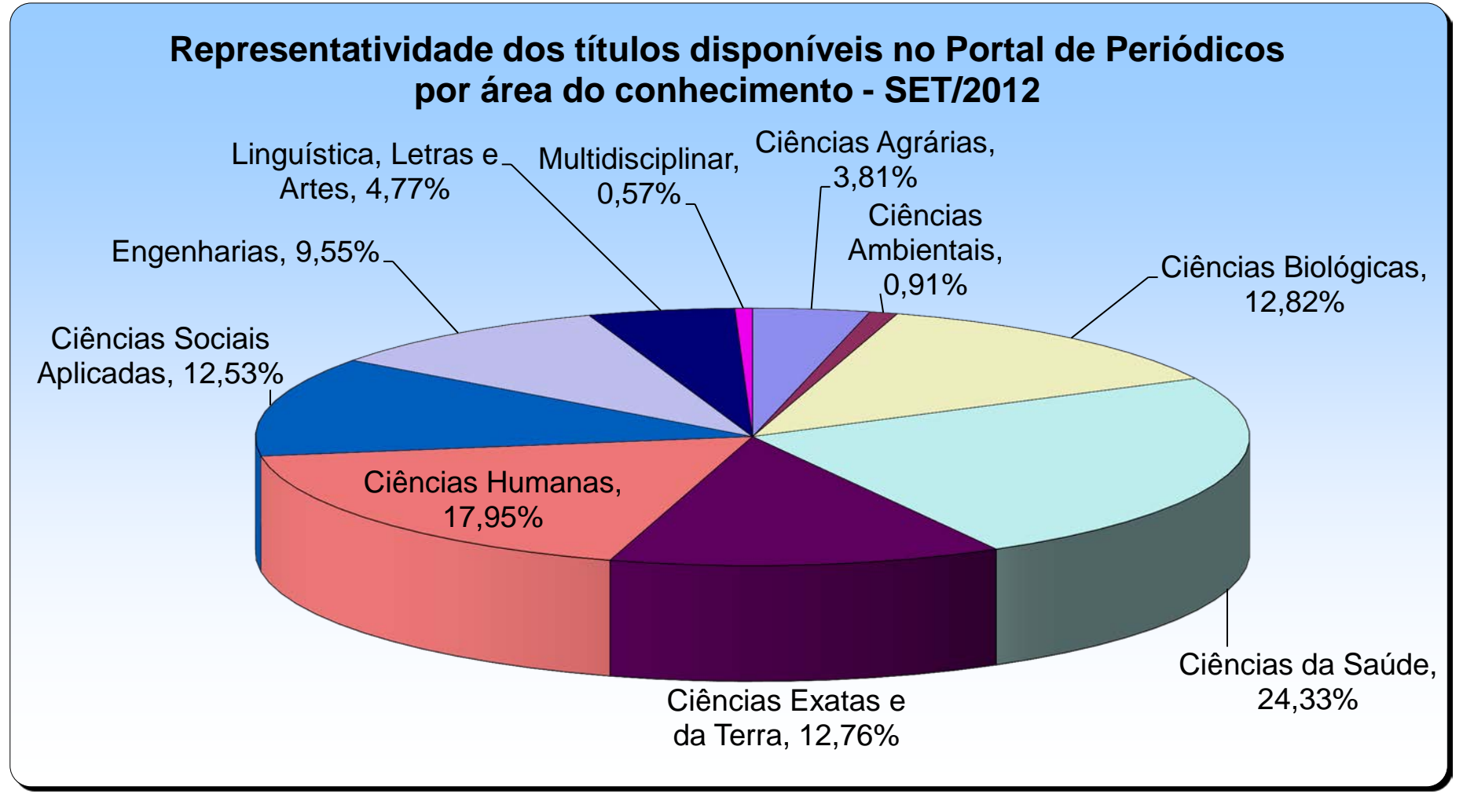

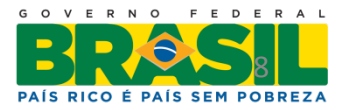

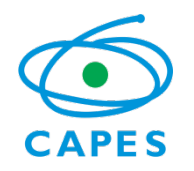

## Evolução do número de instituições – 2001 a 2011

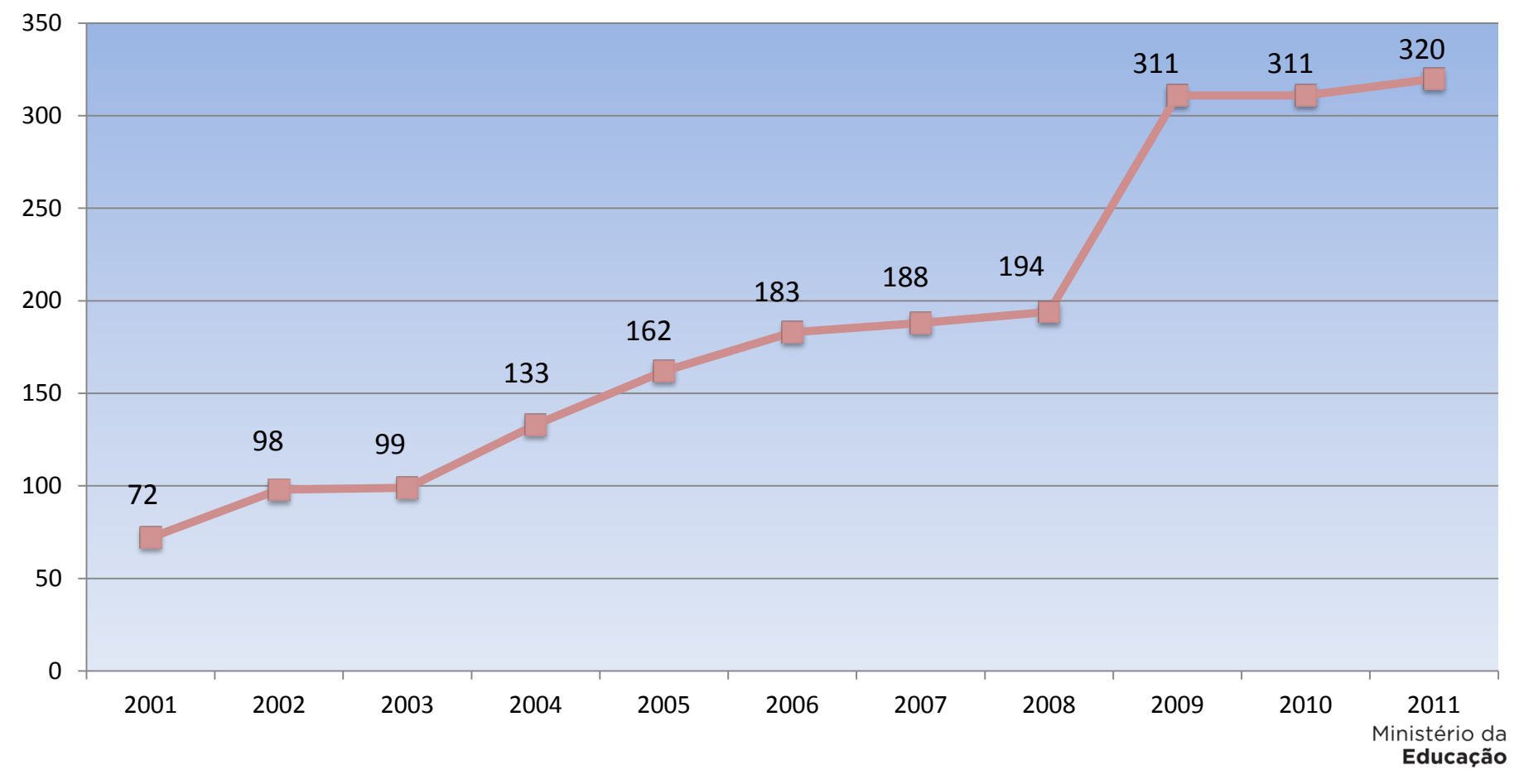

Portal de Periódicos da CAPES

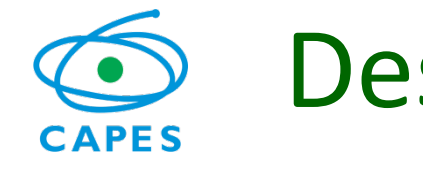

## Desenvolvimento da coleções do Portal de Periódicos – 2001 a 2011

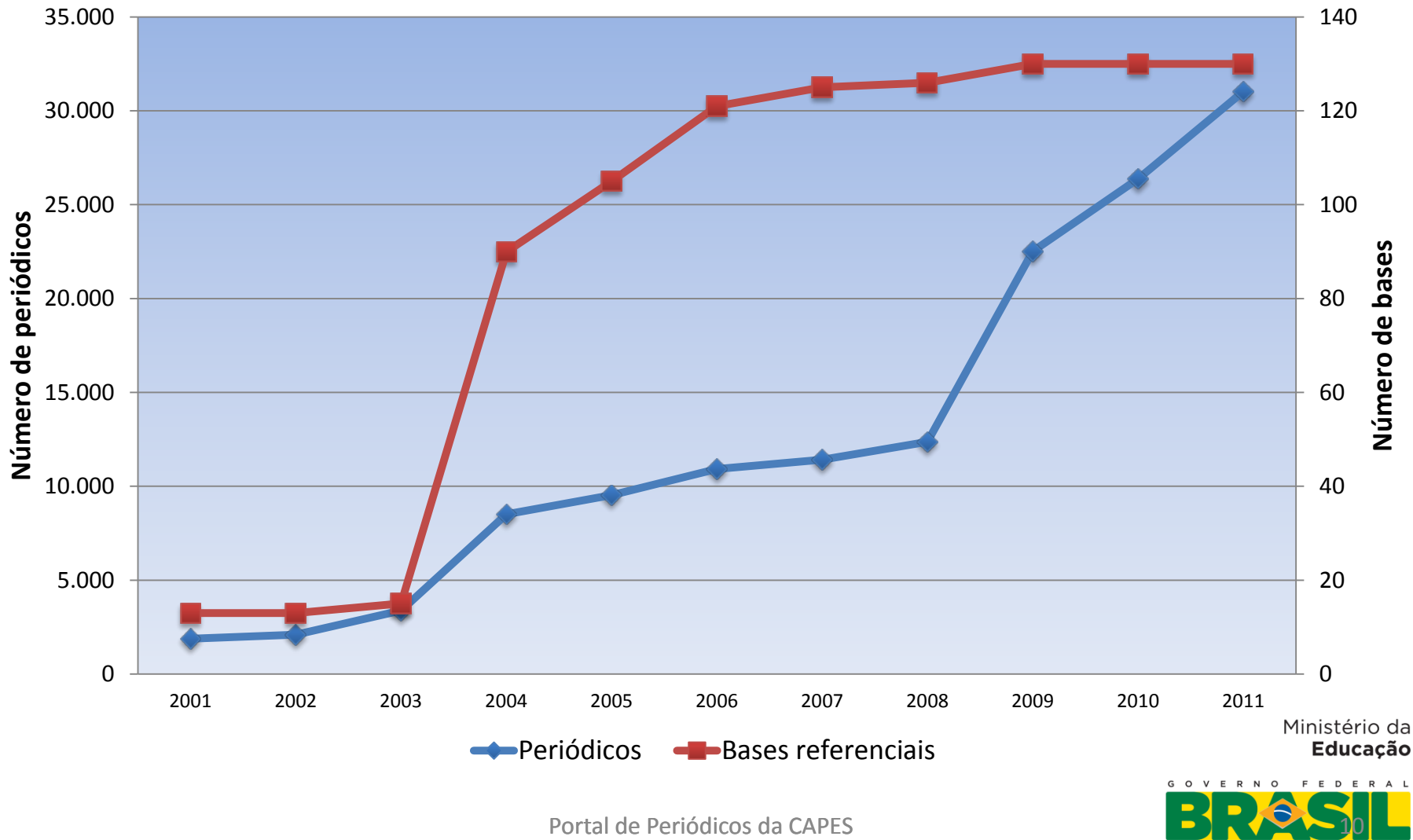

Portal de Periódicos da CAPES

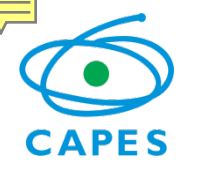

### Evolução do número de acessos ao Portal de Periódicos – 2001 a 2011

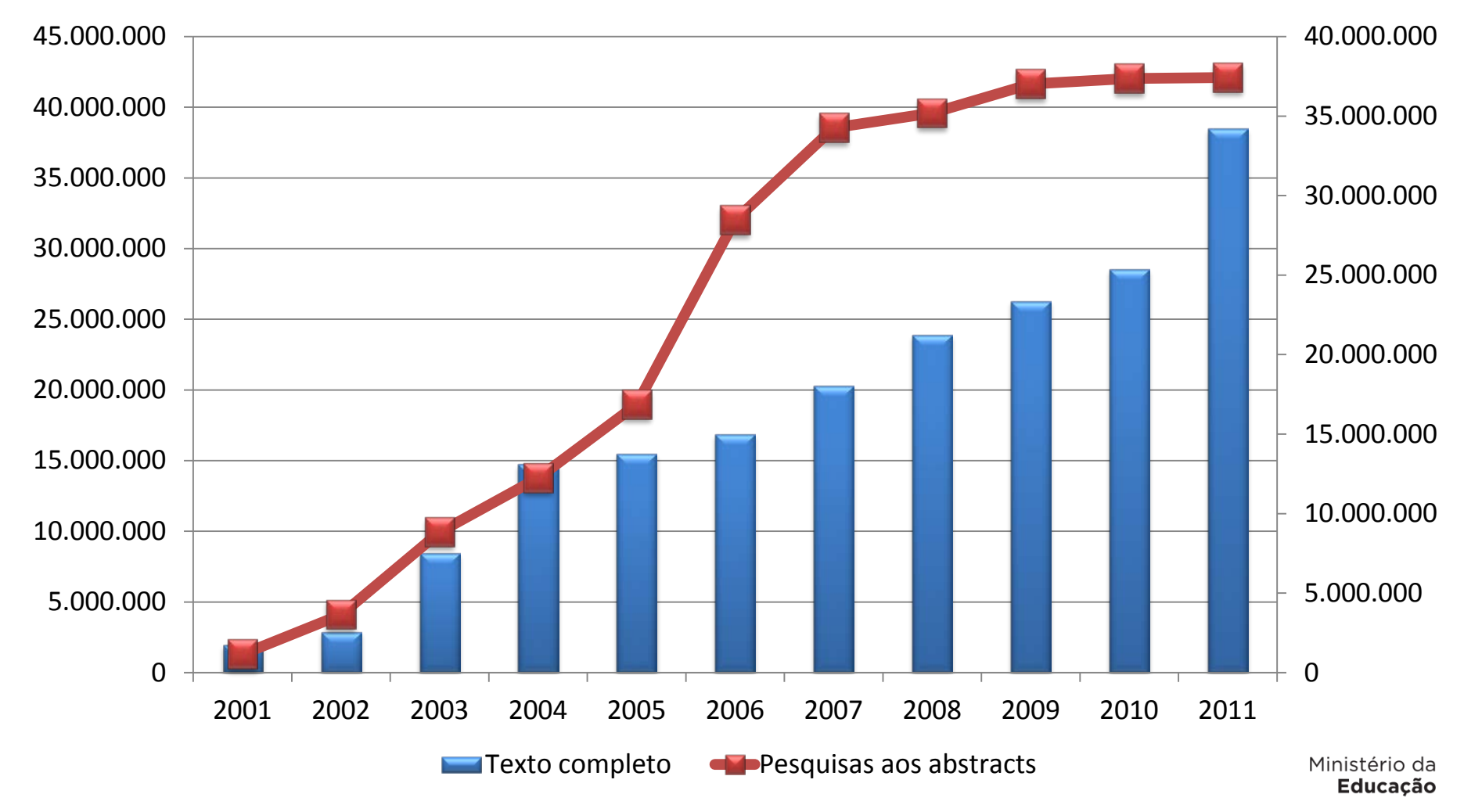

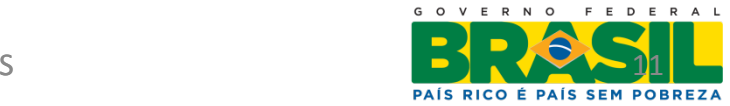

### Principais ações desenvolvidas pela **CAPES** equipe do Portal

Desenvolvimento de Coleções:

- Estudos de uso do acervo e das necessidades dos usuários;
- Avaliação de conteúdos para assinatura de novos títulos e bases referenciais a partir de consulta permanente à comunidade acadêmica;
- Alimentação e atualização do acervo além da diversificação do acervo do Portal: livros, normas, estatísticas, audiovisuais, cursos on-line, etc.

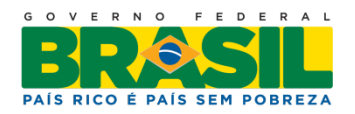

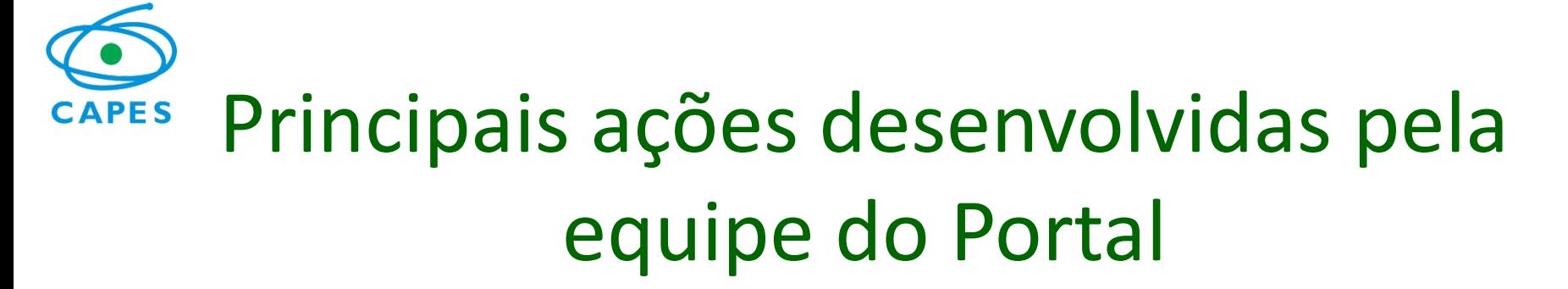

- Gestão de Contratos e negociação com editores e representantes;
- Relacionamento constante com as instituições participantes do Portal;
- Atendimento ao usuário;
- Realização de treinamentos e eventos;
- Divulgação e marketing do Portal de Periódicos.

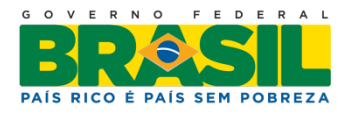

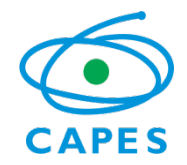

### **Novidades do Portal de Periódicos**

Ministério da **Educação** 

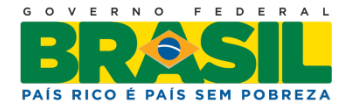

Portal de Periódicos da CAPES

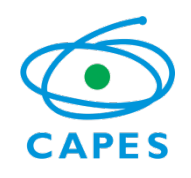

### Iniciativas para promoção ao acesso livre ao conhecimento científico

- Prêmios Systems Link, Emerald e Thomson Reuters
- Parceria entre a Capes e a editora Elsevier:
	- Artigos científicos escritos por pesquisadores brasileiros em periódicos da editora holandesa poderão ser consultados livremente no mundo inteiro;
	- Forma de aumentar a visibilidade internacional da produção científica brasileira.
- Negociação com a Biomed Central para financiamento da publicação de artigos científicos redigidos por autores brasileiros.Ministério da Educacão

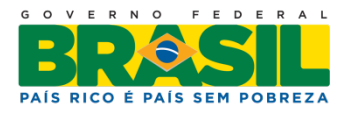

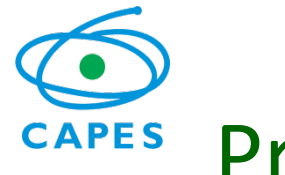

### Programa de Atualização Funcional e Tecnológica do Portal

Sentindo a necessidade de renovar o Portal de Periódicos, a Capes, desde 2006, vem desenvolvendo atividades nesse sentido. Em parceria com a Rede Nacional de Ensino e Pesquisa (RNP) iniciou suas atividades com uma equipe interna para o projeto, entretanto, pela abrangência dos objetivos verificou-se que seria necessário envolver outras empresas para tocar o projeto.

Em 11 de novembro de 2008 o projeto foi lançado.

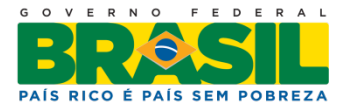

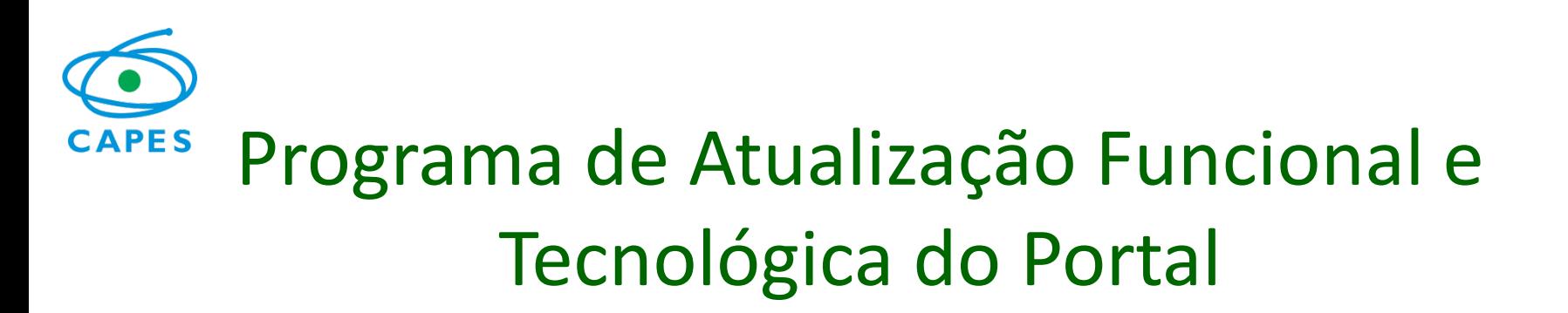

- Justificativa:
	- Aumentar a visibilidade e qualidade dos trabalhos produzidos no Brasil;
	- Conhecer melhor o perfil dos usuários das instituições participantes do Portal de Periódicos;
	- Aumentar o uso do Portal de Periódicos
	- Disponibilidade de tecnologia da informação para alavancar a educação e a produção científica

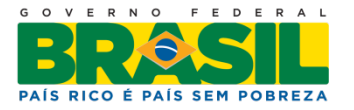

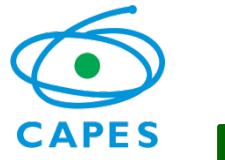

### Programa de Atualização Funcional e Tecnológica do Portal

- Os objetivos:
	- Modernizar a infra-estrutura do Portal de Periódicos com a utilização de tecnologias de ponta no campo da gestão da informação;
	- Adquirir uma ferramenta que permitisse a realização de buscas por autor, assunto e palavra-chave em todas as bases do Portal com a finalidade de potencializar o uso do conteúdo (amplo espectro a partir da busca em bases diversificadas de conteúdos semelhantes ou complementares)Ministério da **Educacão**

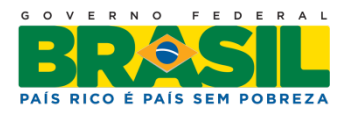

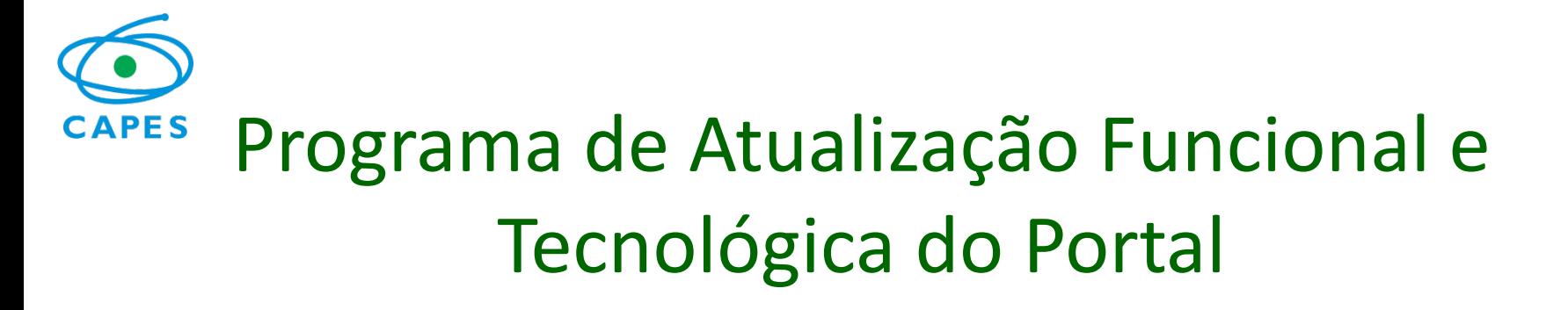

- Os objetivos:
	- Gerenciar o acesso ao portal pelas instituições usuárias que seriam cadastradas diretamente pela Capes
	- Gerenciar o processo de avaliação, aquisição e disponibilização de coleções aos usuários
	- Tornar o layout do Portal de Periódicos mais amigável e fácil de usar
	- Permitir que os usuários utilizem o Portal de Periódicos de qualquer lugar

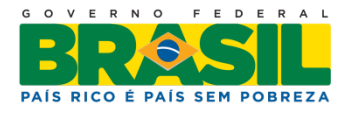

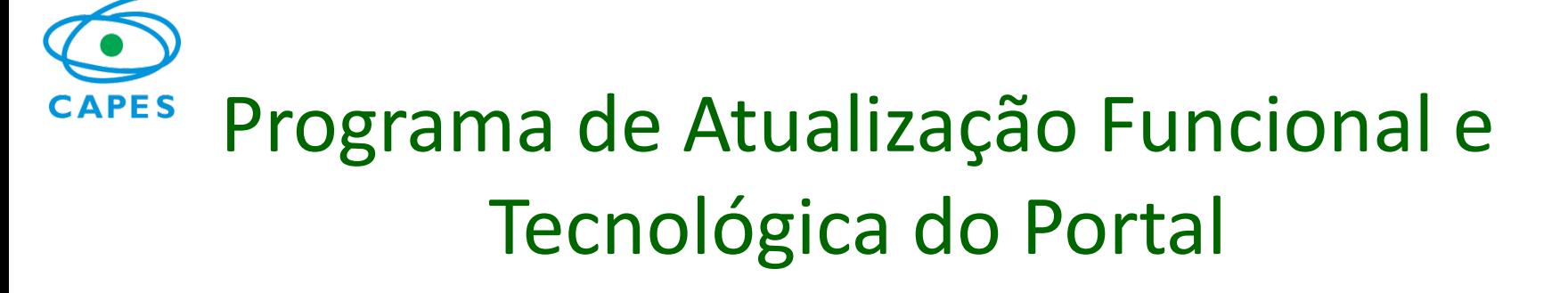

- Ações:
	- Aquisição de equipamentos de ponta e hospedagem do novo Portal de Periódicos no Internet Data Center da RNP em Brasília;
	- Foram adquiridos junto à empresa israelense ExLibris ferramentas como o portal de bibliotecas, MetaLib, o servidor de links, SFX, e o gerenciador de recursos eletrônicos, Verde;

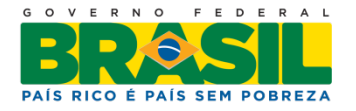

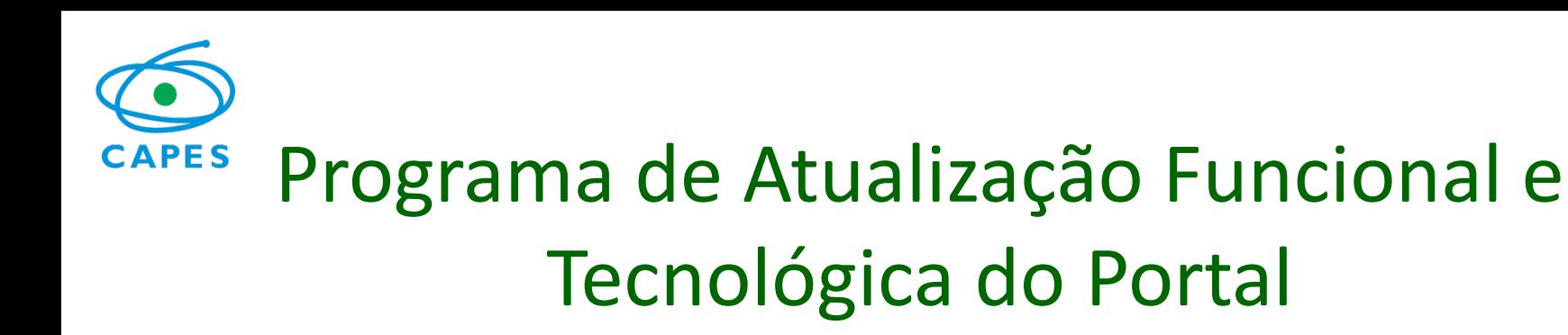

- Ações:
	- Criação de novo layout para o Portal compatível com as necessidades dos usuários
	- Um sistema de autenticação federada permitirá aos usuários utilizar o Portal de Periódicos de qualquer lugar por meio de *login* e senha e esse serviço será oferecido a partir da integração das instituições ao Serviço Experimental de Comunidades Acadêmicas Federadas (CAFe)

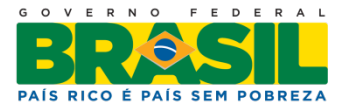

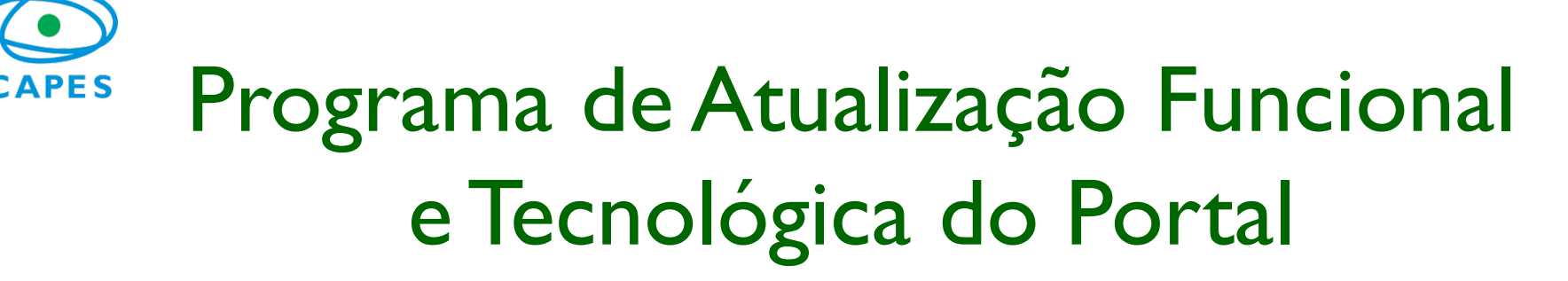

- Principais alterações:
	- Novo layout e organização da informação no portal;
	- Mudança de paradigma do uso do portal permitindo também pesquisas por assunto, artigo, autor etc.;
	- Possibilidade de acesso simultâneo à informações de todas as bases que integram o Portal de Periódicos por meio de uma única consulta;
	- Conteúdo personalizado conforme a área de interesse do usuário; Ministério da
	- Produção de estatísticas em tempo real.

Educacão

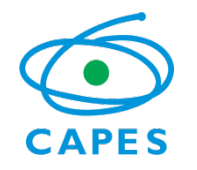

 Portal de Periódicos introduziu uma nova metodologia de consulta por informações científicas

- permite ao usuário chegar ao artigo científico, por meio de uma plataforma de pesquisa integrada ao próprio Portal de Periódicos;
- a busca integrada, permite pesquisar em várias bases de dados ao mesmo tempo.

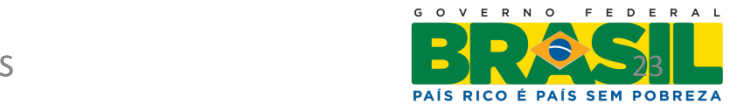

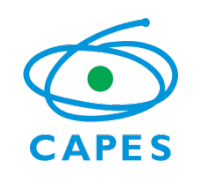

### Vantagens da Busca Integrada

- Torna mais ágil o processo de busca no Portal. Várias bases são pesquisadas sem que o usuário tenha que entrar em cada editor separadamente.
- Permite ao usuário pesquisar em diferentes bases apenas selecionando a área do conhecimento ou bases de seu interesse e digitando o termo de busca;
- Aumenta o escopo da pesquisa;
- Possibilita o uso de coleções do Portal pouco conhecidas pelo usuário, pela facilidade de uso da metabusca, mesmo sem conhecer a plataforma de busca de cada editor.

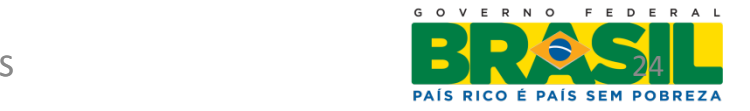

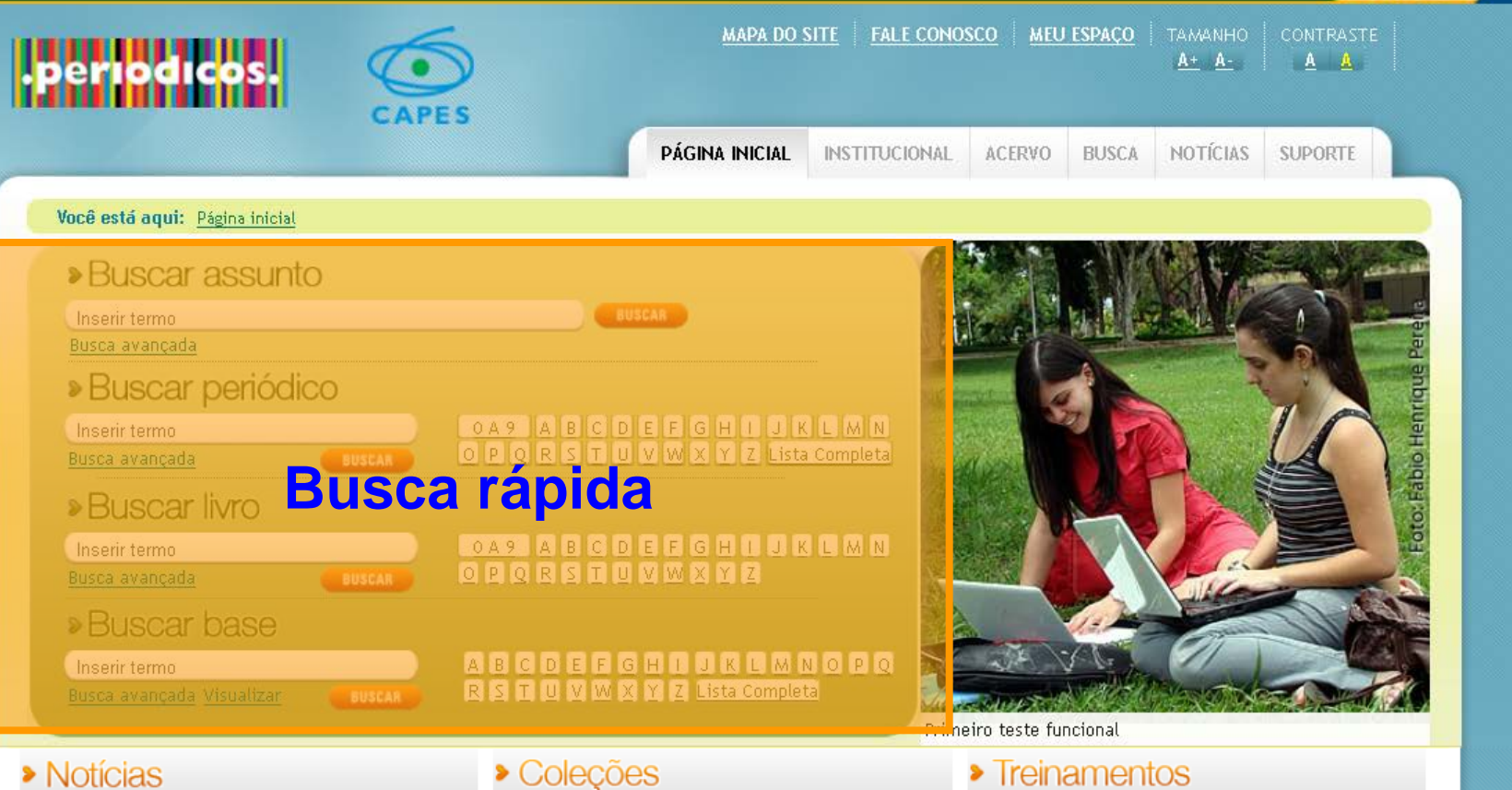

#### 04.09.12 - Usuários acessam coleção de pesquis aplicada em óptica e fotônica

Portal de Periódicos disponibiliza o conteúdo pela 9 Digital Library, adquirido recentemente pela Capes

#### 29.08.12 - Revista internacional publica artigo : engenharia civil no Brasil

Artigo aborda a contribuição da Capes e do Portal Periódicos no desenvolvimento da Engenharia Civil país.

#### 23.08.12 - Ferramenta permite simular reações químicas

Conteúdo adquirido pela Capes na área de Química oferece informações sobre substâncias e reações químicas.

**Veja Mais** 

Na página inicial estão disponíveis 4 tipos de busca rápida: Buscar assunto, Buscar periódico, Buscar livro e Buscar base. O objetivo destas opções é levar o usuário rapidamente ao conteúdo desejado.

**Computers & Applied Sciences Complete (CASC)** 

Base de dados de texto completo e referencial na área de Ciência da Computação, Informação e Portal de Periódicos da CAPES Apresentação do portal

Veja mais

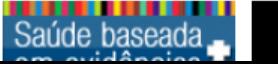

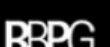

**BRASIL** 

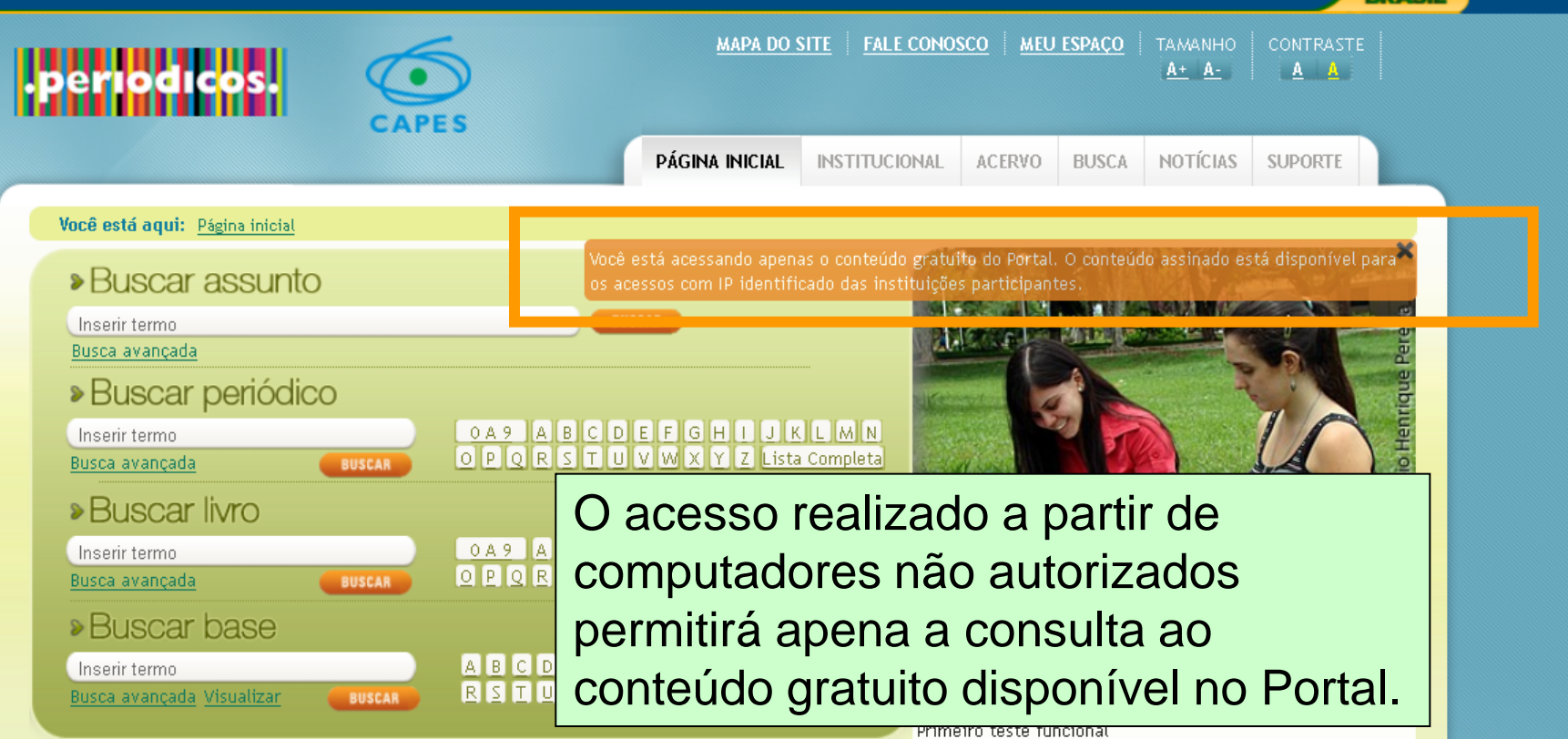

#### **> Notícias**

#### 03.08.11 - teste

teste teste teste

#### 26.08.10 - Nova plataforma de busca na Annual **Reviews**

Interface entra no ar no dia 27 de agosto. Durante a transição, site fica fora do ar.

#### 26.08.10 - UFSCar organiza treinamento completo no Portal de Periódicos

Evento acontece de 30/08 a 03/09 e é endereçado à comunidade acadêmica das instituições usuárias do Portal na região sudeste.

#### Veja Mais

#### Artigos de Pesquisadores Brasileiros

O Portal de Periódicos divulga e dá acesso aos recentes 

#### **Coleções**

teste

teste

#### **Project MUSE**

Uma seleção de periódicos especializados na área de Ciências Humanas e Ciências Sociais Aplicadas

#### **SciFinder Scholar**

Serviço de indexação de periódicos científicos na área de química, o SciFinder é uma ferramenta de pesquisa online do Chemical Abstracts (CAS).

#### **CABI** compendia

Enciclopédias interativas que reúnem informação científica nas áreas de agricultura, sistemas agroflorestais, pecuária, aquacultura.

**> Treinamentos** 

Não existem treinamentos previstos para o momento. Aguarde nova agenda.

 $\overline{\phantom{a}}$ 

**RDACH** 

Veja mais

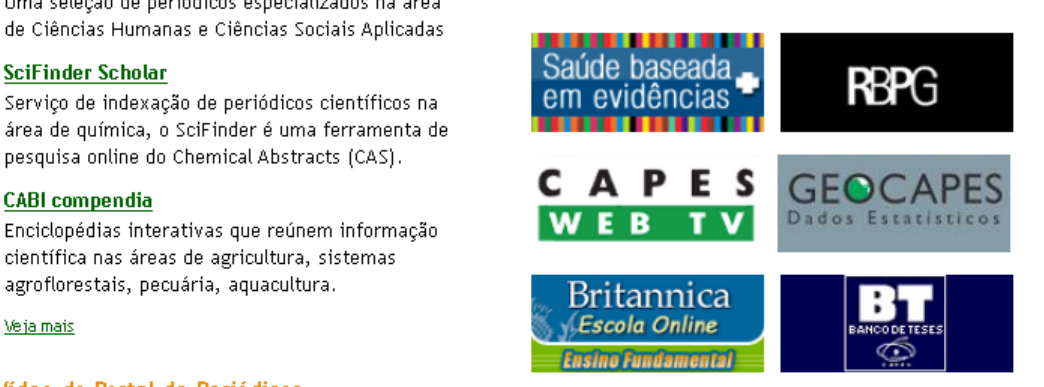

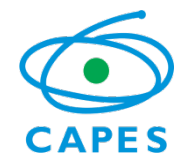

## Identificando-se

Ministério da Educação

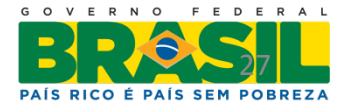

Portal de Periódicos da CAPES Portal de Periódicos da CAPES

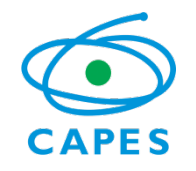

### Dica: Uso de nome de usuário e senha

- Para realizar pesquisas no Portal .periodicos. CAPES **não é necessário o uso de nome de usuário e senha e nenhum tipo de registro ou cadastro**,
- Entretanto, isso será necessário para a utilização de serviços personalizados oferecidos pelo Portal. Esta identificação **NÃO** está relacionada ao serviço de acesso remoto.

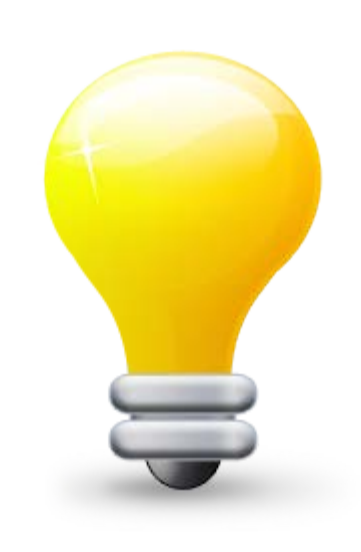

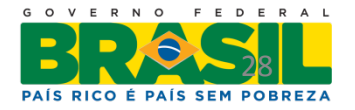

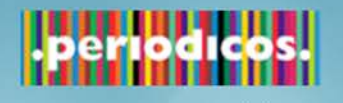

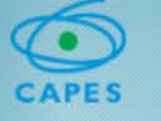

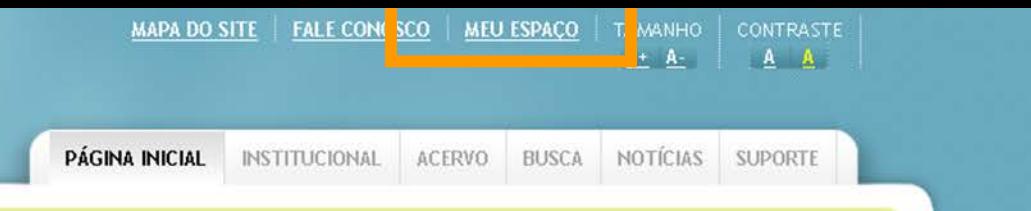

#### Você está aqui: Página inicial

Inserir termo Busca avançada

**> Buscar assunto** 

» Buscar periódico

### A identificação no Portal pode ser feita a partir do link MEU ESPAÇO localizado no topo da página.

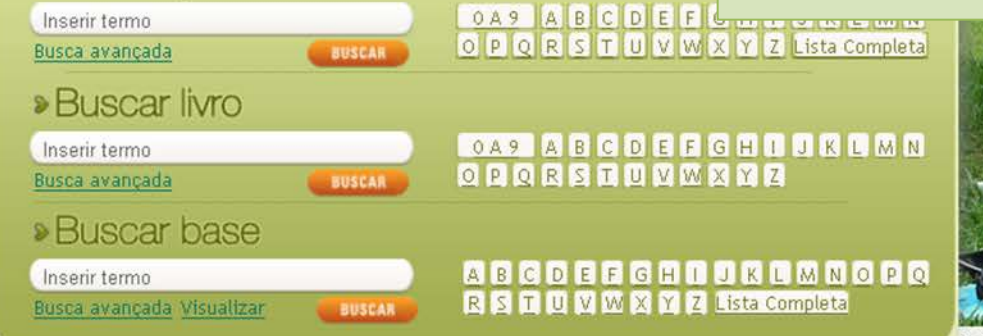

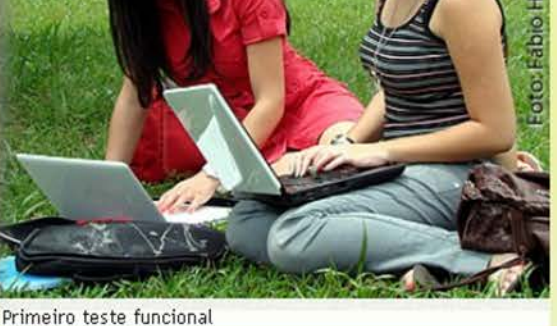

#### **> Notícias**

#### 04.09.12 - Usuários acessam coleção de pesquisa aplicada em óptica e fotônica

Portal de Periódicos disponibiliza o conteúdo pela SPIE Digital Library, adquirido recentemente pela Capes.

#### 29.08.12 - Revista internacional publica artigo sobre engenharia civil no Brasil

Artigo aborda a contribuição da Capes e do Portal de Periódicos no desenvolvimento da Engenharia Civil no país.

#### 23.08.12 - Ferramenta permite simular reações químicas

Conteúdo adquirido pela Capes na área de Química oferece informações sobre substâncias e reações químicas.

#### **Veja Mais**

#### Artigos de Pesquisadores Brasileiros

O Portal de Periódicos divulga e dá acesso aos recentes

#### **Coleções**

#### **Optical Society of America (OSA)**

**BUSCAR** 

Estão disponíveis periódicos em texto completo na área de Ótica e Fotônica.

#### **Nature**

Estão disponíveis para acesso artigos e resenhas de todas as áreas do conhecimento.

#### **CABI** compendia

Enciclopédias interativas que reúnem informação científica nas áreas de agricultura, sistemas agroflorestais, pecuária, aquacultura.

#### **Computers & Applied Sciences Complete (CASC)**

Base de dados de texto completo e referencial na área de Ciência da Computação, Informação e Tecnologia

#### Veja mais

#### Vídeo do Portal de Periódicos

#### **Ireinamentos**

#### Treinamento do Portal de Periódicos - UFAL

11.09.12 - Endereço: Av. Lourival Melo Mota, s/n, Cidade Universitária, Maceió/AL. Tipo: Apresentação do portal

#### Treinamento do Portal de Periódicos - Capes

13.09.12 - Endereço: Setor Bancário Norte - Bloco L, Lote 06, Brasília, DF. Tipo: Apresentação do portal

#### Treinamento do Portal de Periódicos - IFS

25.09.12 - Endereço: Av. Engº Gentil Tavares da Mota, 1166, Bairro Getúlio Vargas, Aracaju/SE. Tipo: Apresentação do portal

Veja mais

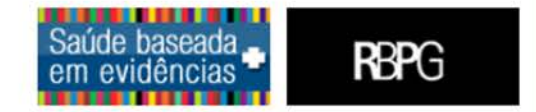

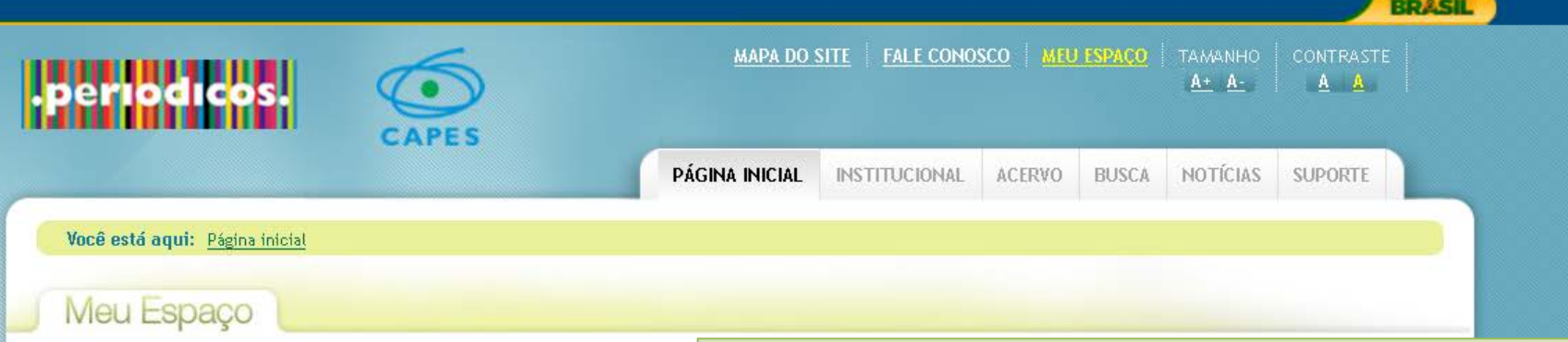

Esta opção permite guardar conteúdo de interesse no Meu Espaço e utilizar outros recursos do Portal.

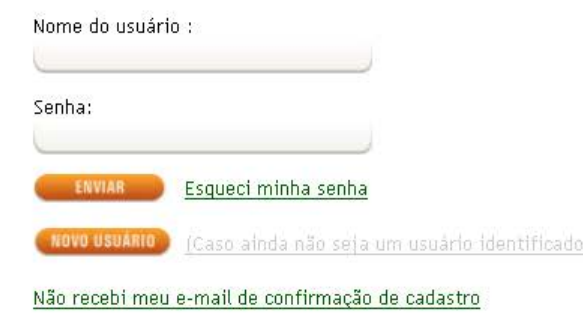

**WebQualis** 

**RBPG** 

A identificação permite o uso de serviços adicionais como o armazenamento para bases preferidas para pesquisa, periódicos e artigos prediletos, criação de alertas de pesquisa, inscrição em treinamentos e obtenção de certificados, etc.

Britannica

**Escola Online** 

Ensino Fundamental

Portal

**Domínio Público** 

Biblioteca digital desenvolvida

em software livre

### **NÃO É NECESSÁRIO O USO DE SENHA PARA ACESSO AO PORTAL**

**GEOCAPES** 

© Copyright 2010 Periodicos.capes.gov.br

**BRASIL** 

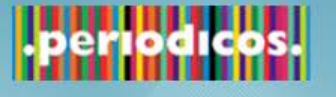

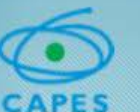

O serviço de **acesso remoto** ao Portal de Periódicos é de responsabilidade EXCLUSIVA das instituições participantes.

Pensando em uma alternativa para instituições que não podem prover este serviço a seus usuários, a CAPES, em parceria com a RNP, oferece uma identificação pela CAFe.

A Comunidade Acadêmica Federada (CAFe) é uma federação de identidade que reúne instituições de ensino e pesquisa brasileiras. A relação de confiança entre instituições participantes da Federação permite que o usuário se autentique unicamente em sua instituição de origem, que fornece as garantias de autenticidade e credibilidade necessárias às demais.

Portal de Periódicos da CAPES 31 Instituições interessadas em participar devem entrar em contato pelo e -mail cafe@rnp.br.

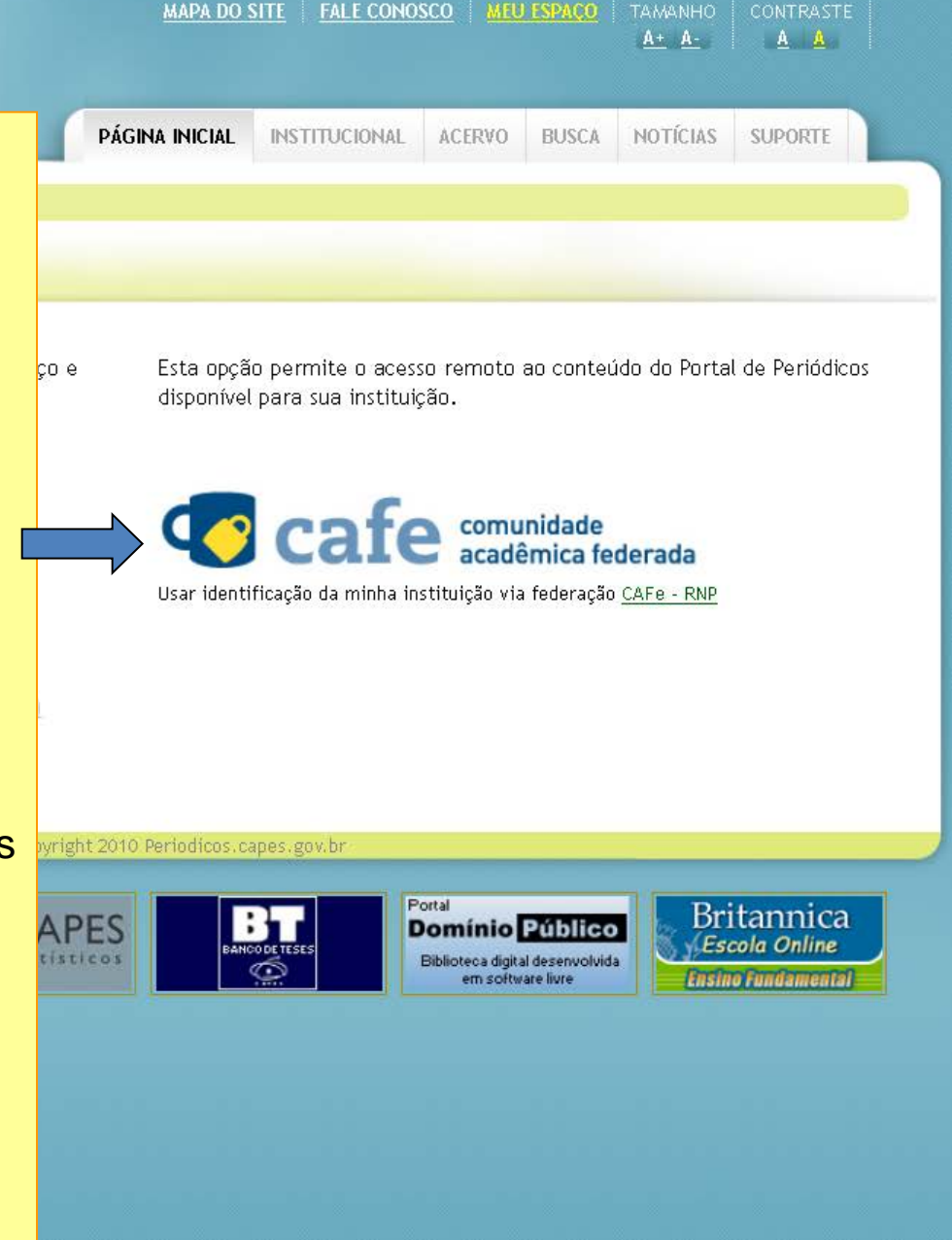

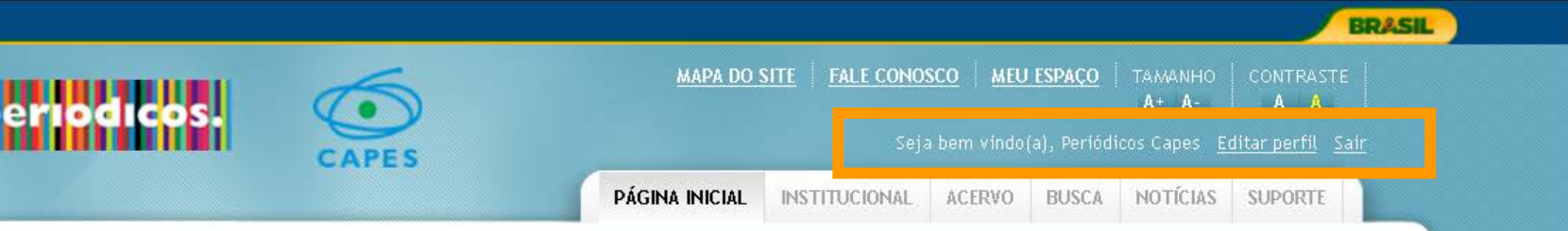

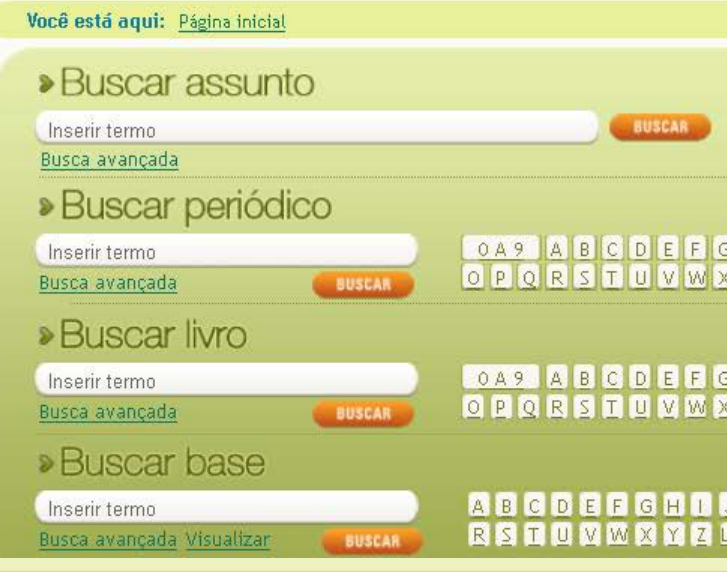

#### **> Notícias**

#### 04.09.12 - Usuários acessam coleção de pesquisa aplicada em óptica e fotônica

Portal de Periódicos disponibiliza o conteúdo pela SPIE Digital Library, adquirido recentemente pela Capes.

#### 29.08.12 - Revista internacional publica artigo sobre engenharia civil no Brasil

Artigo aborda a contribuição da Capes e do Portal de Periódicos no desenvolvimento da Engenharia Civil no país.

#### 23.08.12 - Ferramenta permite simular reações químicas

Conteúdo adquirido pela Capes na área de Química oferece informações sobre substâncias e reações químicas.

#### Veja Mais

#### Artigos de Pesquisadores Brasileiros

Coleções

#### Proceedings of the National Academy of **Sciences (PNAS)**

Disponível para acesso a publicação oficial da National Academy of Science que atende a diversas áreas do conhecimento.

#### GeoScienceWorld (GSW)

Base de texto completo na área de Geociências integrada ao GeoRef.

#### **Britannica Escola Online**

Enciclopédia e ferramenta de estudo para alunos da educação básica.

#### **Web of Science**

Base de dados referencial com resumos nas áreas das ciências, ciências sociais, artes e eriodicos da CAPES da CAPES da CAPES da CAPES da CAPES da CAPES da CAPES da CAPES da CAPES da CAPES da CAPES d<br>Portal da CAPES da CAPES da CAPES da CAPES da CAPES da CAPES da CAPES da CAPES da CAPES da CAPES da CAPES da C

#### <u>Veja mais</u>

Após a identificação, uma saudação aparece com seu nome, a opção de editar informações de seu perfil e a opção de *logoff*.

Após essa identificação, você será direcionado novamente para a página inicial afim de iniciar suas pesquisas. Para acessar o Meus Espaço, basta clicar novamente no link relacionado.

#### **Ireinamentos**

#### Treinamento do Portal de Periódicos - UFAL

11.09.12 - Endereço: Av. Lourival Melo Mota, s/n, Cidade Universitária, Maceió/AL. Tipo: Apresentação do portal

#### Treinamento do Portal de Periódicos - Capes

13.09.12 - Endereço: Setor Bancário Norte - Bloco L, Lote 06, Brasília, DF. Tipo: Apresentação do portal

#### Treinamento do Portal de Periódicos - IFS

25.09.12 - Endereço: Av. Engº Gentil Tavares da Mota, 1166, Bairro Getúlio Vargas, Aracaju/SE. Tipo: Apresentação do portal

Veja mais

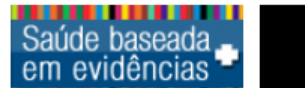

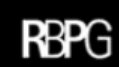

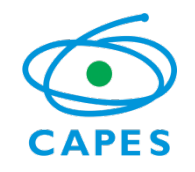

## Buscar Assunto

- O Portal de Periódicos oferece facilidades para o usuário realizar levantamentos sobre a produção científica gerada por pesquisadores em todo o mundo.
- Dispõe de ferramenta de busca que permite identificar artigos e documentos que tratam sobre os termos utilizados na busca. Recupera os assuntos de interesse do usuário.
- A busca é realizada em diferentes fontes de informação e os resultados podem ser analisados com filtros, referentes aos conteúdos recuperados.

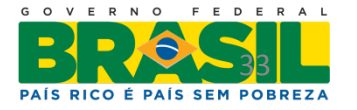

**MEU ESPACO** 

**FALE CONOSCO** 

Na busca, sugere-se que o usuário utilize termos em inglês para recuperar a literatura científica dos periódicos do Portal.

#### Você está aqui: Página inicial **>Buscar assunto** Inserir termo Busca avançada » Buscar periódico Inserir termo Busca avancada

**MAPA DO SITE** 

- Exemplos:
- Interesse sobre mudanças climáticas use: **Climate change**;
- Trabalhos que tratem sobre fumo, nicotina, tabaco use: **Smoking OR nicotin\* OR tobaco**
	- Documentos sobre floresta tropical e desmatamento use: **Tropical forestry AND (defor?station OR devastation)**
- Agricultura orgânica use: **"organic agriculture" OR "organic farm"**

• Energias renováveis que estão sendo estudadas além dos biocombustíveis, use: **renewable energy NOT biofuel**

#### **CABI** compendia

Enciclopédias interativas que reúnem informação científica nas áreas de agricultura, sistemas agroflorestais, pecuária, aquacultura.

#### **Computers & Applied Sciences Complete (CASC)**

Base de dados de texto completo e referencial na área de Ciência da Computação, Informação e Portal de Periódicos da CAPES

#### Veja mais

#### Treinamento do Portal de Periódicos - IFS

25.09.12 - Endereço: Av. Engº Gentil Tavares da Mota, 1166, Bairro Getúlio Vargas, Aracaju/SE. Tipo: Apresentação do portal

#### Veja mais

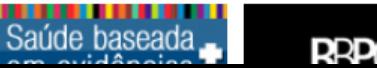

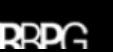

**BRASIL** 

TAMANHO CONTRASTE

#### **Veja Mais**

### **> Notícias**

#### 04.09.12 - Usuários acessam colecão d aplicada em óptica e fotônica

Portal de Periódicos disponibiliza o conte Digital Library, adquirido recentemente p

#### 29.08.12 - Revista internacional publi engenharia civil no Brasil

Artigo aborda a contribuição da Capes e Periódicos no desenvolvimento da Engenharia Civil no país.

#### 23.08.12 - Ferramenta permite simular reações químicas

Conteúdo adquirido pela Capes na área de Química oferece informações sobre substâncias e reações químicas.

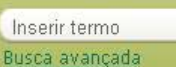

**>Buscar livro** 

#### **>Buscar base**

- Inserir termo
- Busca avançada Visualizar

# Buscar Assunto – simples ou avançada

- Buscando por uma expressão Uso de termos simples e compostos:
	- O uso de aspas no "termo composto" recupera os registros que contenham as palavras juntas. "*Global warming*"
	- O termo composto, sem aspas, o sistema localiza registros que contenham as palavras, não importando a posição.
- Uso de booleanos:
	- Os operadores devem ser digitados em letras maiúsculas, caso contrário será considerado como parte da expressão de busca.

AND OR NOT

• Se nenhum operador for incluído a busca é realizada procurando todas as palavras.

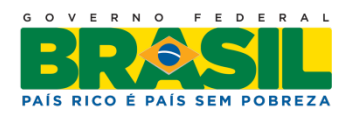

# Buscar Assunto – simples ou avançada

- Uso de caracteres curinga:
	- ? Use o sinal de interrogação no lugar de uma letra para que a ferramenta de busca encontre as variações da grafia da palavra.
		- Wom?n para recuperar woman e women
	- \* Use o sinal de asterisco no final da palavra para recuperar as variações dos sufixos
		- Behavio\* para recuperar behavior , behaviour
		- Sustain\* para recuperar sustainable , sustainability
		- Develop\* para recuperar development , developing, developmental

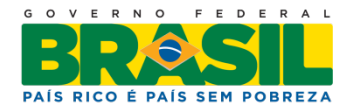

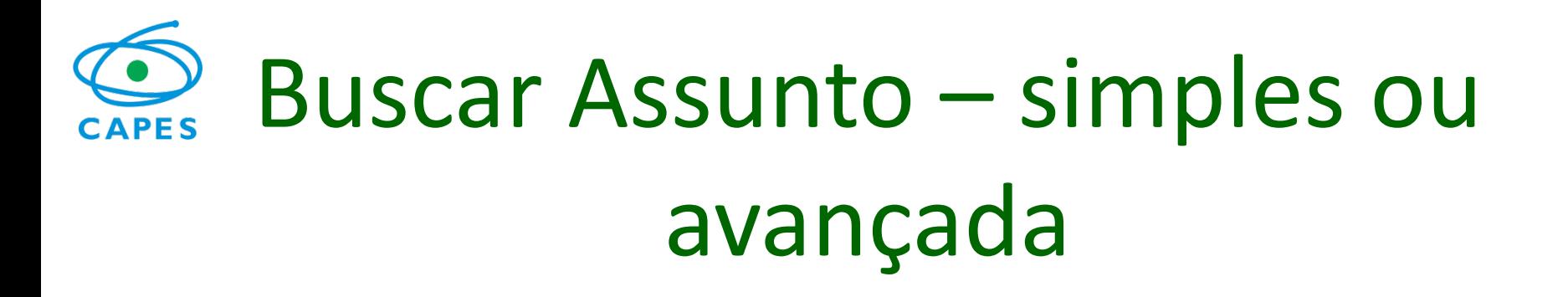

- Agrupando termos dentro de uma expressão de busca
	- Energy (biofuel OR renewable energy)
	- climate (hurricane OR storm damage)

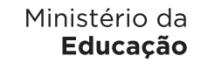

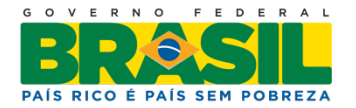

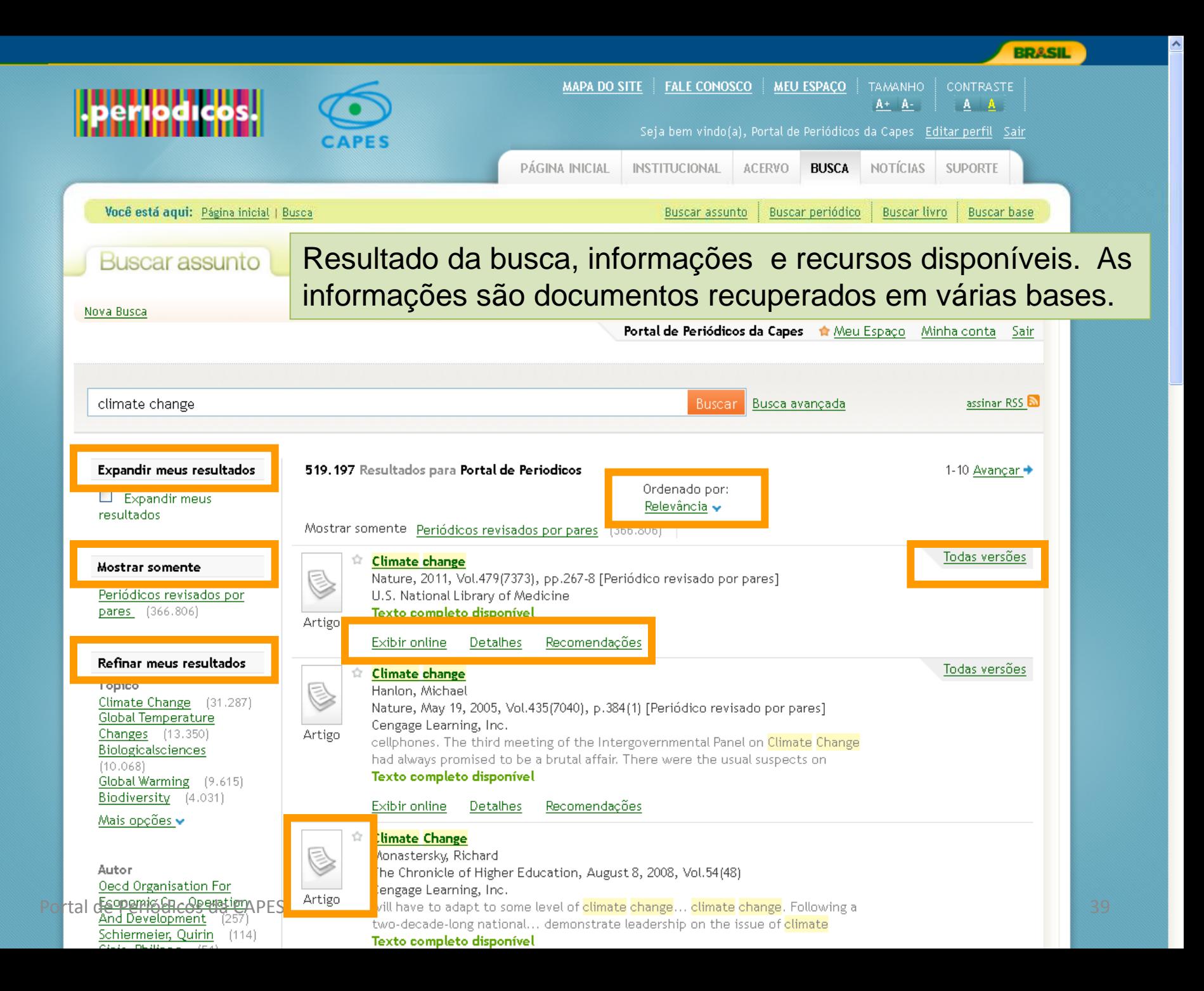
# Resultados das buscas: ordenação dos registros recuperados

- **Relevância**  o ranking de um registro no Primo leva vários fatores em consideração.
	- Pesos diferentes atribuídos à existência do termo de busca em locais diferentes, bem como a quantidade de vezes que os termos aparecem (exemplo: existência do termo de busca nos metadados Versus o mesmo termo dentro do texto completo do documento)
	- A relevância considera a ordem dos termos de busca e a sua proximidade tanto nos metadados quanto no texto completo ("search-wise distance").
	- A relevância do recurso leva em consideração medidas de utilização do texto da citação por usuários do Primo em todo o mundo.
	- Datas de publicação.

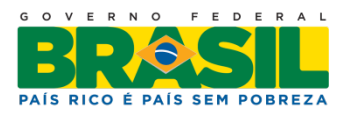

Ministério da Educacão

# Resultados das buscas: ordenação dos registros recuperados

- **Data mais recente** ordenação dos registros dos anos mais recentes, para os anos mais antigos.
- **Mais acessados** o cálculo é baseado nas ações de acesso ao texto completo.
	- Na quantidade de vezes que usuários do "Primo Central Index (PCI)" no mundo todo, incluindo a Capes, fizeram uma das seguintes ações:

envio do registro para o Meu Espaço, clique no Ícone de acesso ao texto completo, clique no link no Título do documento, clique na aba Detalhes, clique em Exibir online.

- **Autor** ordenação dos registros pelo autor do documento.
- **Título** ordenação do registro pelo título do documento.

Ministério da Educacão

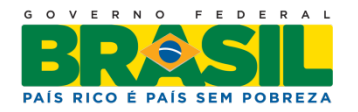

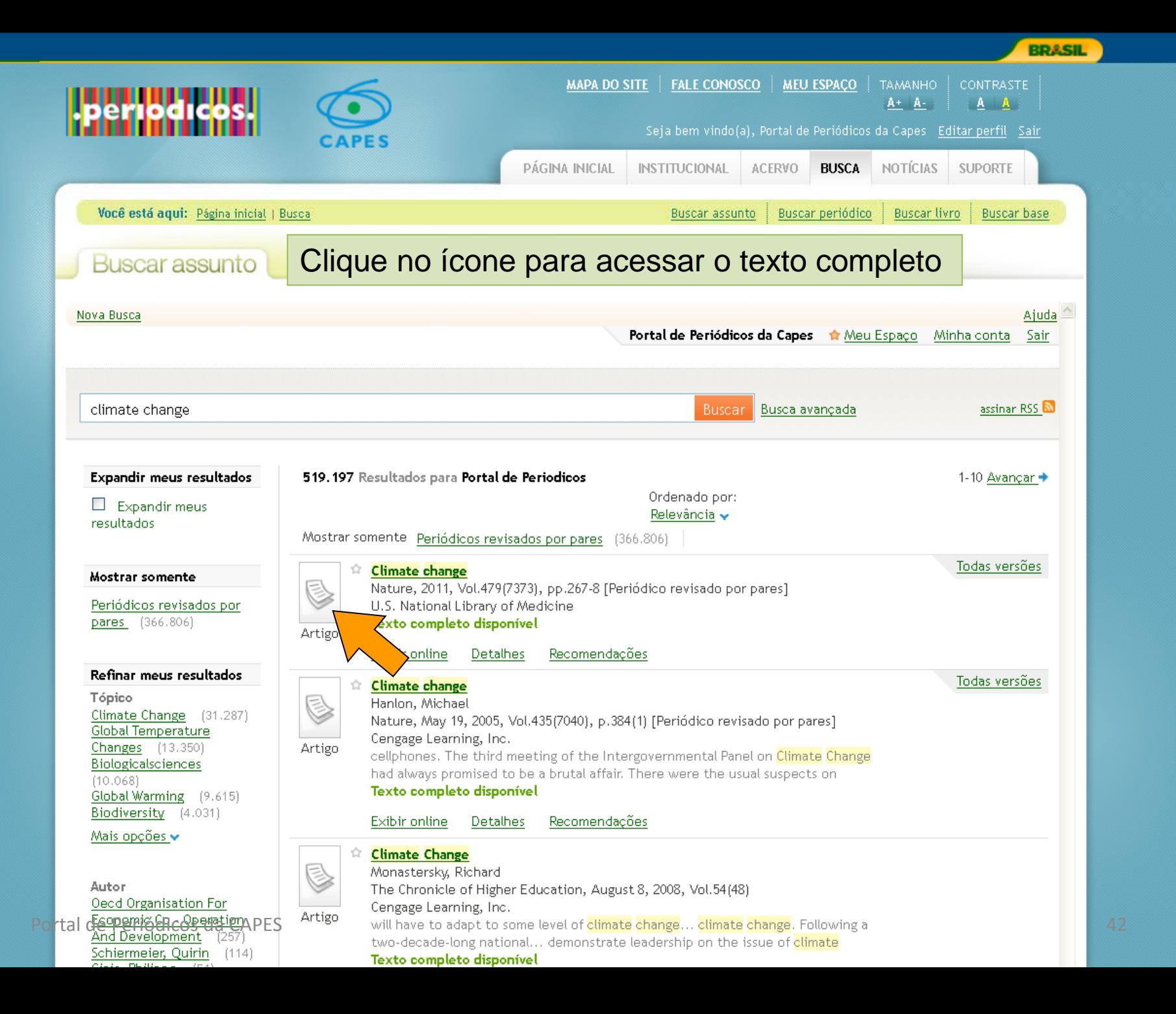

D Portal .periodicos. CAPES - Mozilla Firefox

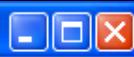

۸

(2) link.periodicos.capes.gov.br.ez1.periodicos.capes.gov.br/sfxlcl41?ctx\_ver=Z39.88-2004&ctx\_enc=info:ofi/enc:UTF-8&ctx\_tim=2012-09-11T17%3A51%3A23IST&url\_ver=Z39.88-2004&url\_ctx\_fmt=

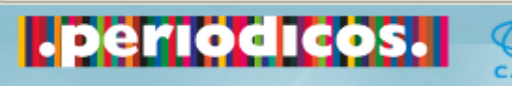

Título: Climate change. Fonte: Nature [0028-0836] yr:2011 vol:479 iss:7373 pg:267 -8 Reportar um Problema Exibir Menu Fechar janela

nature.com : Sitemap Cart : Login : Register |ã→a| Tradução específica na sua área de estudo Tradução específica na sua area de estudo AMERICAN<br>JOURNAL<br>EXPERTS Search nature International weekly journal of science Gol ▶ <u>Advanced search</u> News & Comment | Research | Careers & Jobs | Current Issue | Archive | Audio & Video | For Authors Home Volume 479 Editorials Archive Issue 7373 Article Revious article next article ► **NATURE | EDITORIAL** nature **Journal home Subscribe** E-alert sign up **Current issue** 

## Climate change

Nature 479, 267-268 (17 November 2011) | doi:10.1038/479267b Published online 16 November 2011

Negotiations in Durban over greenhouse-gas emissions should not try to revive Kyoto.

#### **Subject terms:** Climate science Policy Politics Community and Society

Truth, the former US vice-president lampoons a cartoon of a pair of scales

tes print

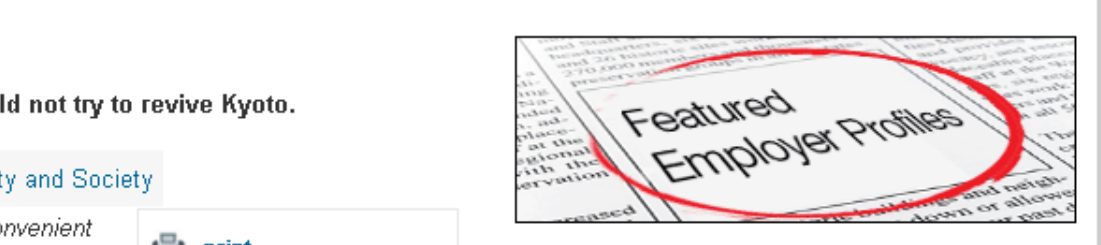

**N** RSS feed

For authors

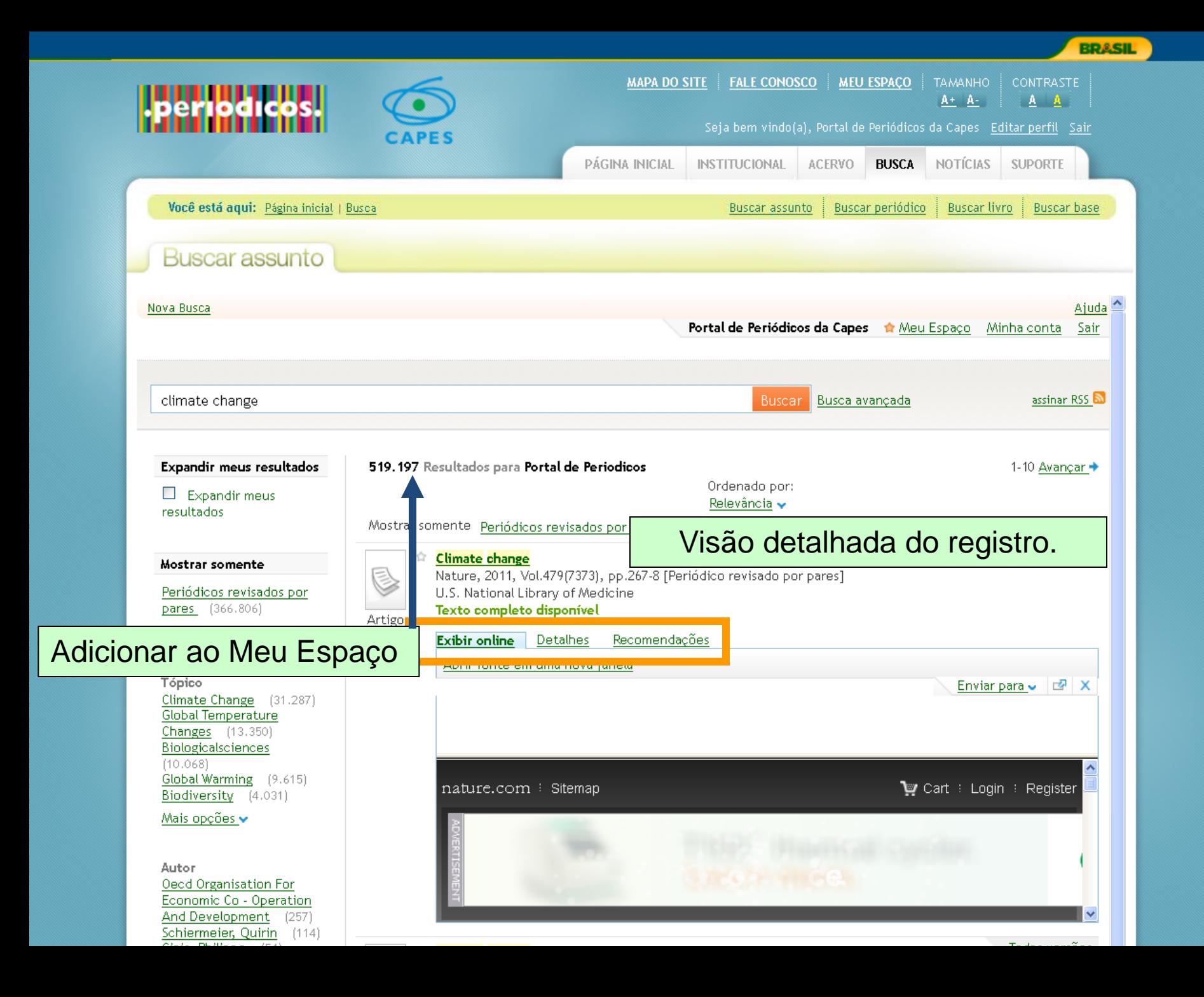

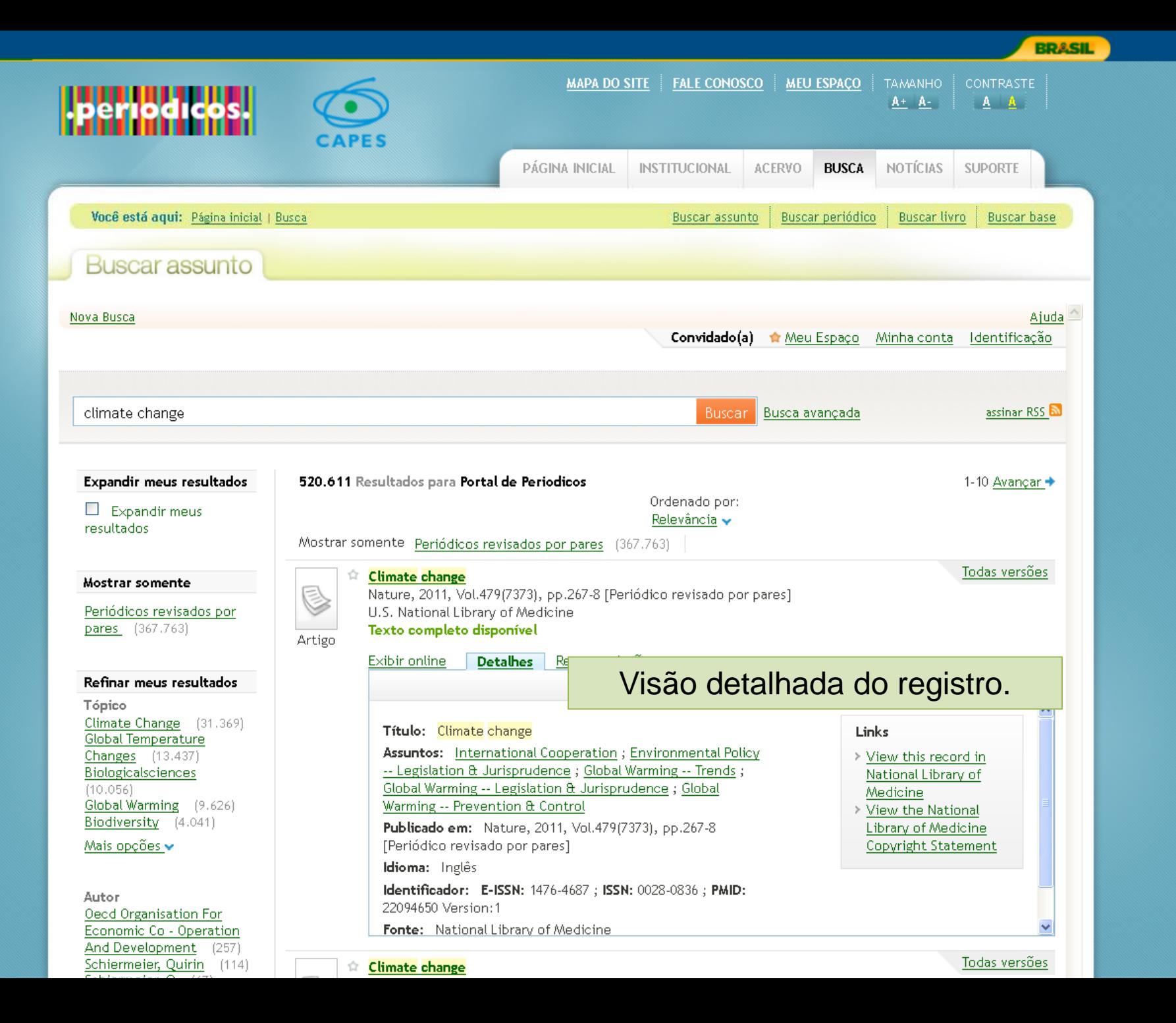

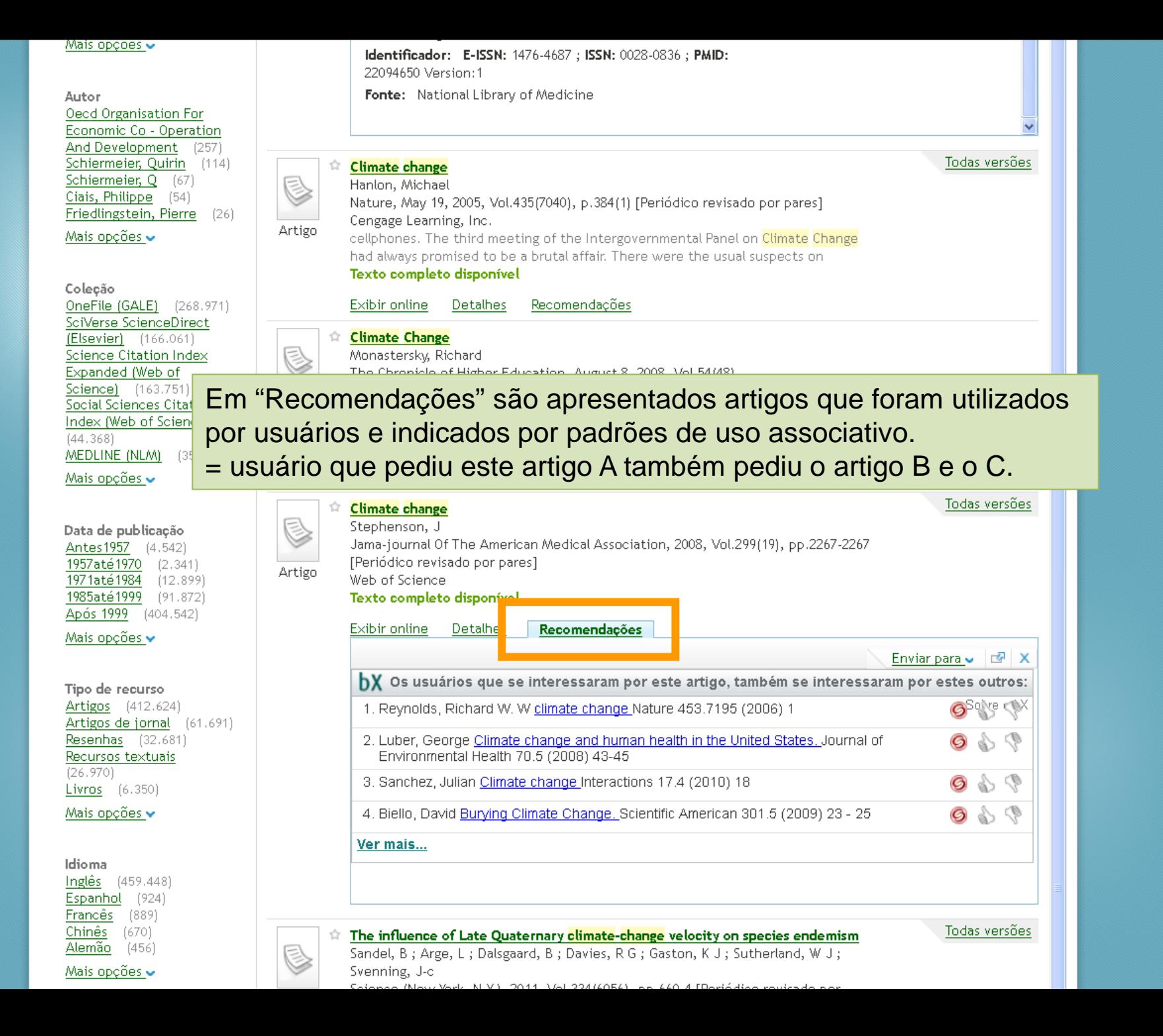

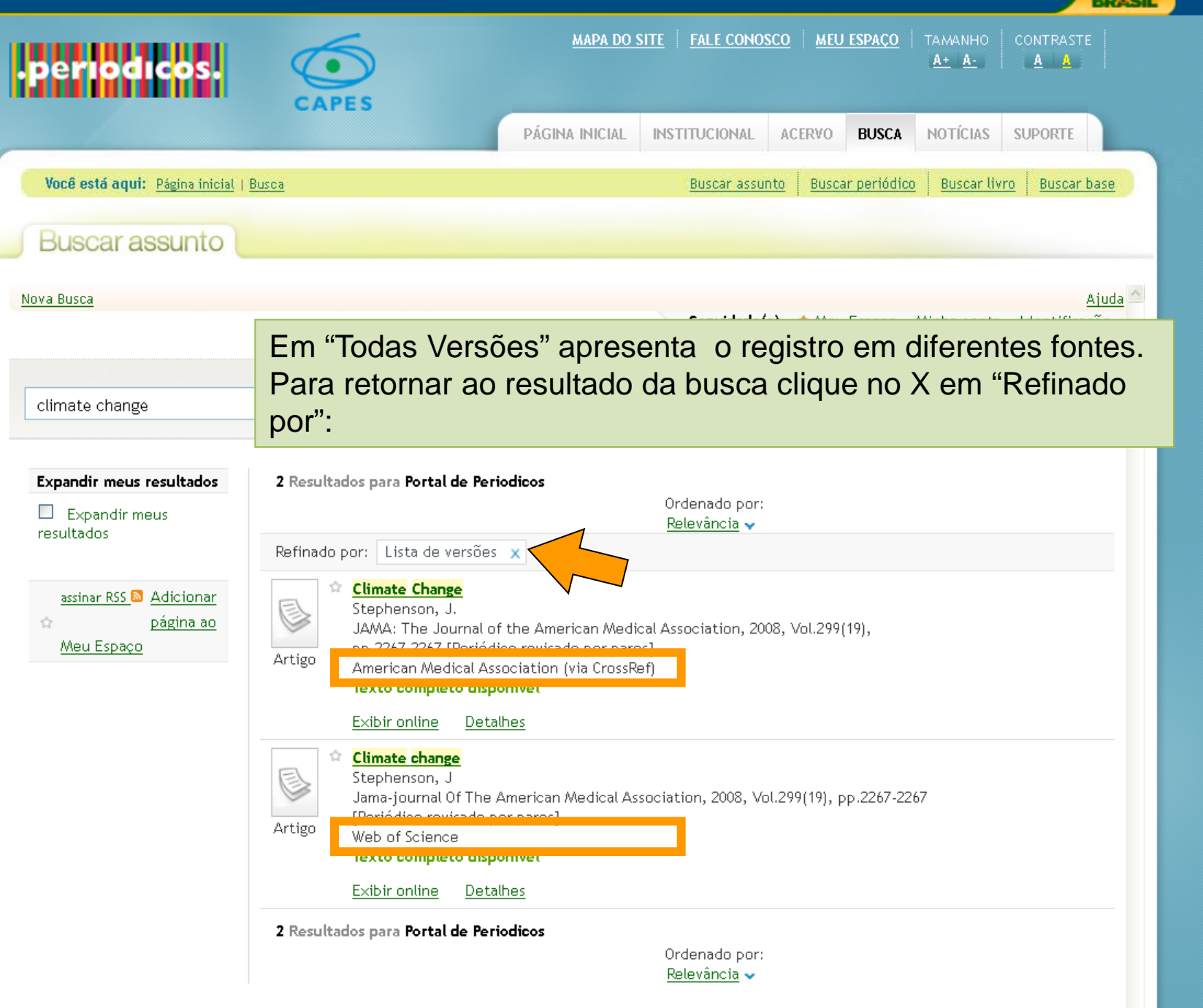

٨

**PRACH** 

## Facetas de filtros na recuperação dos registros

- Todos os registros recuperados são "ranqueados" (recebem uma nota) e são exibidos.
- Uma vez feito o ranqueamento o sistema pega os 200 registros de nota mais alta, extrai os metadados relevantes e cria as facetas.
- A contagem de resultados ao lado de cada faceta refere-se ao conjunto recuperado.
- Quando se clica numa faceta os resultados são filtrados por ela, e as facetas são recalculadas de acordo com o novo conjunto recuperado.
- No filtro, se selecionar o link "Mais opções" é possível escolher mais de um item para gerar o filtro do resultado.

Ministério da

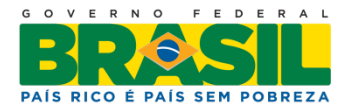

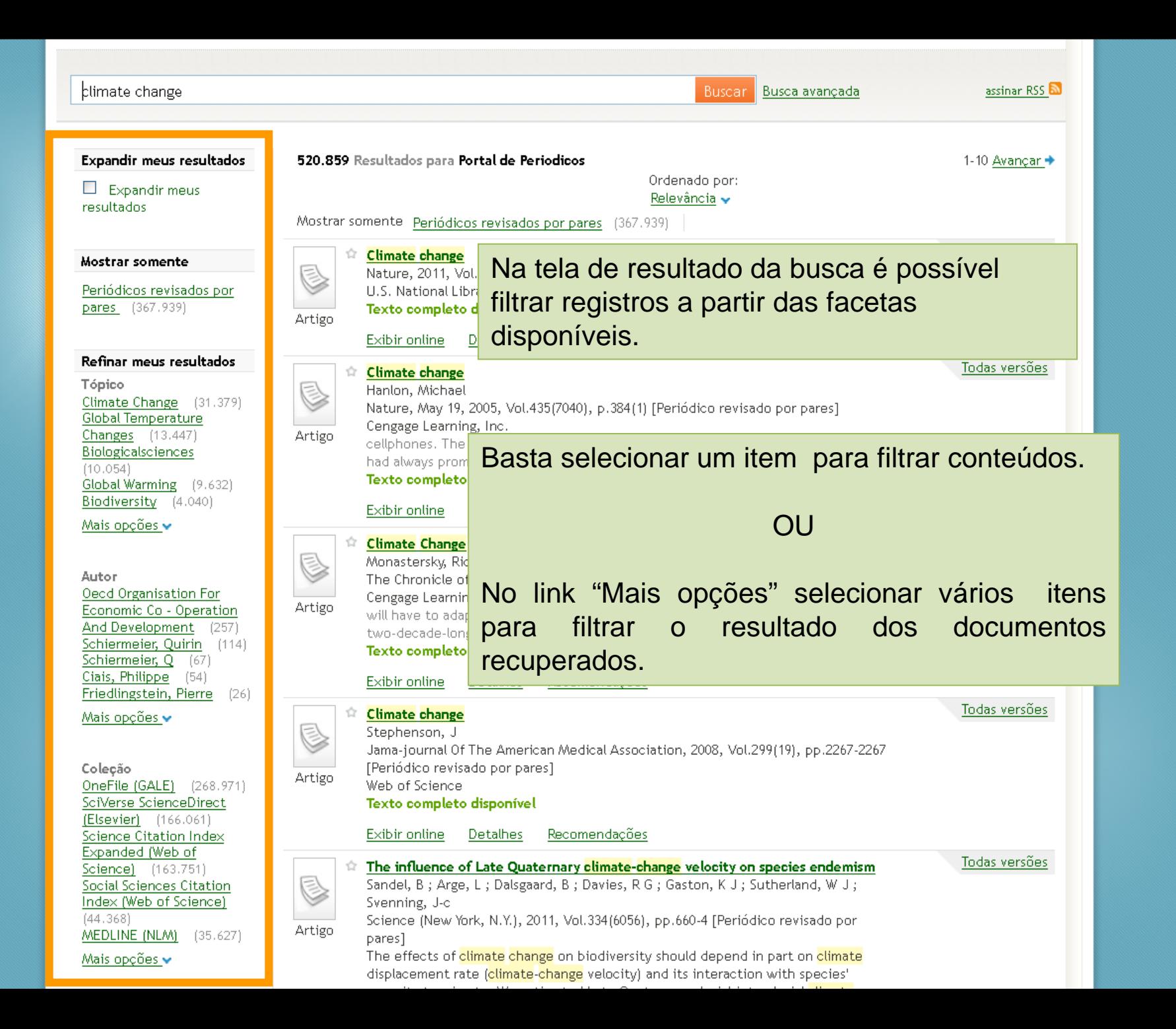

 $\blacktriangle$ 

## Buscar assunto

 $\sqrt{\text{Nova Busca}}$ 

Convidado(a) + Meu Espaço Minha conta Identificação

 $\vert \cdot \vert$ 

 $Ajuda$ 

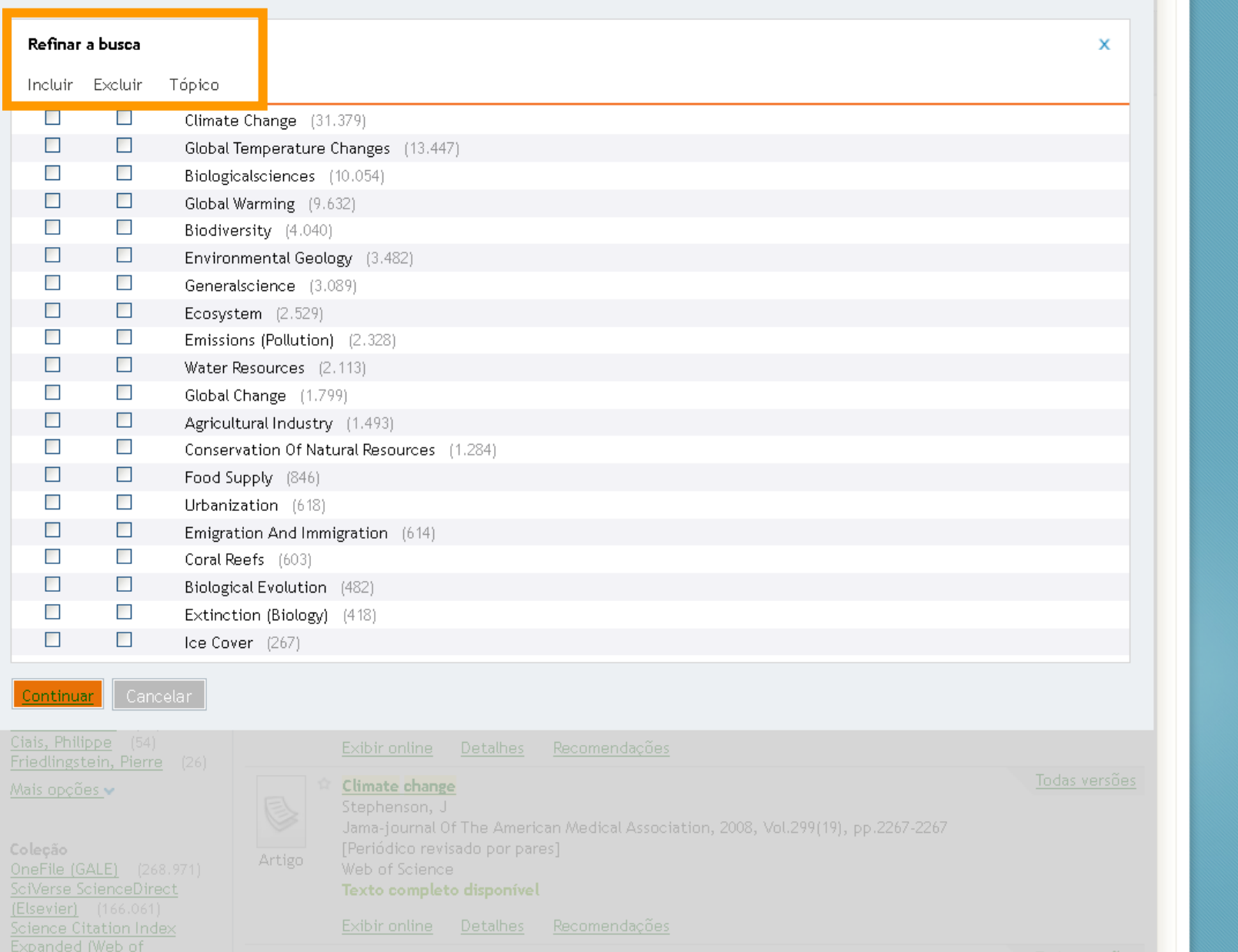

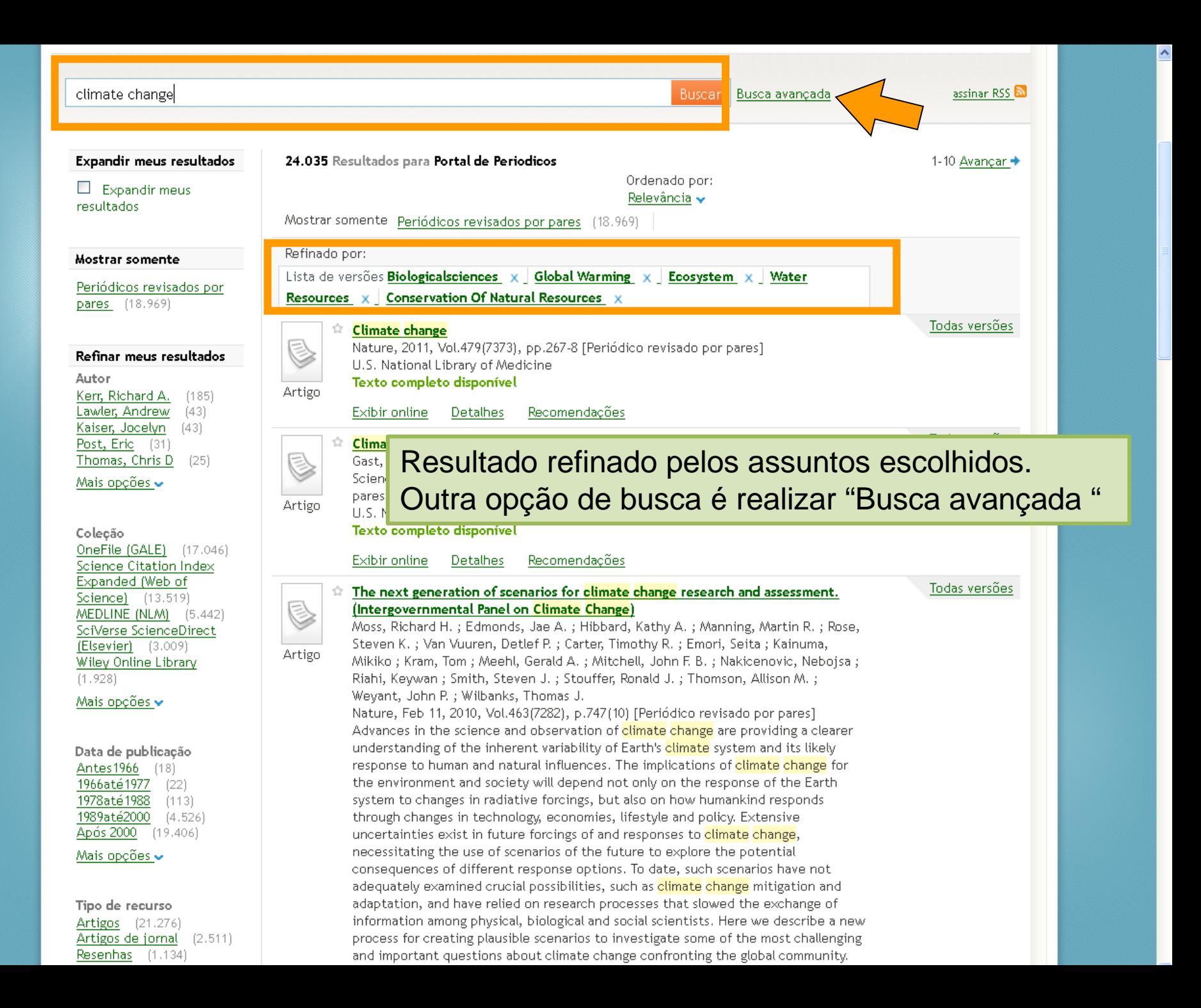

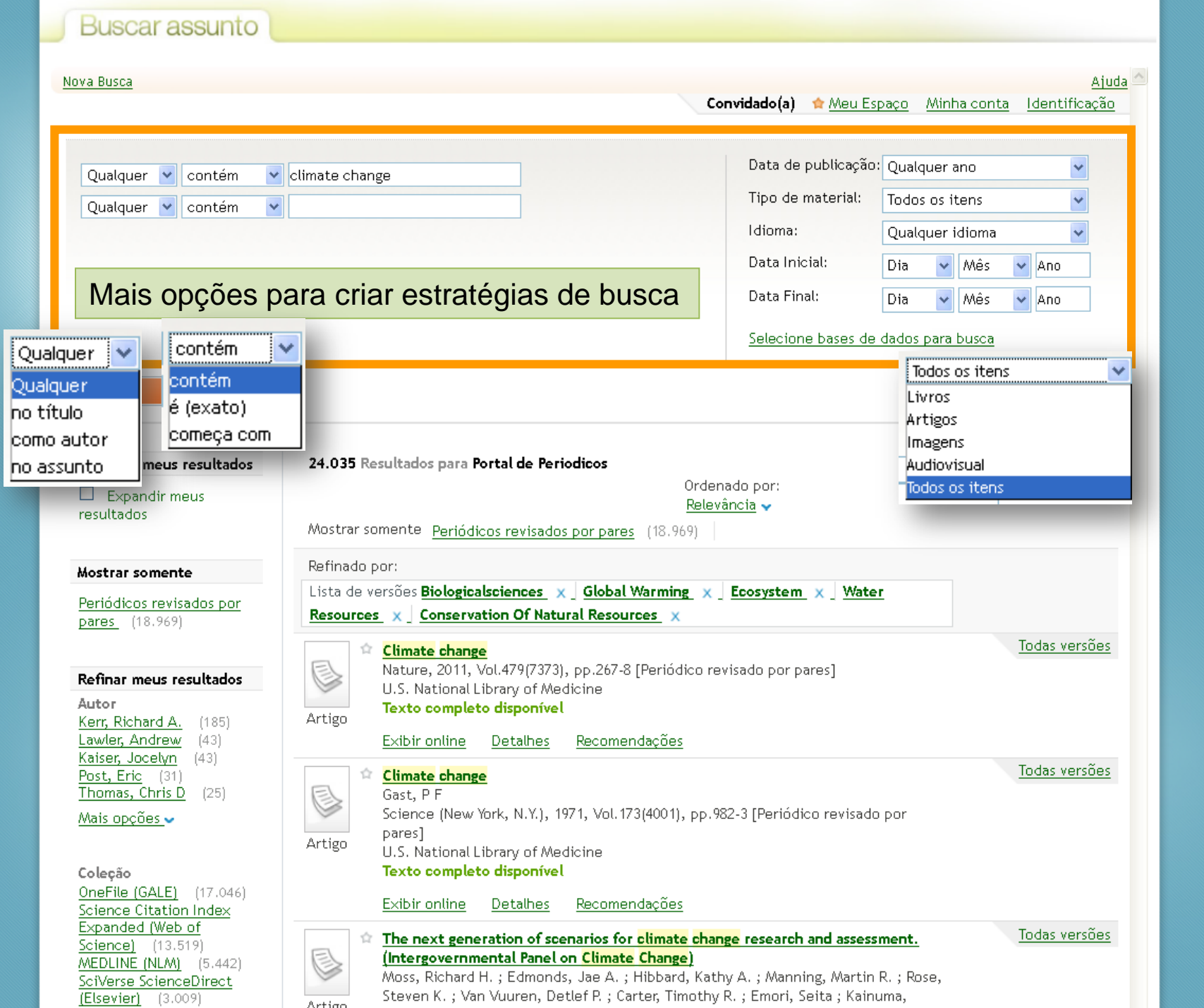

^

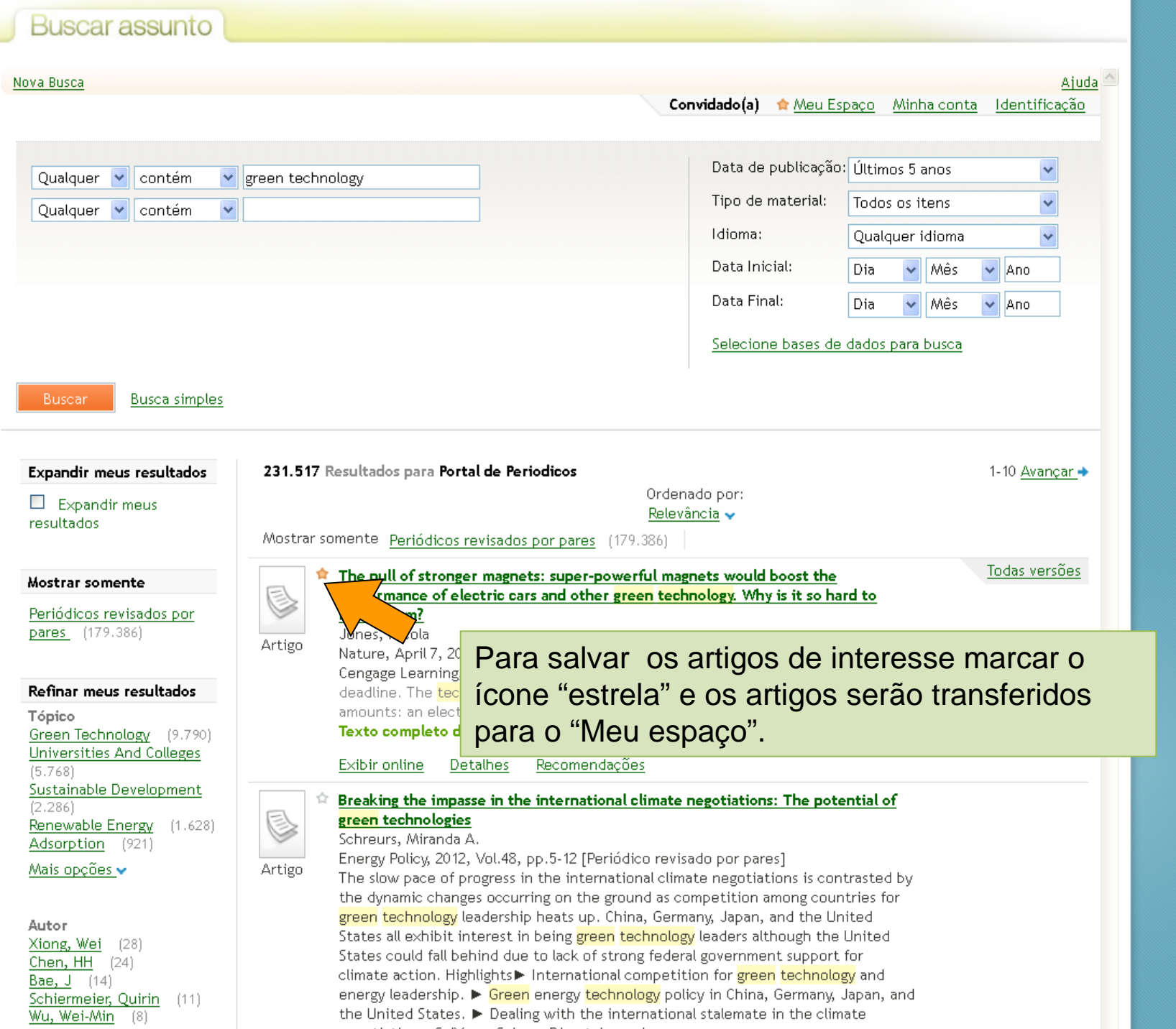

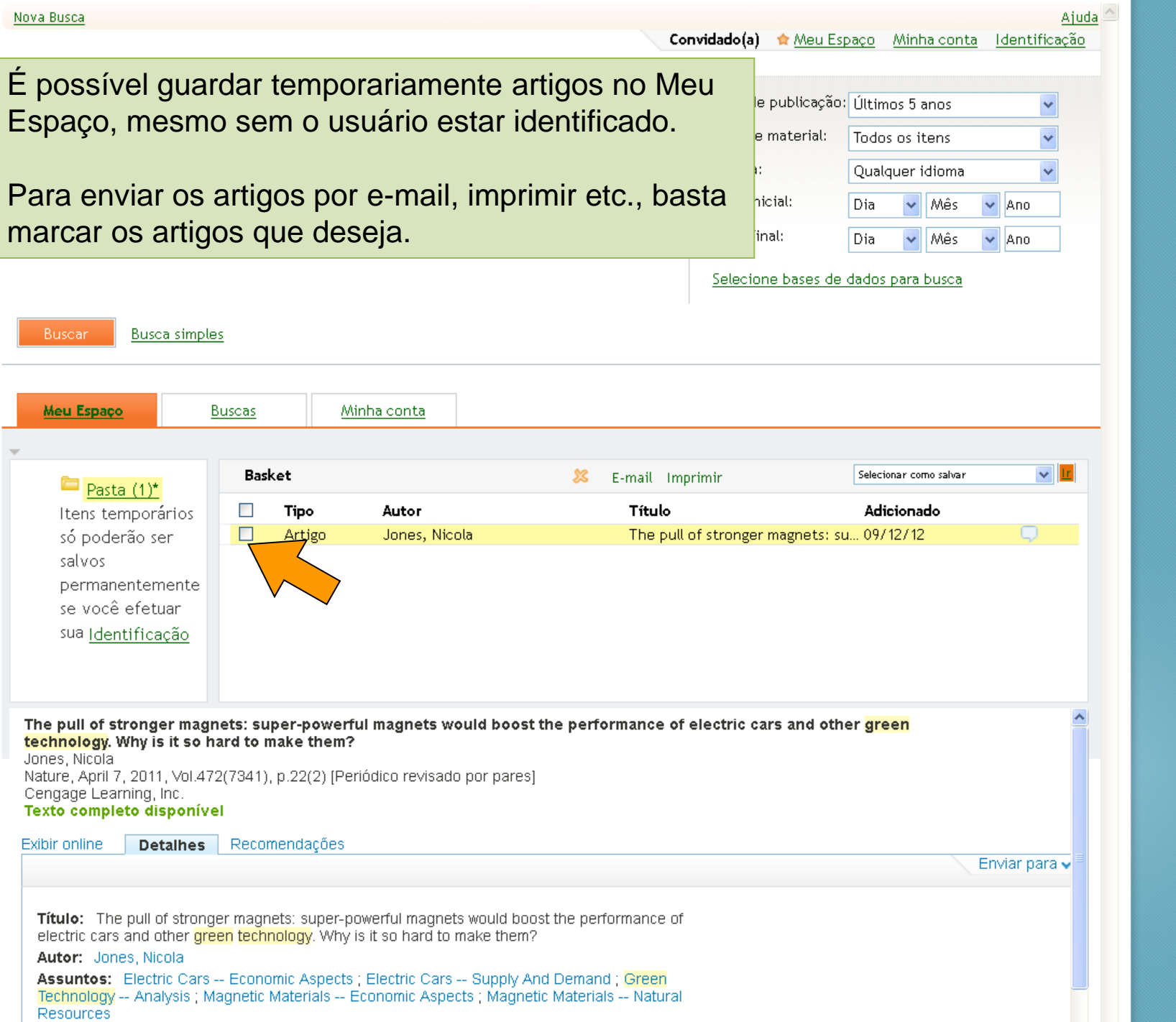

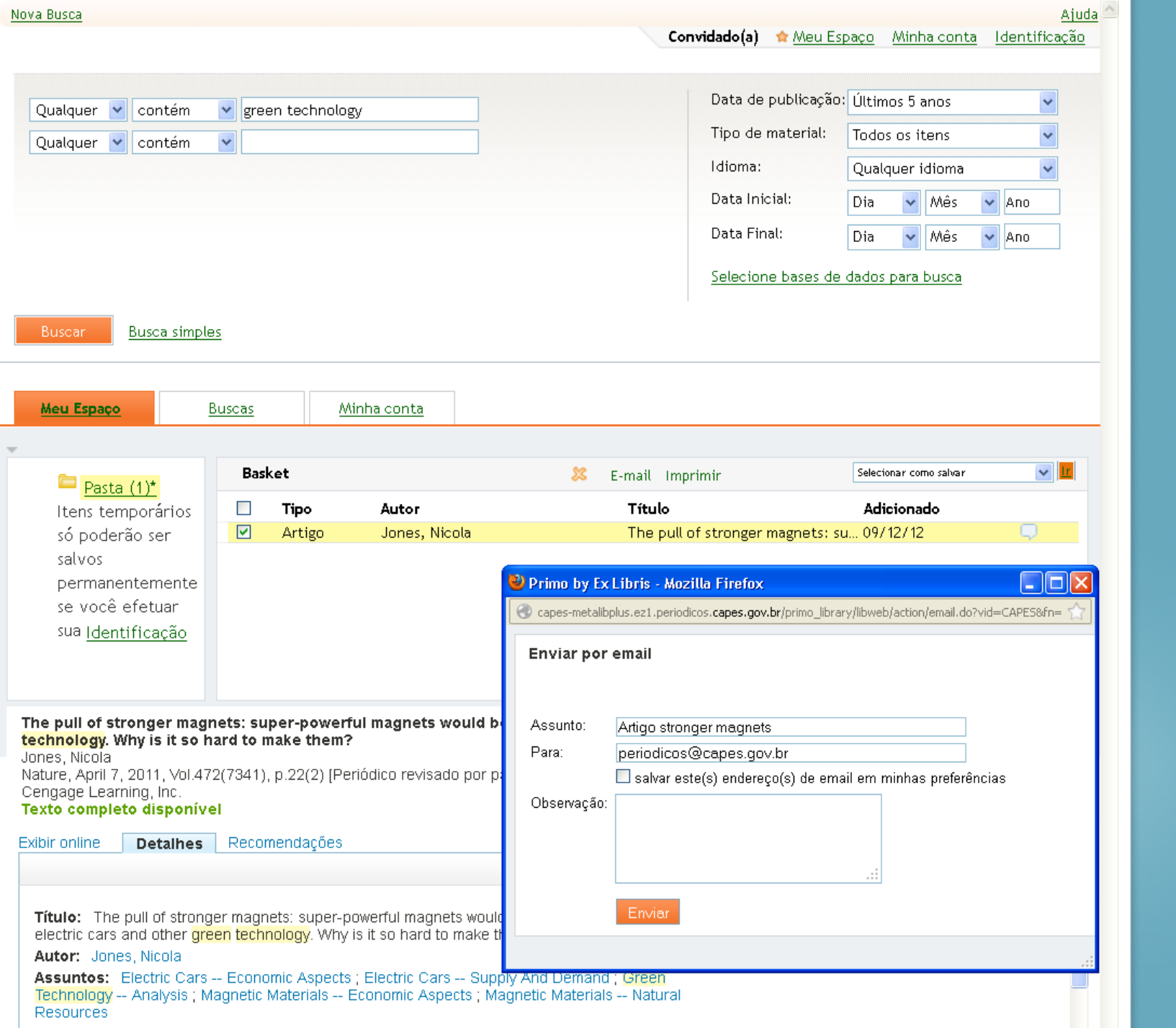

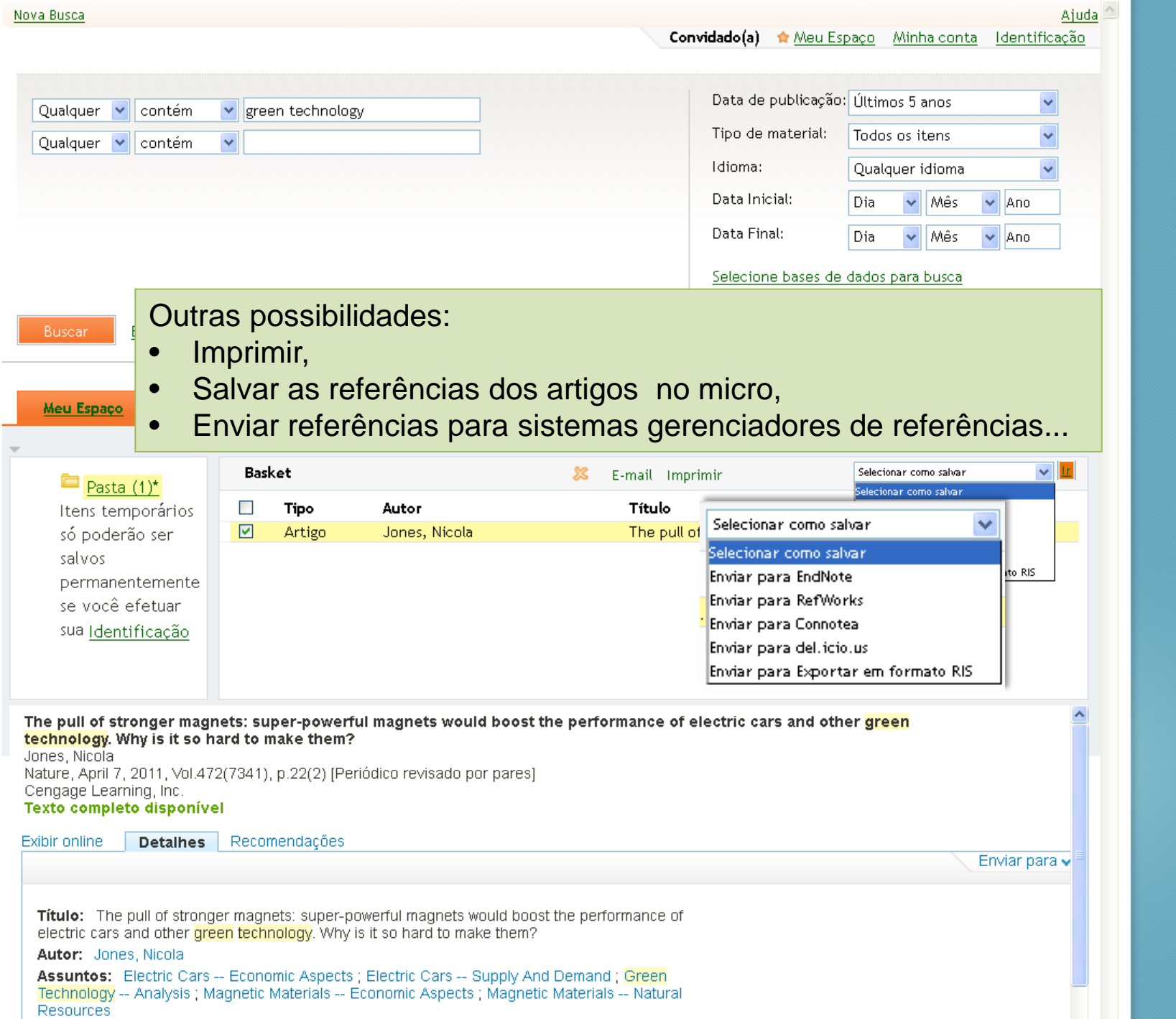

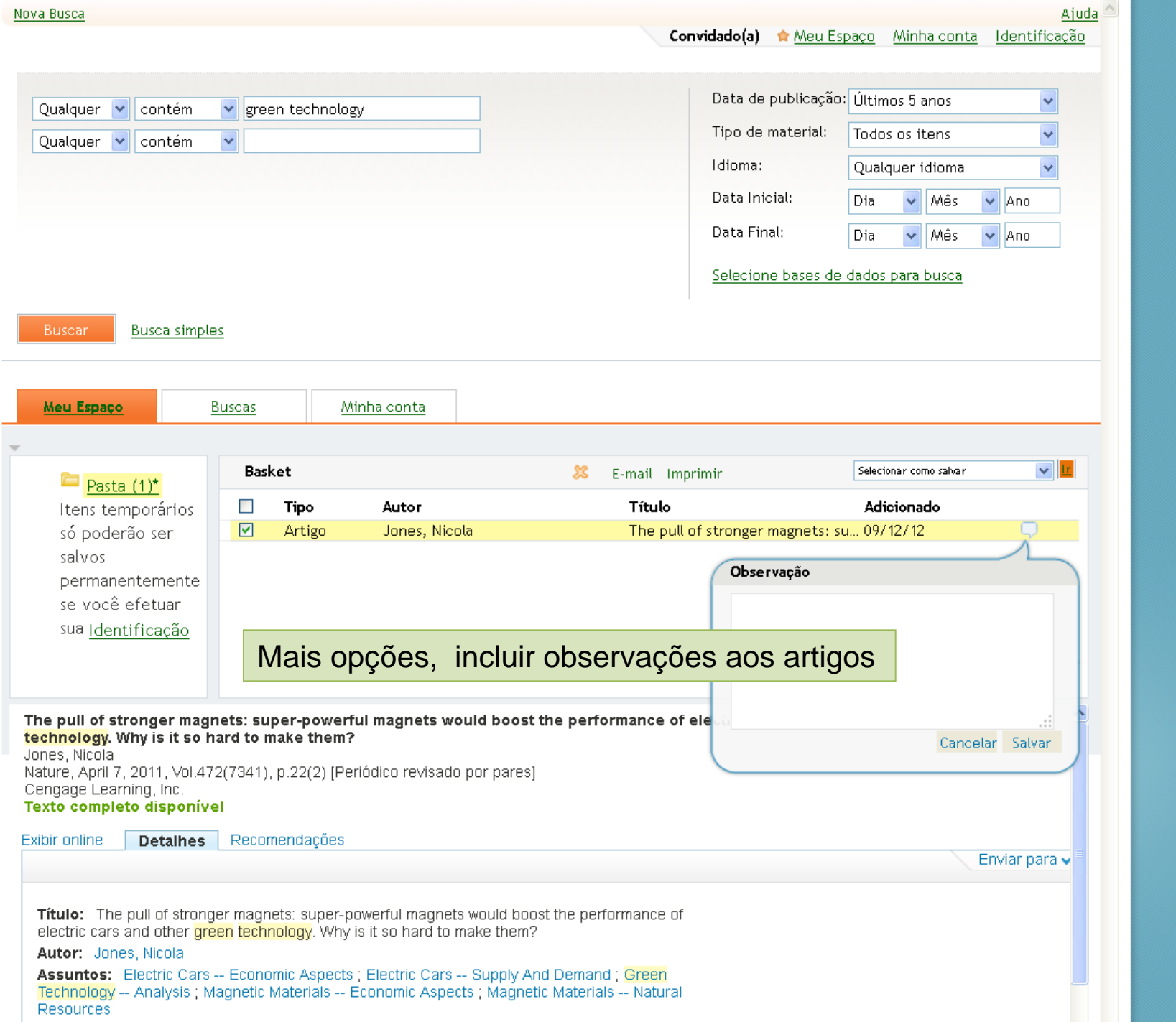

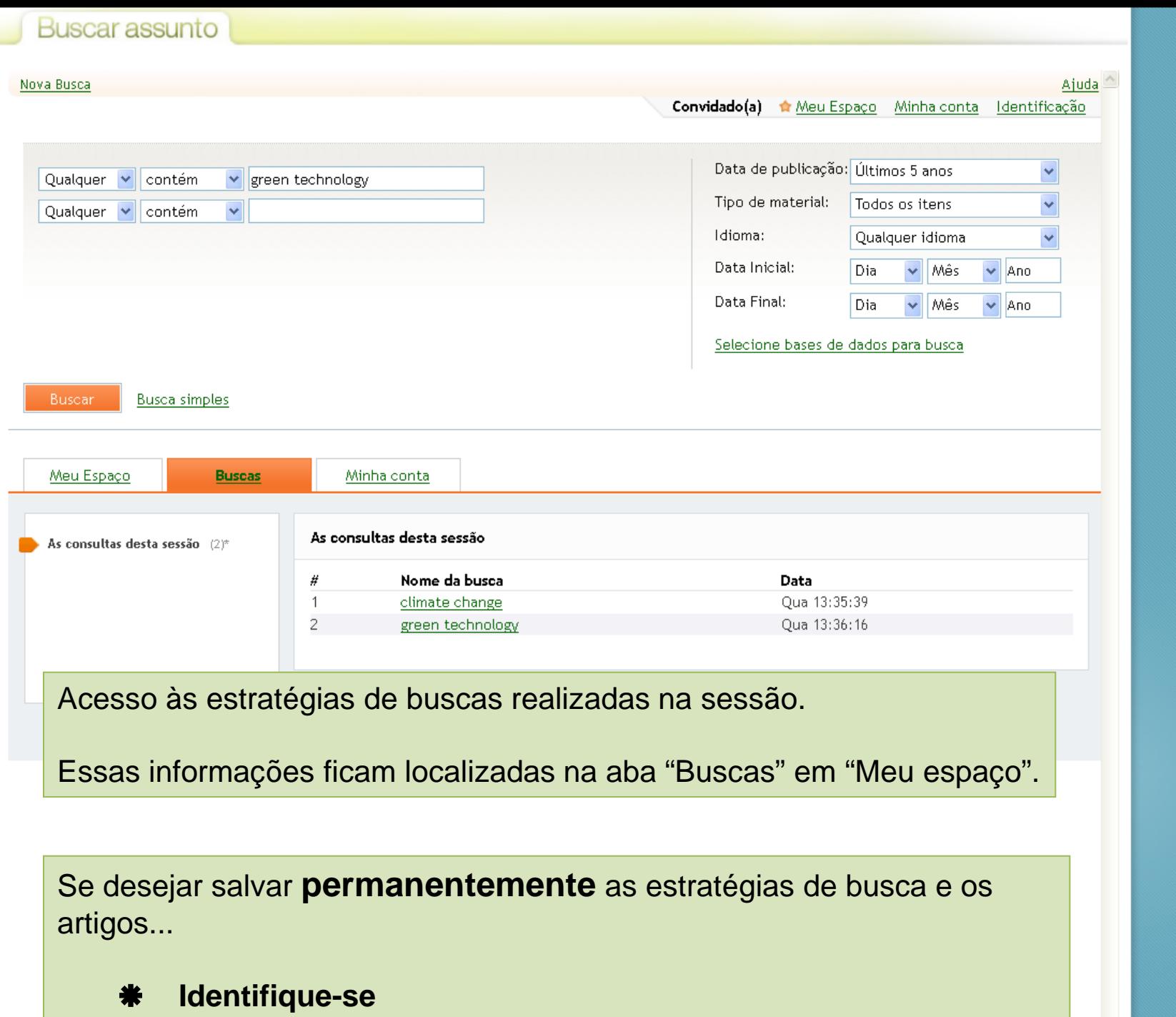

 $\overline{\phantom{a}}$ 

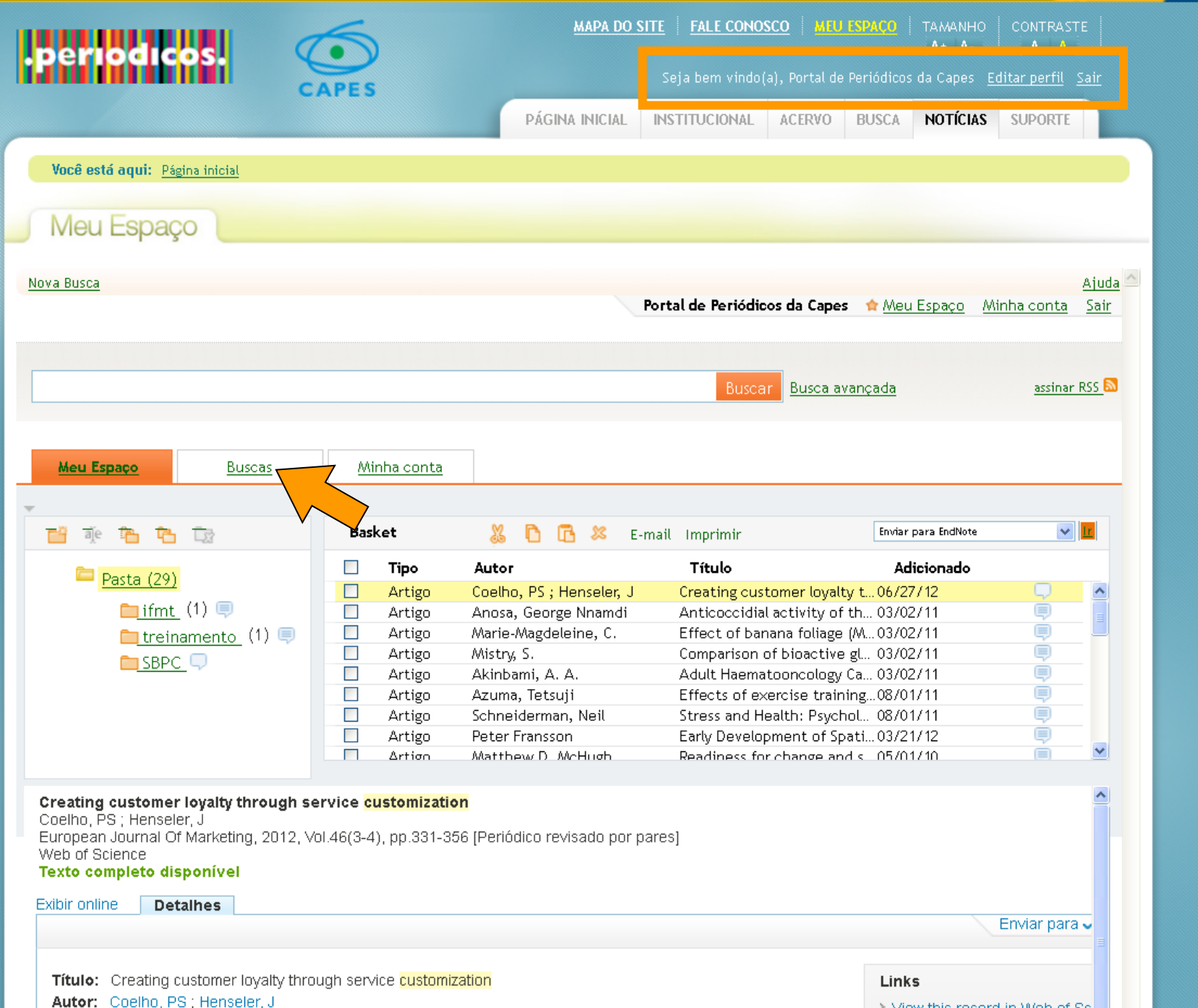

**BRASIL** 

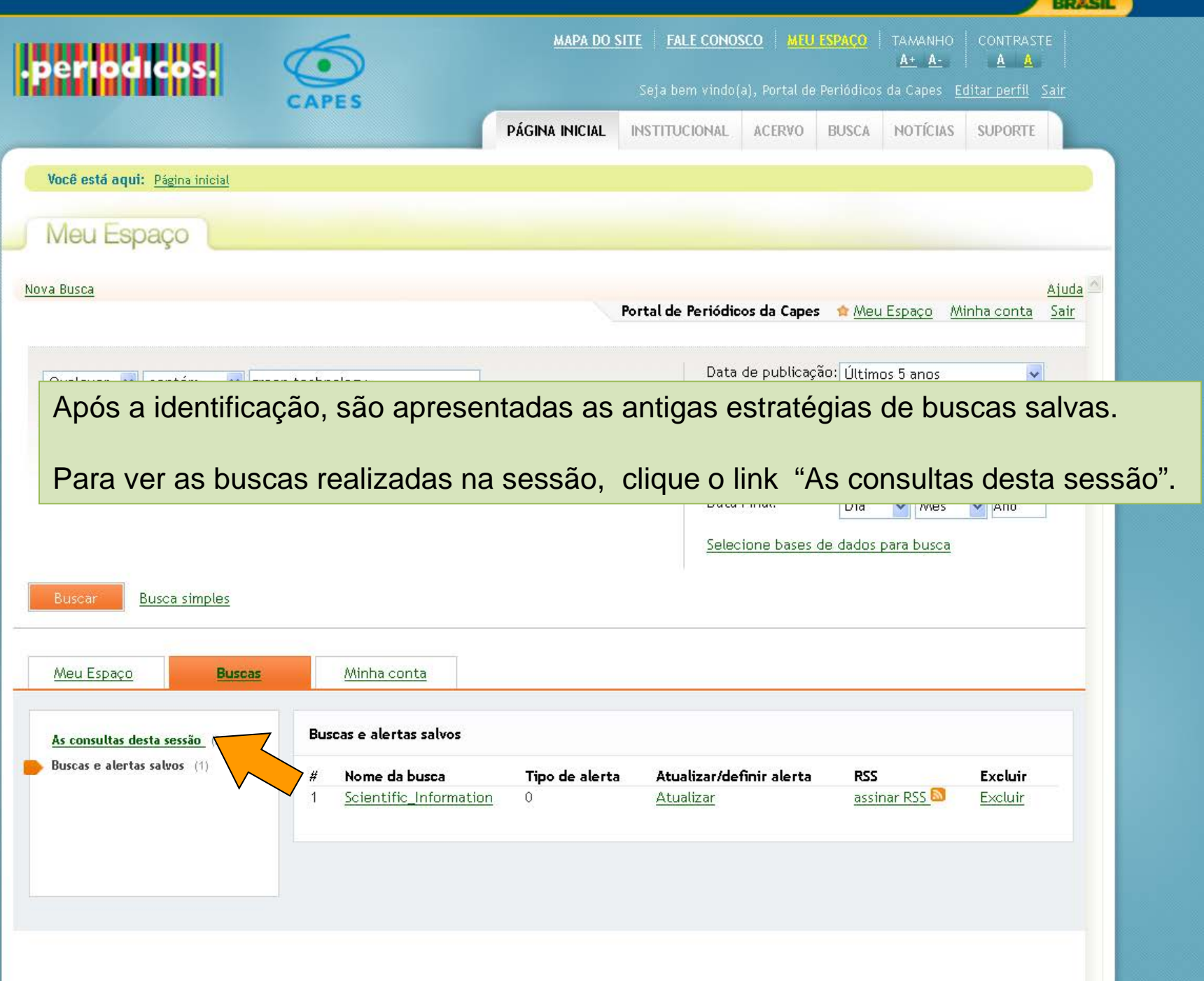

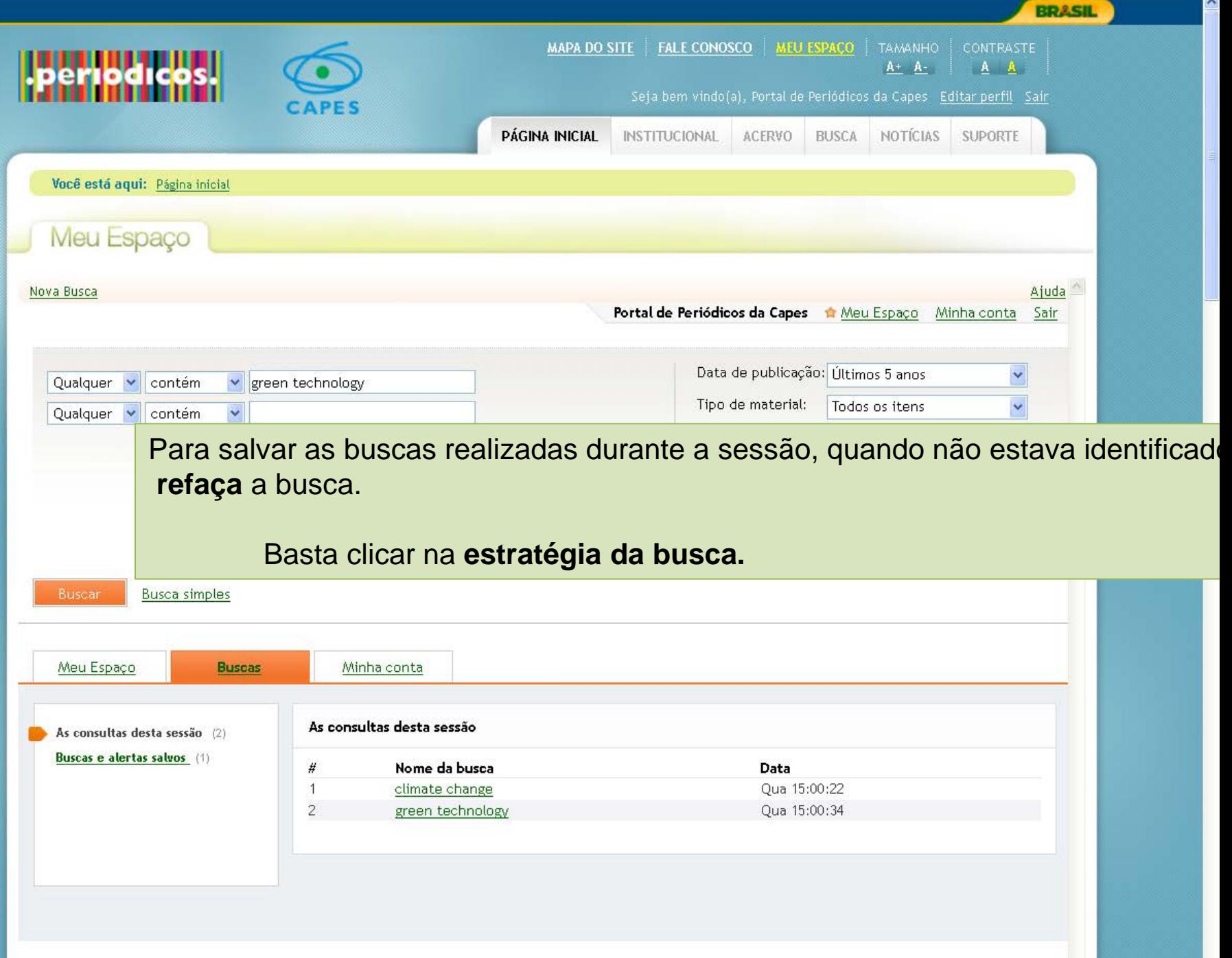

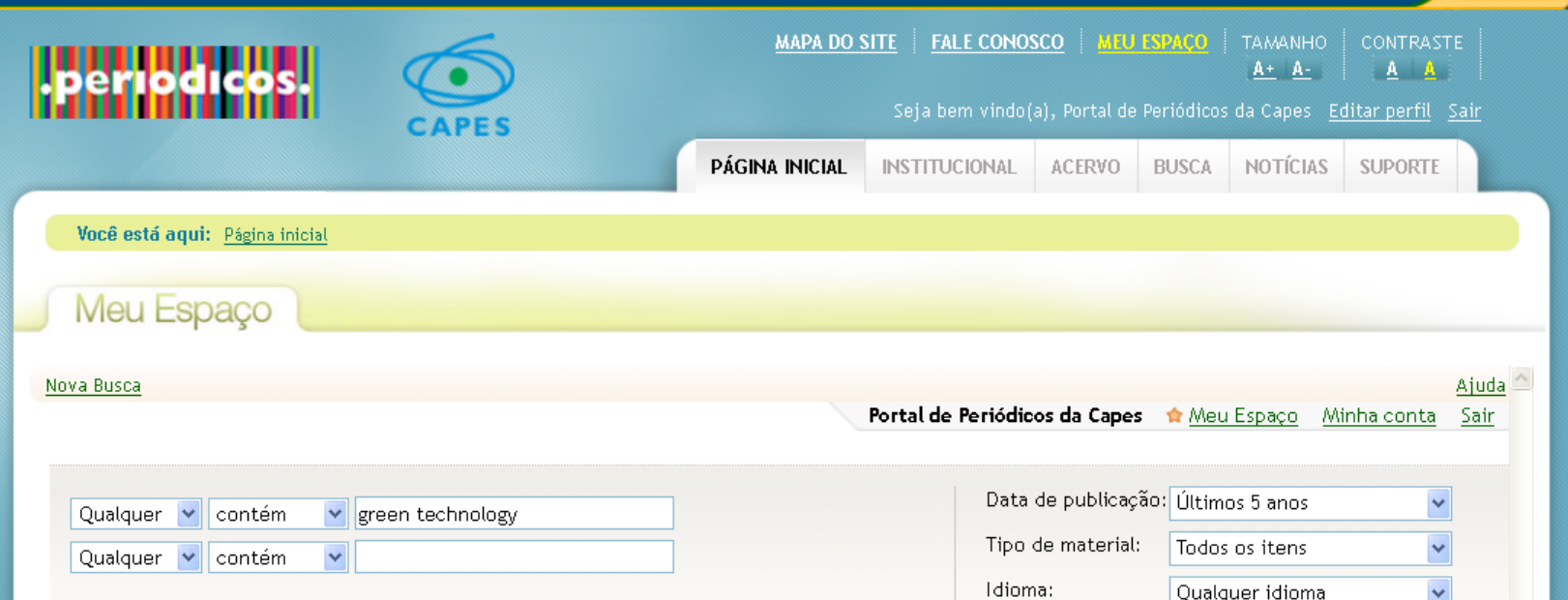

**BRASIL** 

A busca é refeita e os resultados são apresentados.

Para salvá-la, clique no link "Salvar busca" localizado no final da coluna esquerda.

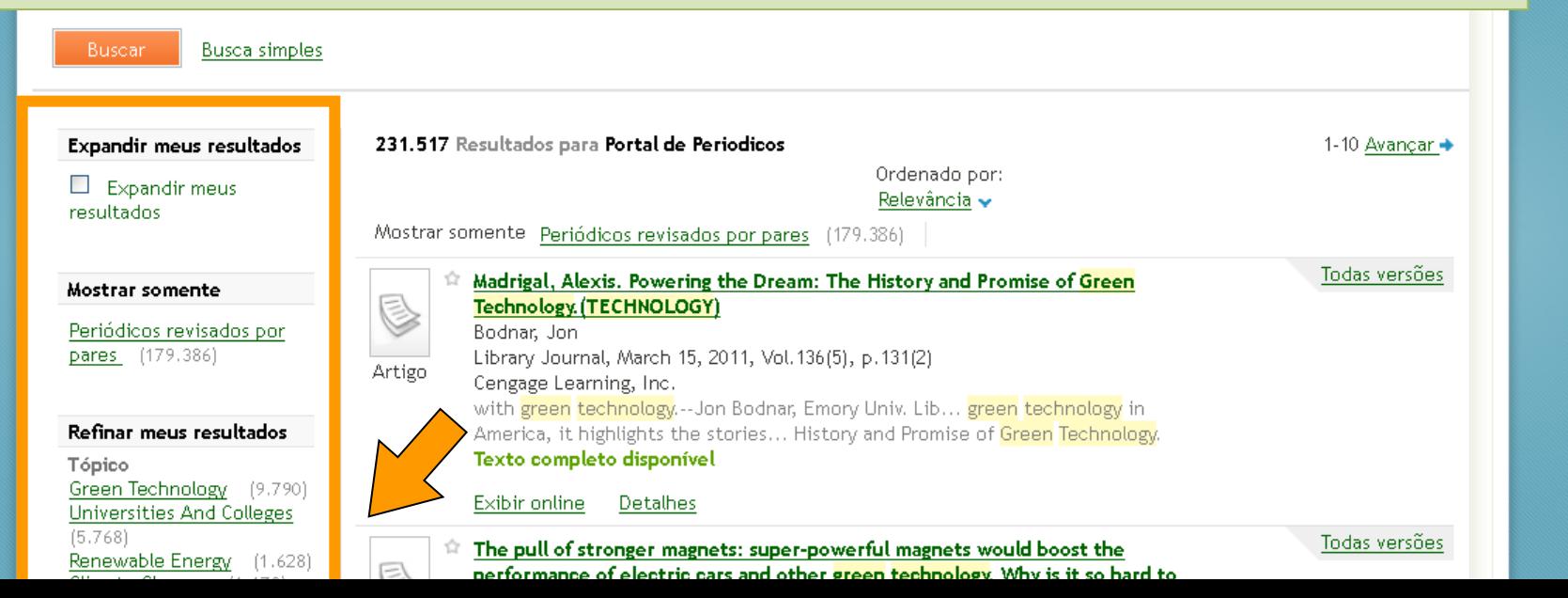

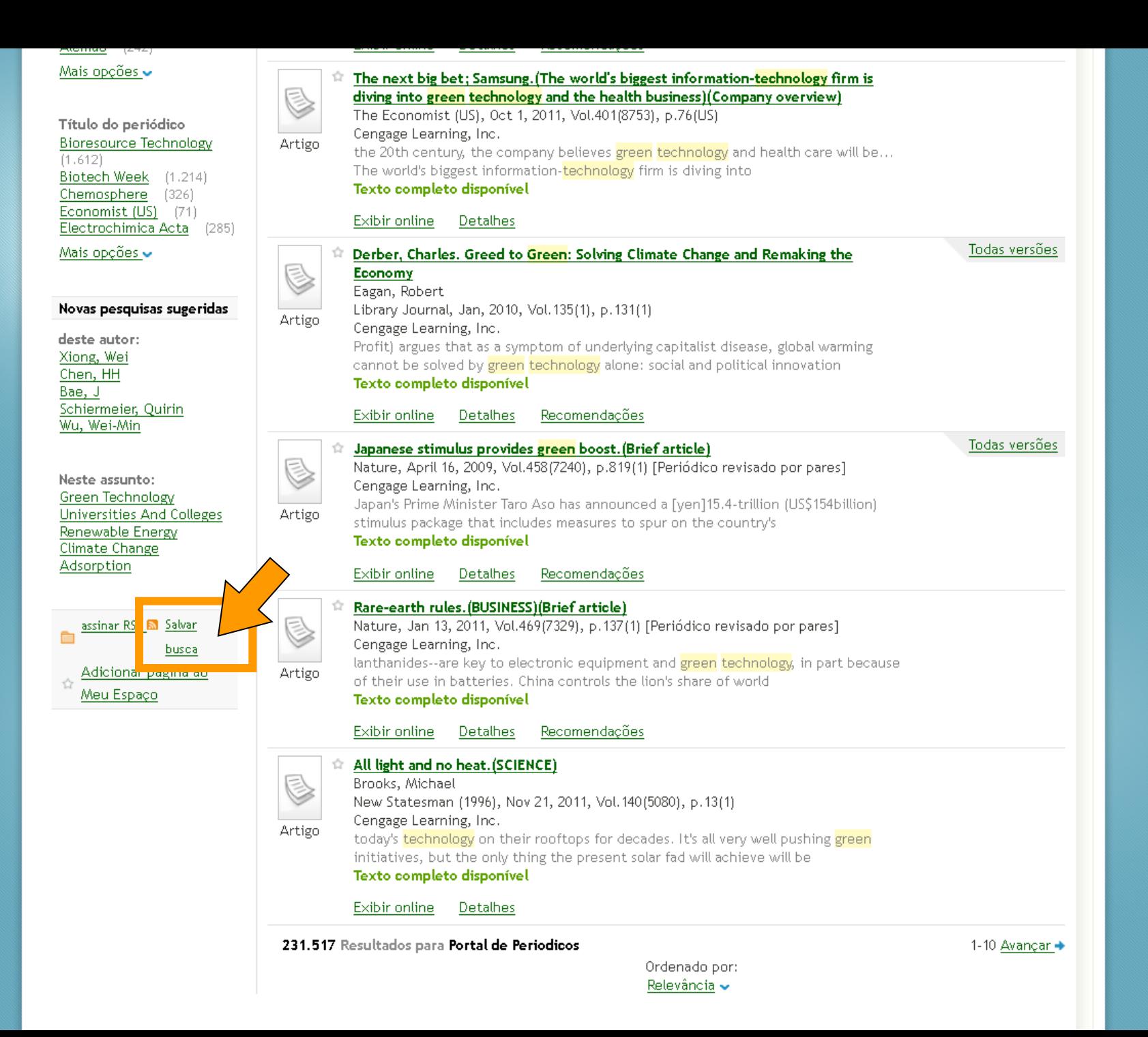

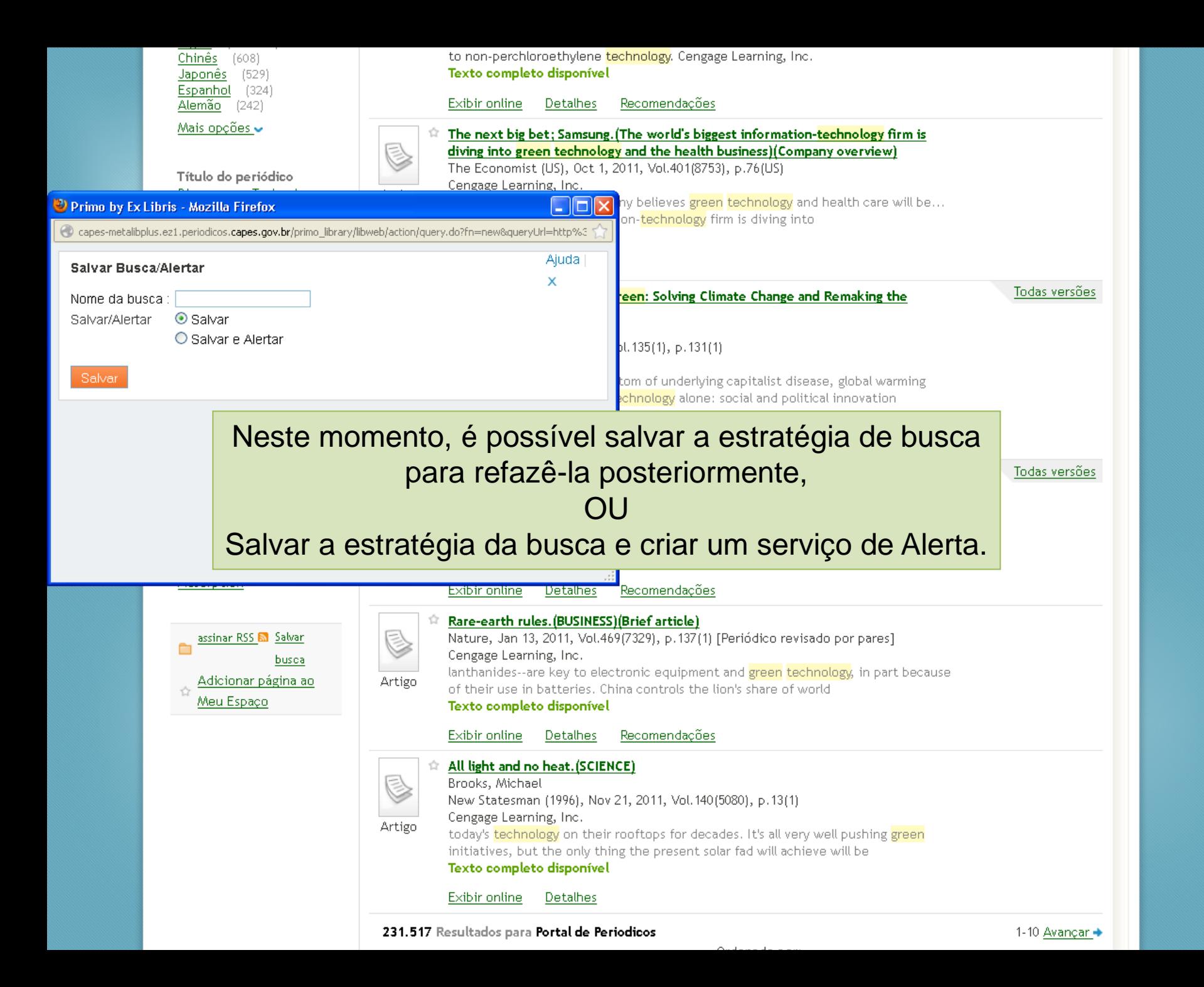

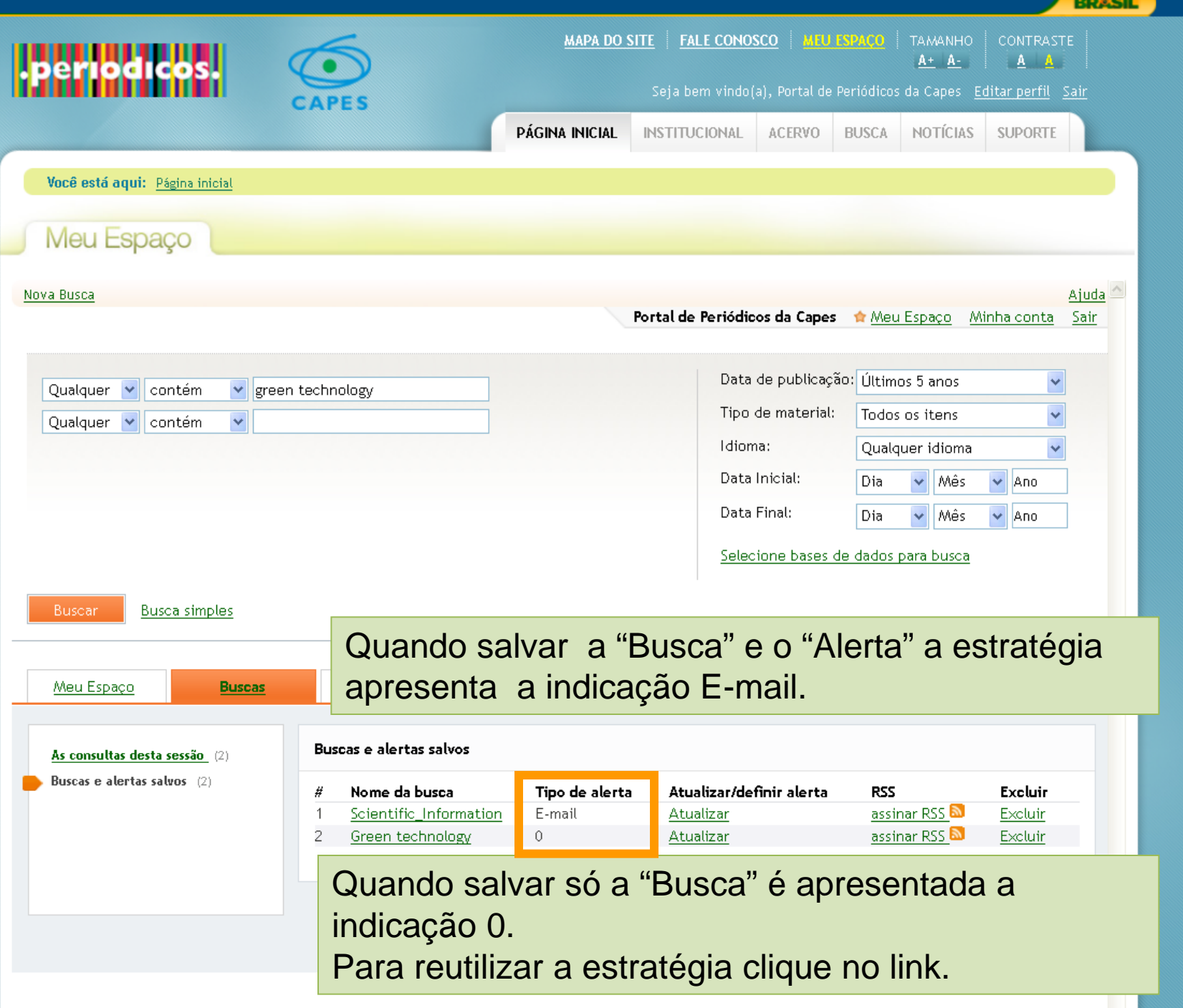

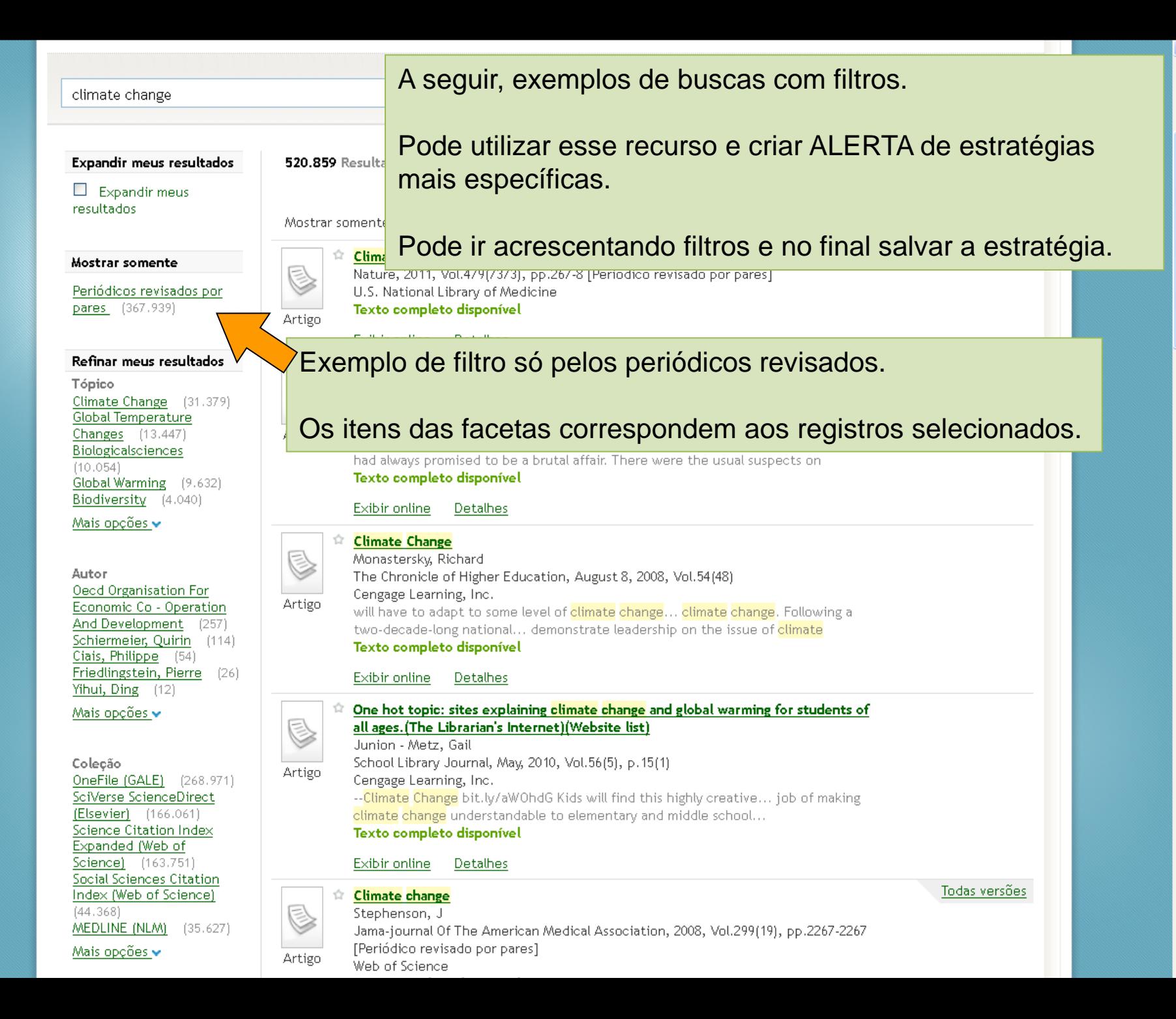

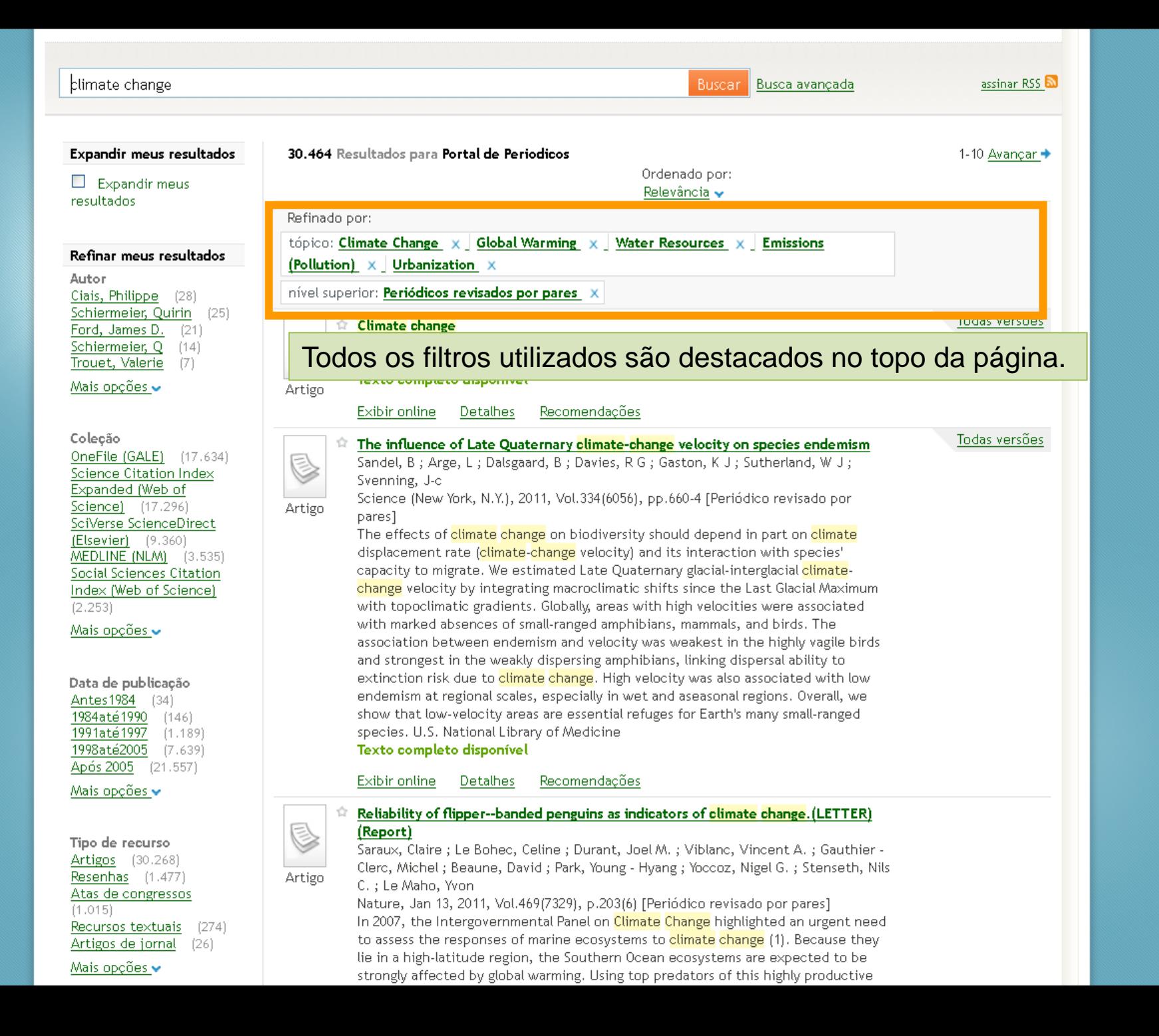

 $\hat{\phantom{a}}$ 

#### Mais opções  $\blacktriangleright$

Tipo de recurso Artigos (30,268) **Resenhas** (1.477) Atas de congressos  $(1.015)$ Recursos textuais  $(274)$  $(26)$ Artigos de jornal

Artigo

Artigo

Mais opções  $\blacktriangleright$ 

#### Idioma

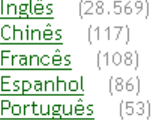

Mais opções  $\bullet$ 

#### Título do periódico American Journal Of Public Health (6) American Psychologist  $(13)$ Annals Of The New York Academy Of Sciences  $(63)$ **Biological Conservation**  $(118)$ **Environmental Health** Perspectives (145)

Mais opções  $\bullet$ 

#### Novas pesquisas sugeridas

deste autor: Ciais, Philippe Schiermeier, Quirin Ford, James D. Schiermeier, Q Trouet, Valerie

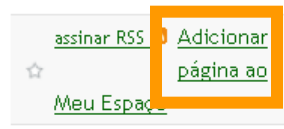

#### Reliability of flipper--banded penguins as indicators of climate change. (LETTER) (Report).

Saraux, Claire ; Le Bohec, Celine ; Durant, Joel M. ; Viblanc, Vincent A. ; Gauthier -Clerc, Michel ; Beaune, David ; Park, Young - Hyang ; Yoccoz, Nigel G. ; Stenseth, Nils C.; Le Maho, Yvon

Nature, Jan 13, 2011, Vol.469(7329), p.203(6) [Periódico revisado por pares] In 2007, the Intergovernmental Panel on Climate Change highlighted an urgent need to assess the responses of marine ecosystems to <mark>climate change</mark> (1). Because they lie in a high-latitude region, the Southern Ocean ecosystems are expected to be strongly affected by global warming. Using top predators of this highly productive ocean (2) (such as penguins) as integrative indicators may help us assess the impacts of <mark>climate change</mark> on marine ecosystems (3,4). Yet most available information on penguin population dynamics is based on the controversial use of flipper banding. Although some reports have found the effects of flipper bands to be deleterious (5-8), some short-term (one-year) studies have concluded otherwise (9-11), resulting in the continuation of extensive banding schemes and the use of data sets thus collected to predict climate impact on natural populations (12,13). Here we show that banding of free-ranging king penguins (Aptenodytes) patagonicus) impairs both survival and reproduction, ultimately affecting population growth rate. Over the course of a 10-year longitudinal study, banded birds produced 39% fewer chicks and had a survival rate 16% lower than nonbanded birds, demonstrating a massive long-term impact of banding and thus refuting the

### O usuário tem a opção de salvar os artigos de interesse, um a um, marcando o ícone "Estrela"  $\bigcap$

### Salvar todos os artigos da página dando um clique no link "Adicionar página ao Meu espaço".

versões

.) Barbraud, C. & Weimerskirch, H. Emperor penguins and climate change. Nature 411, 183-186 (2001). (13.) Jenouvrier, S. etal. Demographic models Texto completo disponível

#### Exibir online Detalhes Recomendações

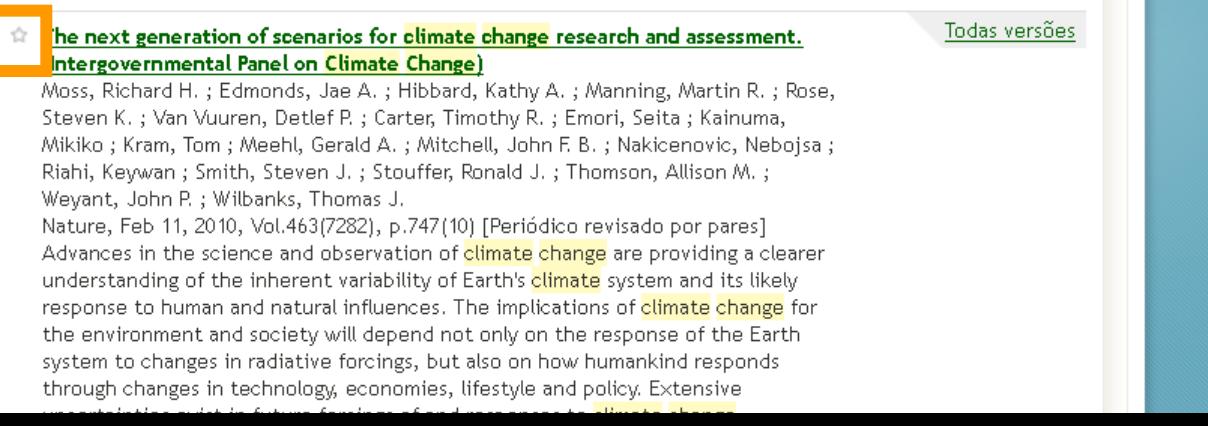

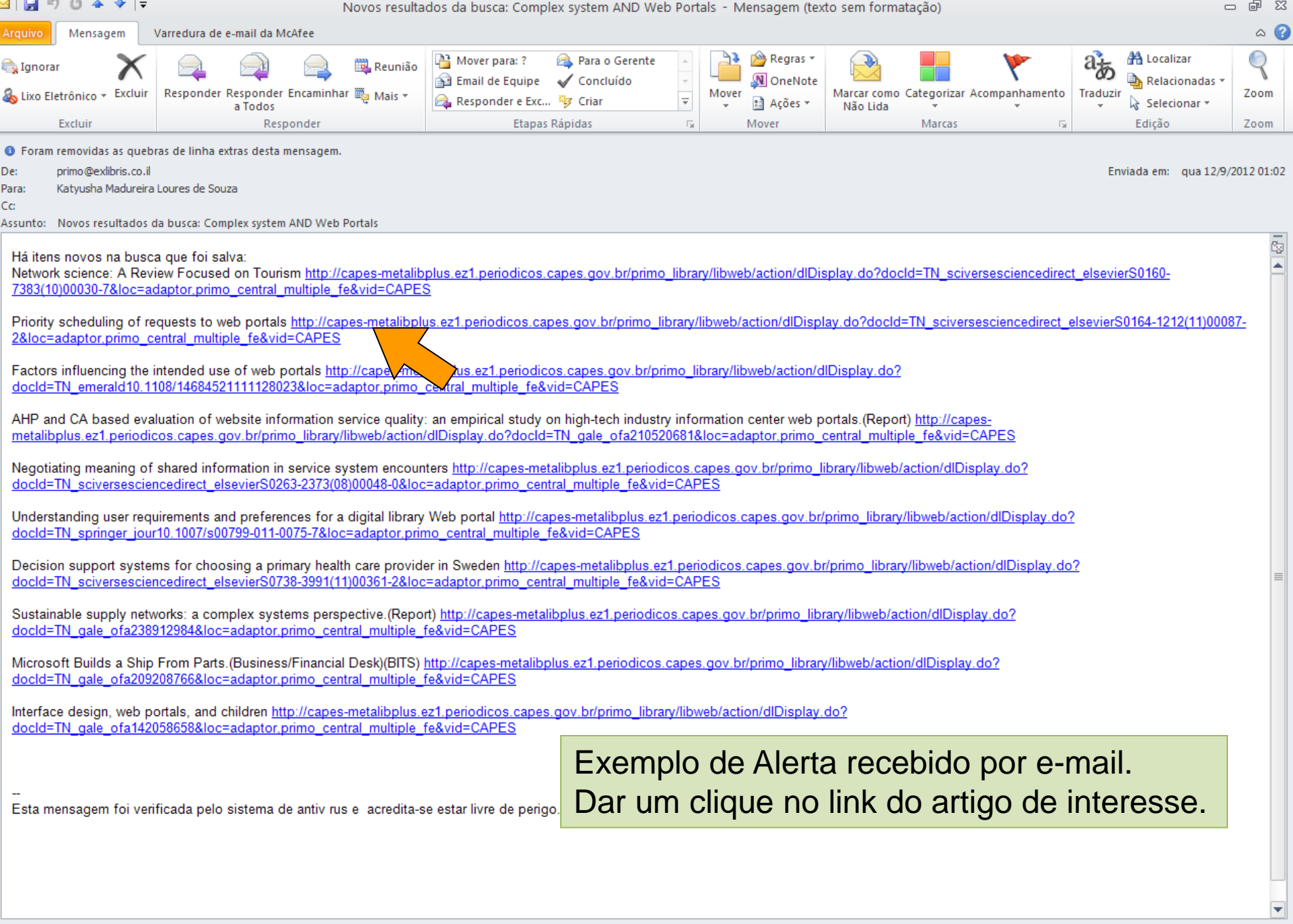

Portal de Periódicos da CAPES 69

Ajuda Convidado(a) ☆ Meu Espaço Minha conta Identificação assinar RSS Buscar Busca avançada

#### Priority scheduling of requests to web portals

Holton, D.R.W.; Younas, M.; Awan, I.U.

The Journal of Systems & Software, 2011, Vol.84(8), pp.1373-1378 [Periódico revisado por pares] Highlights ▶ Standard traffic modelling techniques may not work for interactive systems. ▶ Multi-agent simulation is an effective tool for investigating such systems. F Results show the system exhibiting non-intuitive, emergent behaviour. Web portals work as a point of access to a large volume of information on the web. This paper focuses on the performance of Web portals in an E-commerce environment which involves the processing of a large number of users' requests. It proposes a class-based priority scheme which classifies users' requests into high and low priorities. In E-commerce, some requests (e.g. buy) are generally considered more important than others (e.g. search or browse). We contend that the requests received from a Web portal should generally get higher priority as such requests are more likely to lead to purchases. We believe that assigning such priorities at multiple service levels can improve the performance of Web portals' requests of higher priority. The proposed scheme is formally specified and implemented, and performance results are obtained and compared to a server that does not prioritise requests. The results show significant performance improvements in the processing of high priority requests. SciVerse ScienceDirect Journals

### Texto completo disponível

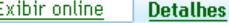

Titulo: Priority scheduling of requests to web portals

Autor: Holton, D.R.W.; Younas, M.; Awan, I.U.

Assuntos: ECommerce systems; Multi-agent simulation; Performance analysis

Publicado em: The Journal of Systems & Software, 2011, Vol.84(8), pp.1373-1378 [Periódico revisado por pares]

**Descrição:** Highlights ► Standard traffic modelling techniques may not work for interactive systems. ► Multi-agent simulation is an effective tool for investigating such systems. ► Results show the system exhibiting non-intuitive, emergent behaviour. Web portals work as a point of access to a large volume of information on the web. This paper focuses on the performance of Web portals in an E-commerce environment which involves the processing of a large number of users' requests. It proposes a class-based priority scheme which classifies users' requests into high and low priorities. In E-commerce, some requests (e.g. buy) are generally considered more important than others (e.g. search or browse). We contend that the requests received from a Web portal should generally get higher priority as such requests are more likely to lead to purchases. We believe that assigning such priorities at multiple service levels can improve the performance of Web portals' requests of higher priority. The proposed scheme is formally specified and implemented, and performance results are obtained and compared to a server that does not prioritise requests. The results show significant performance improvements in the processing of high priority requests.

Idioma: Inglês

ldentificador: ISSN: 0164-1212 ; DOI: 10.1016/j.jss.2011.03.074 Fonte: SciVerse ScienceDirect Journals

#### Links

> View record in SciVerse ScienceDirect Journals (Elsevier)

Enviar para v

Portal de Periódicos da CAPES 70

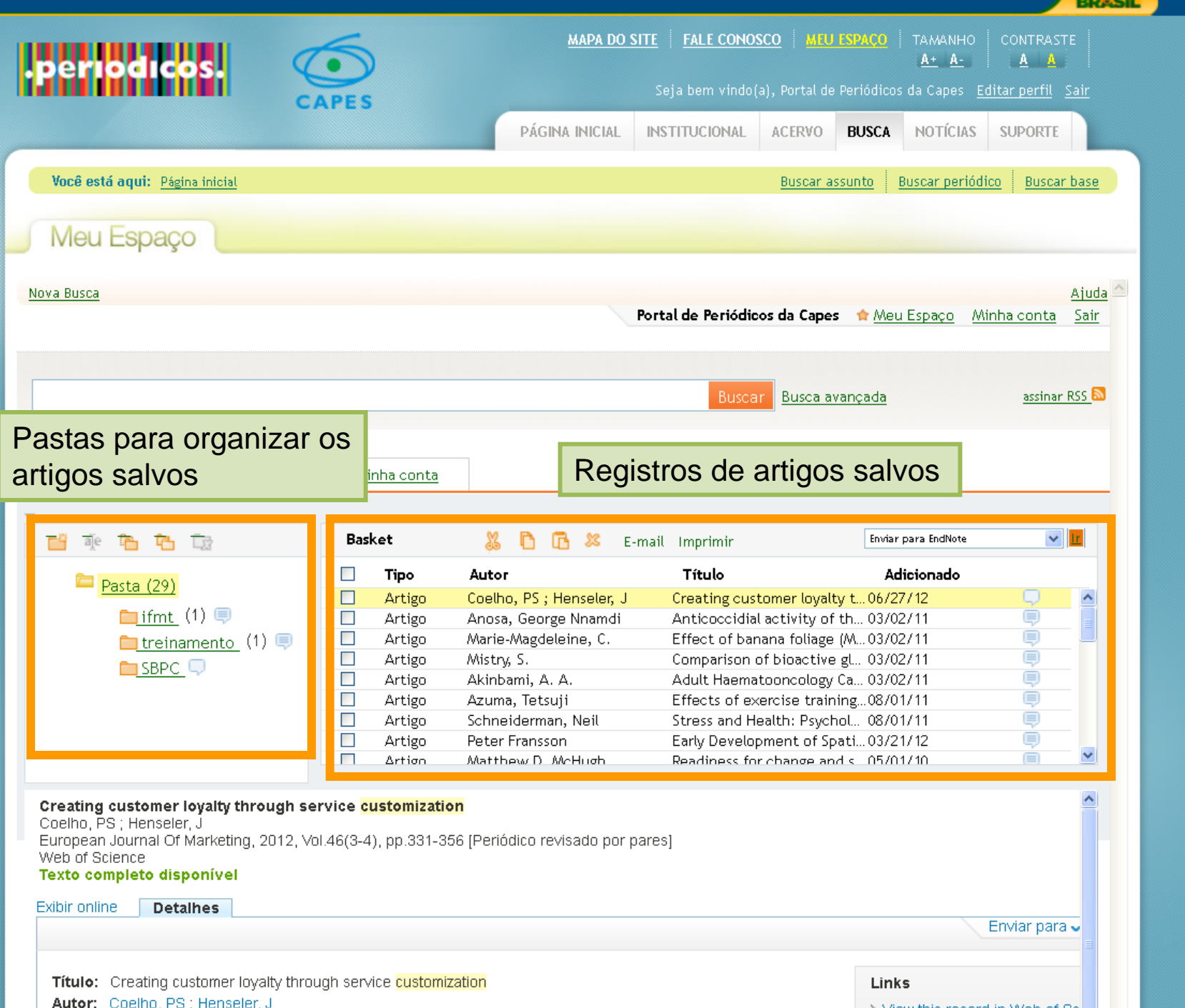

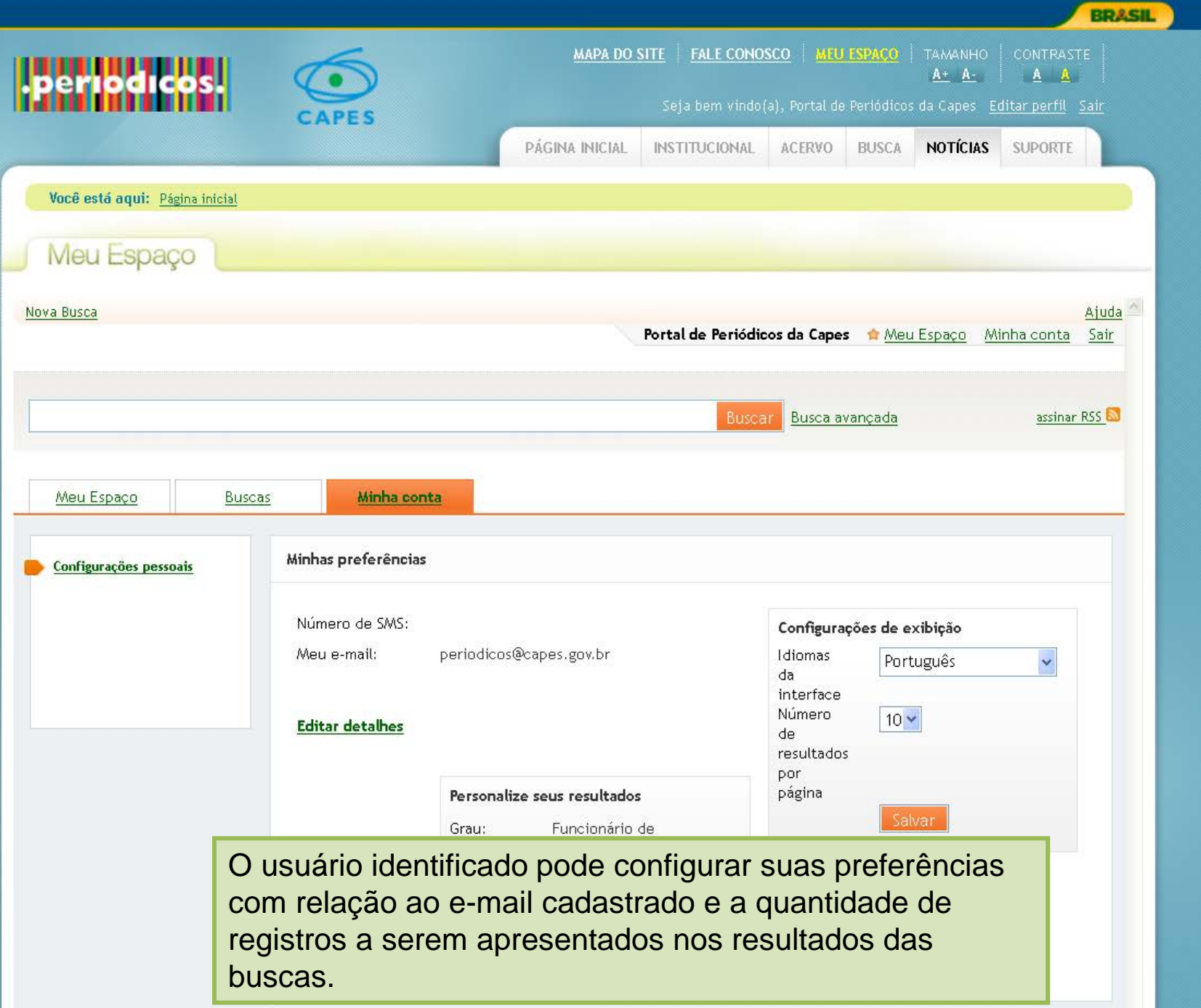

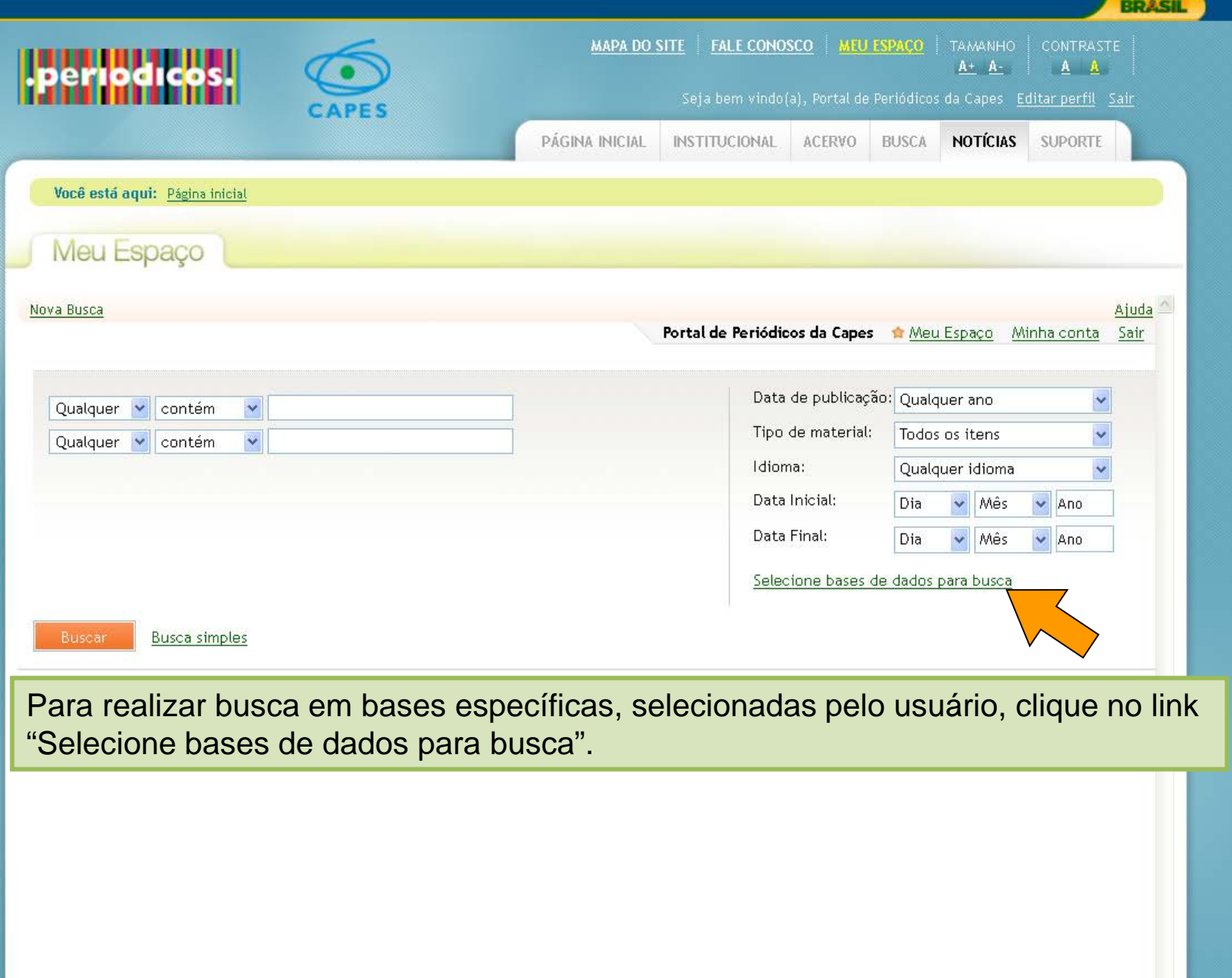

Portal de Periódicos da CAPES 73

٨

É possível combinar os filtros para seleção das bases de dados desejadas (nome da base, editor responsável, tipo de documento disponível na base).

Após preencher ou selecionar os itens desejados clique no botão "Bases de dados" para executar a seleção.

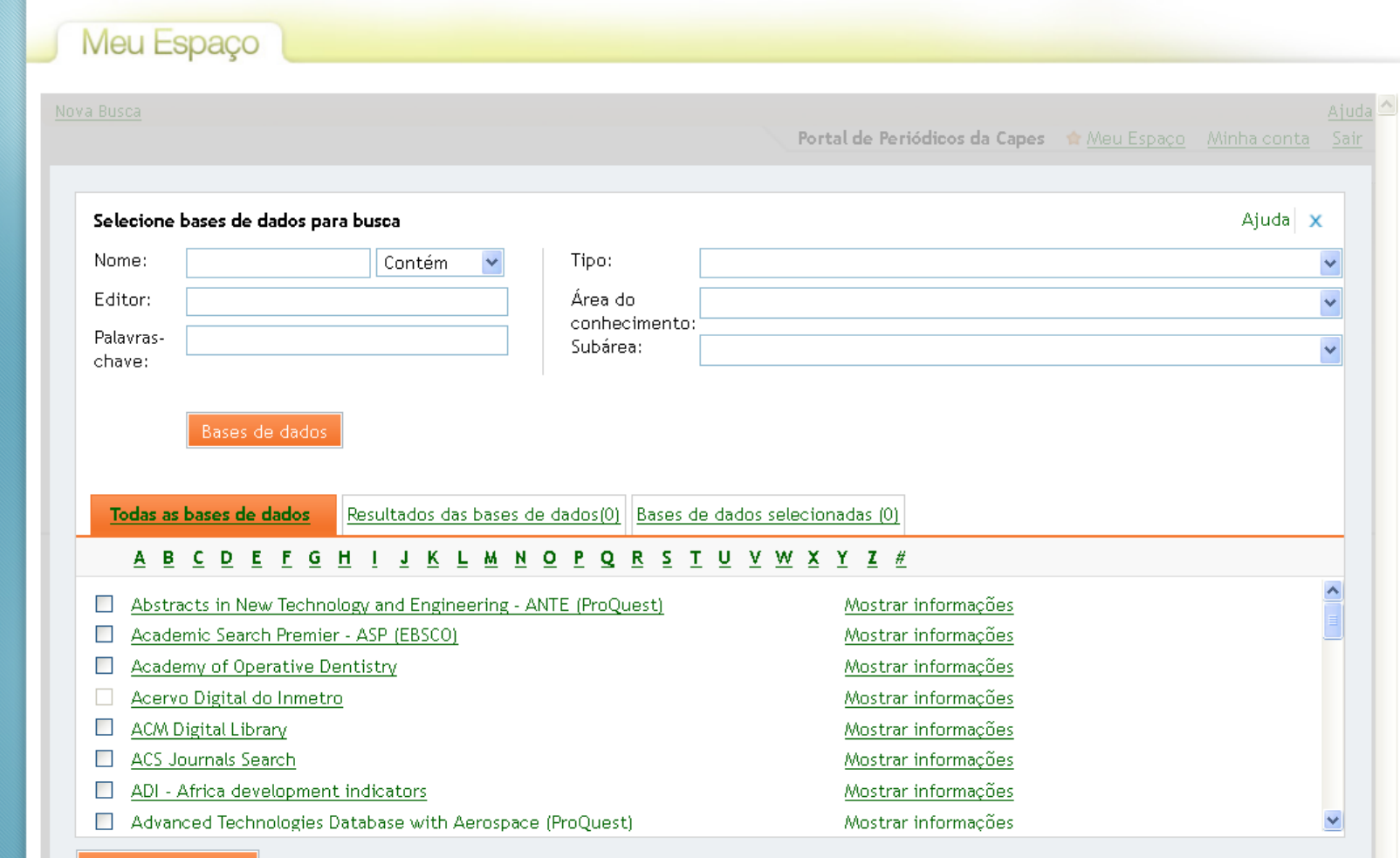

Portal de Periódicos da CAPES 74

**BRASIL** 

Seleção concluída

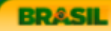

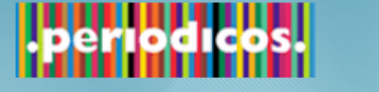

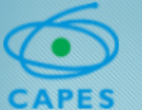

Seja bem vindo(a), Portal de Periódicos da Capes Editar perfil Sair

As bases buscadas são apresentadas na aba: "Resultados das bases de dados". **É possível selecionar até 11 bases** que são listadas na última aba "Bases de dados selecionadas".

**A busca por bases de dados pode ser repetida quantas vezes for necessário.**

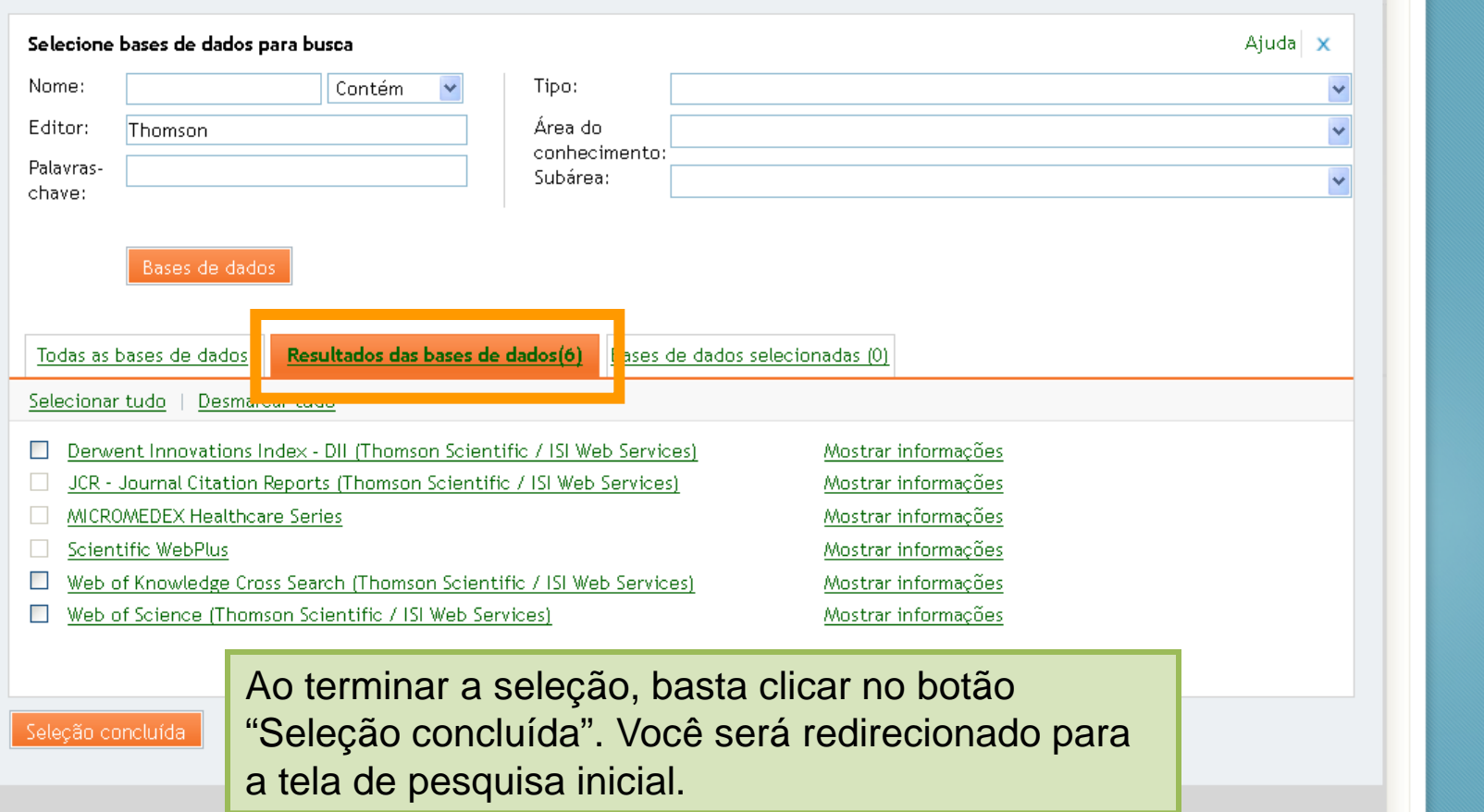
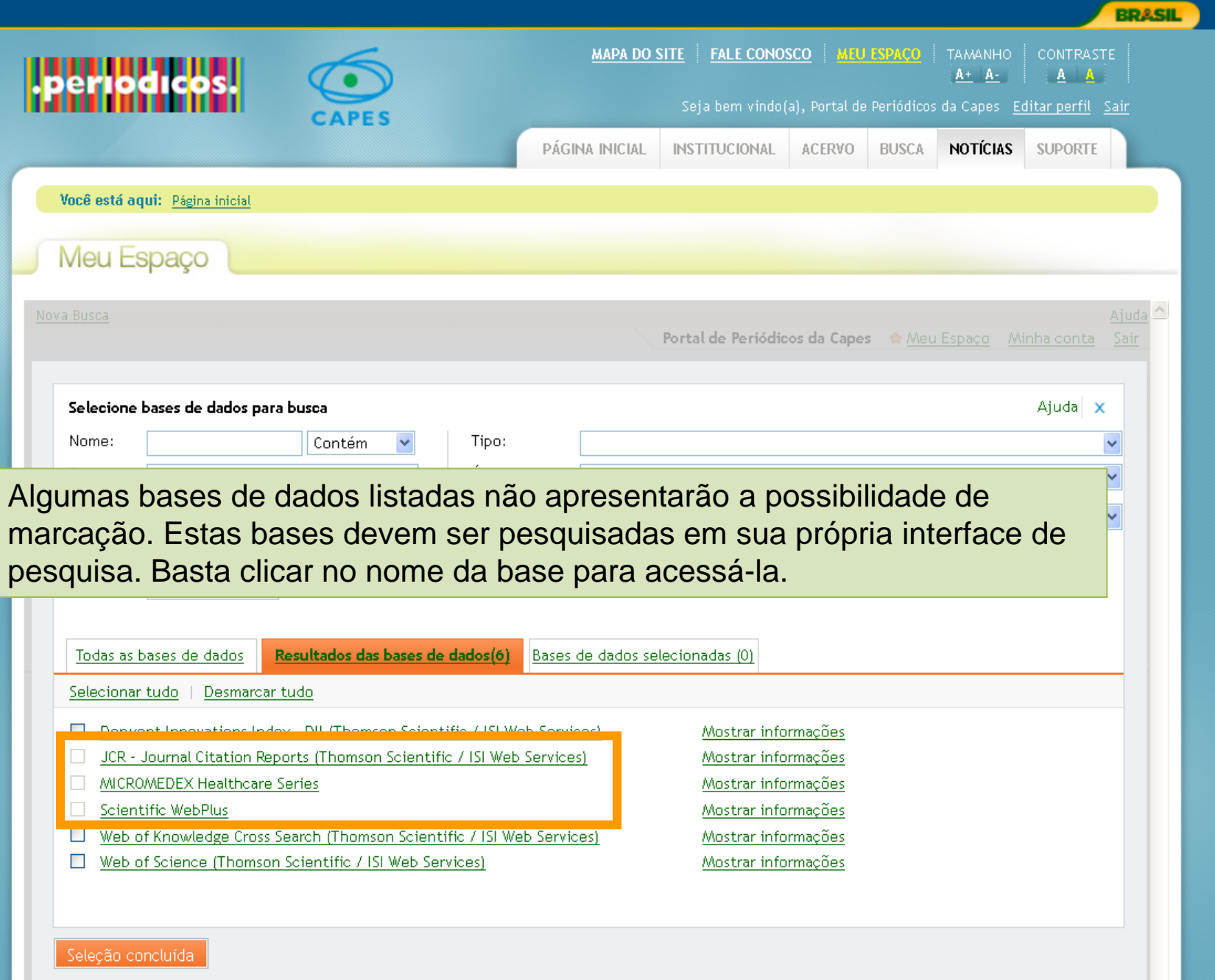

Portal de Periódicos da CAPES 76

 $\hat{\phantom{a}}$ 

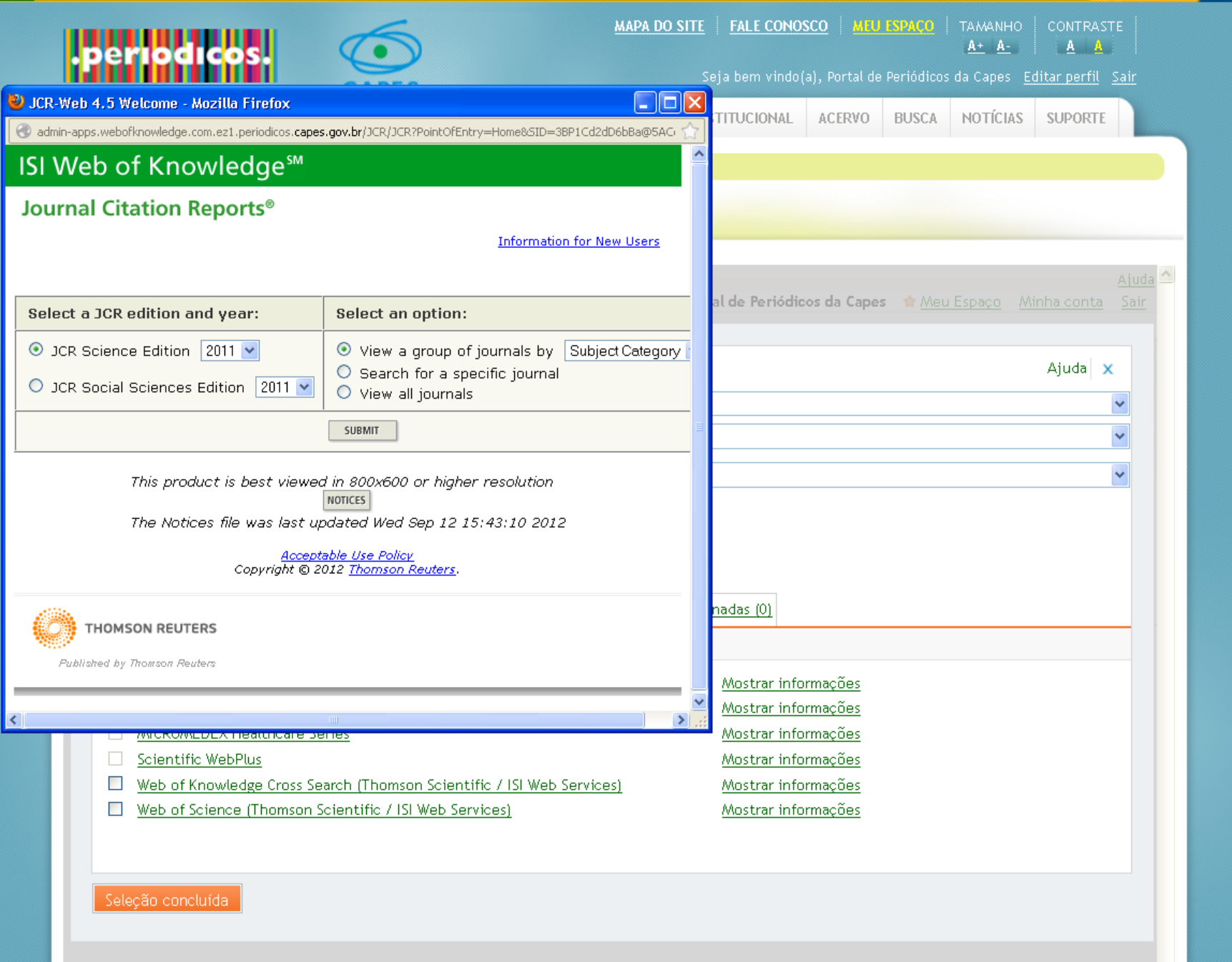

 $\overline{\phantom{a}}$ 

**BRASIL** 

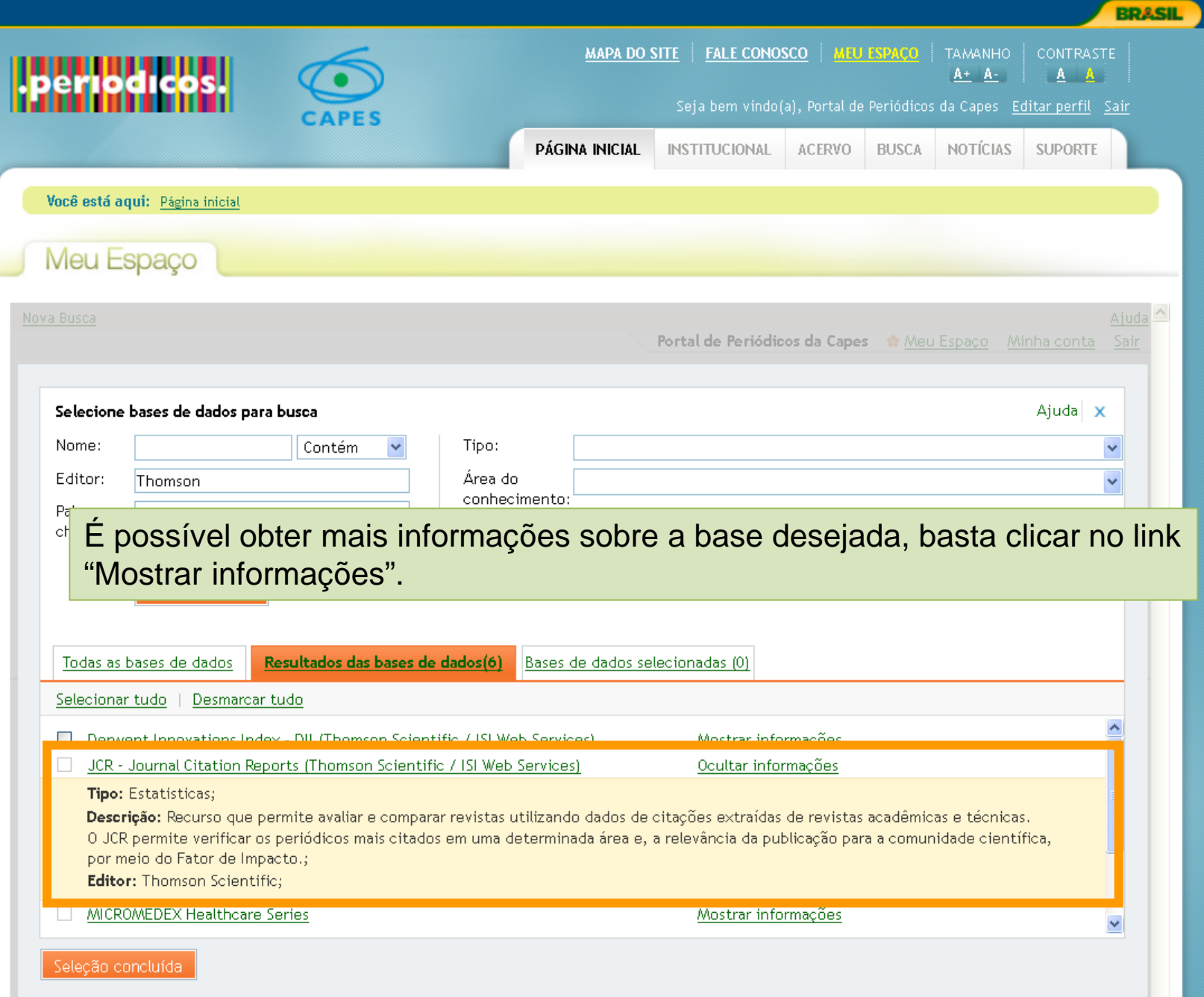

Portal de Periódicos da CAPES 78

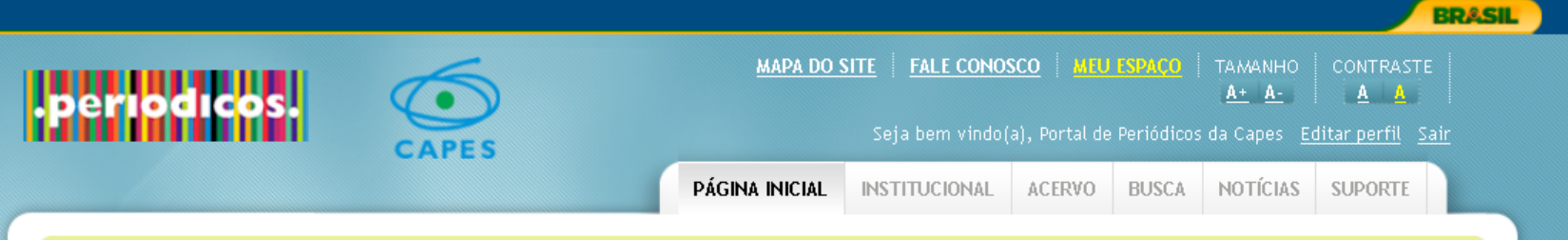

Mono octá aguir. Dánina inisial

Também é possível realizar uma busca nas bases disponíveis por área do conhecimento e subárea.

Essa busca não permite a combinação com outras opções de busca.

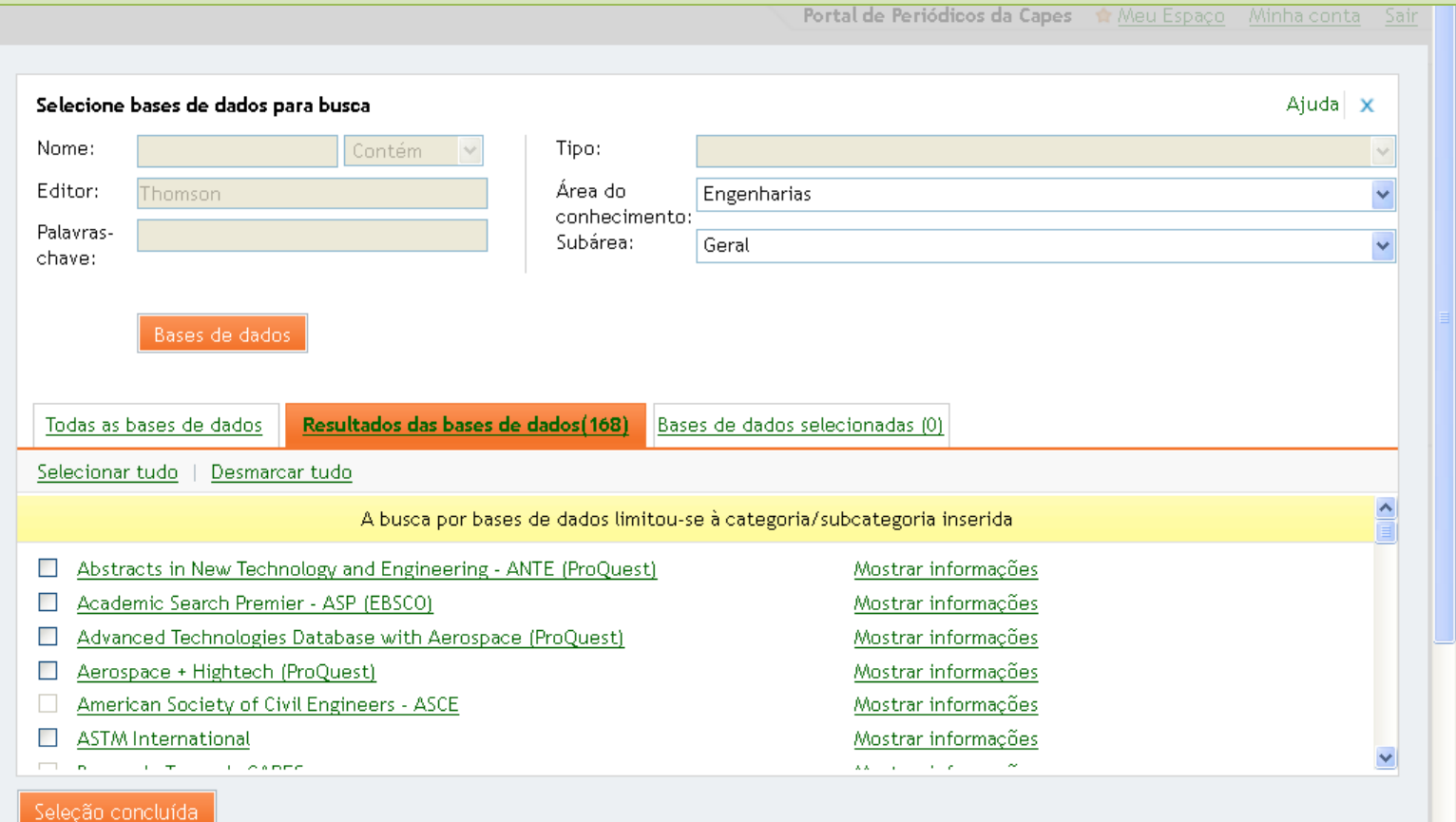

Portal de Periódicos da CAPES 79

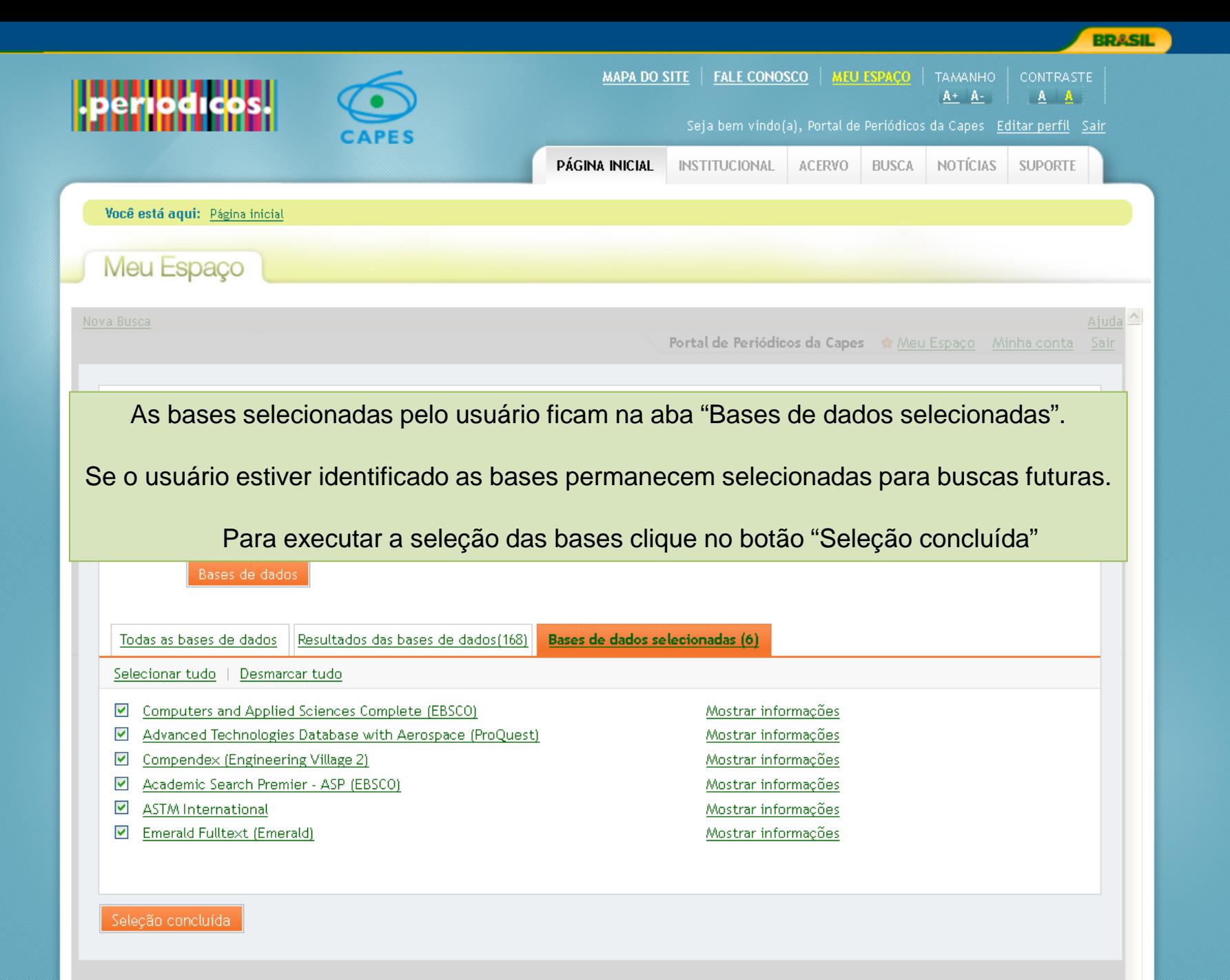

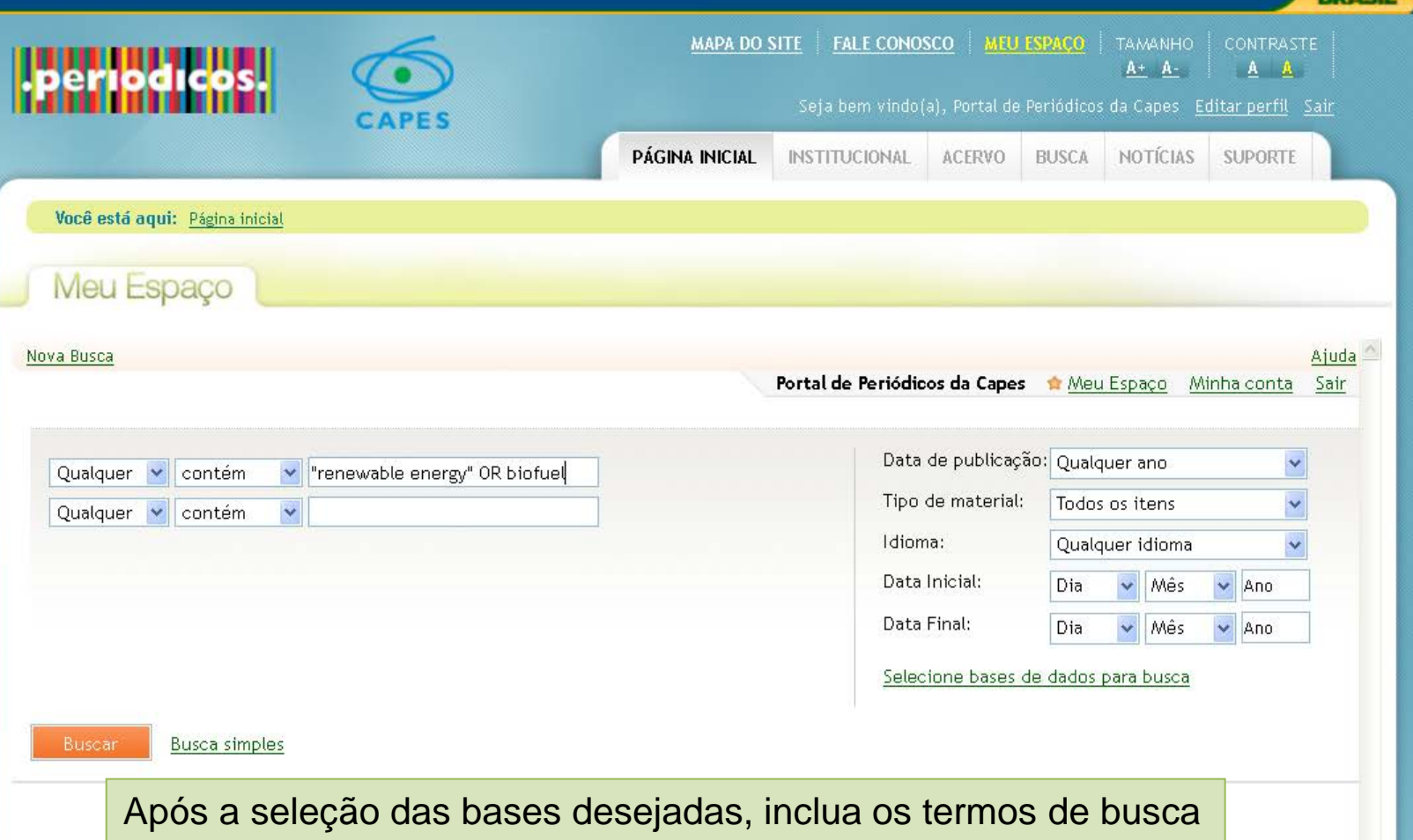

e clique o botão Buscar e os termos serão pesquisados nas bases selecionadas.

Portal de Periódicos da CAPES 81

 $\overline{\phantom{a}}$ 

**PDACH** 

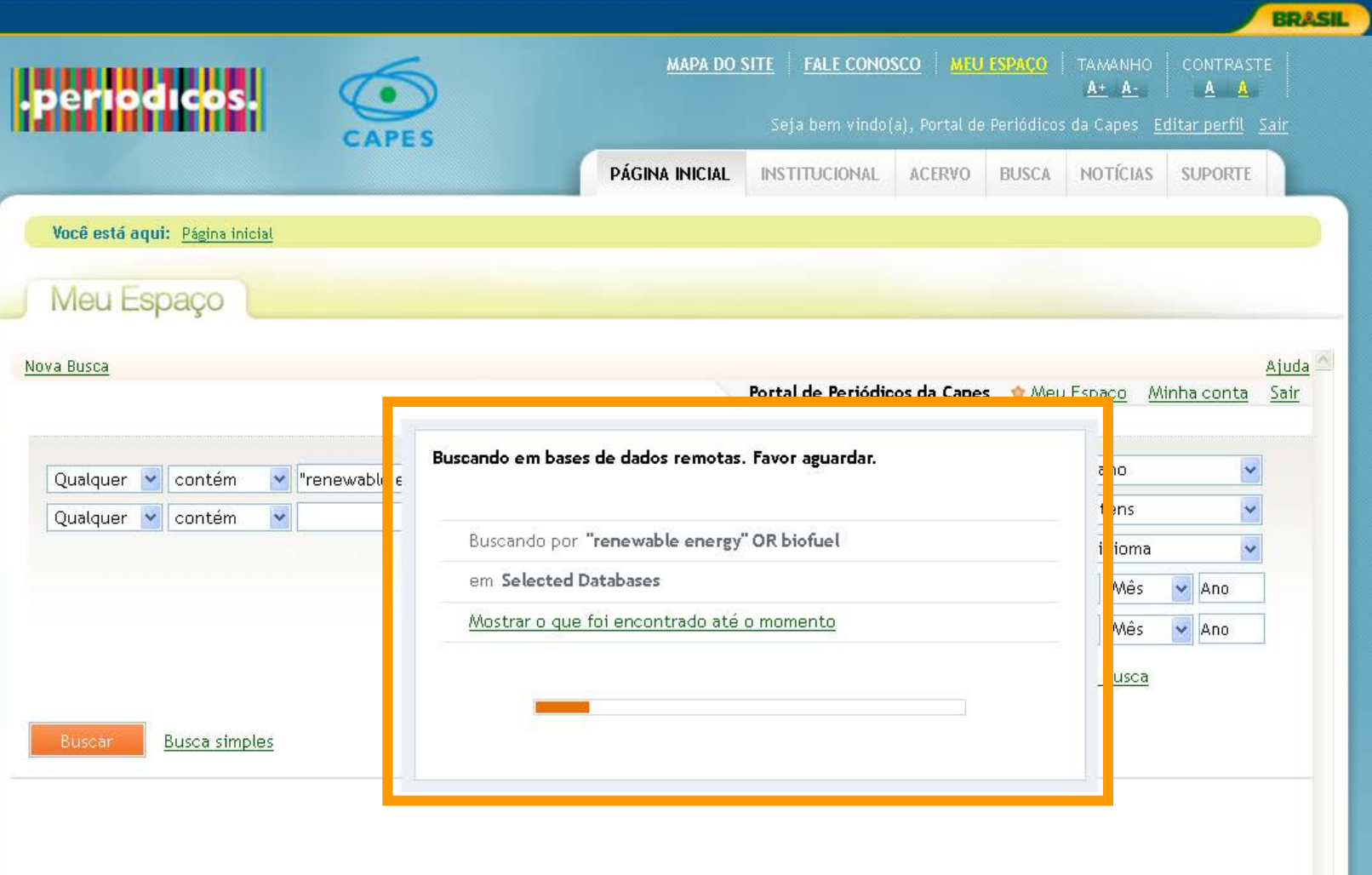

٨

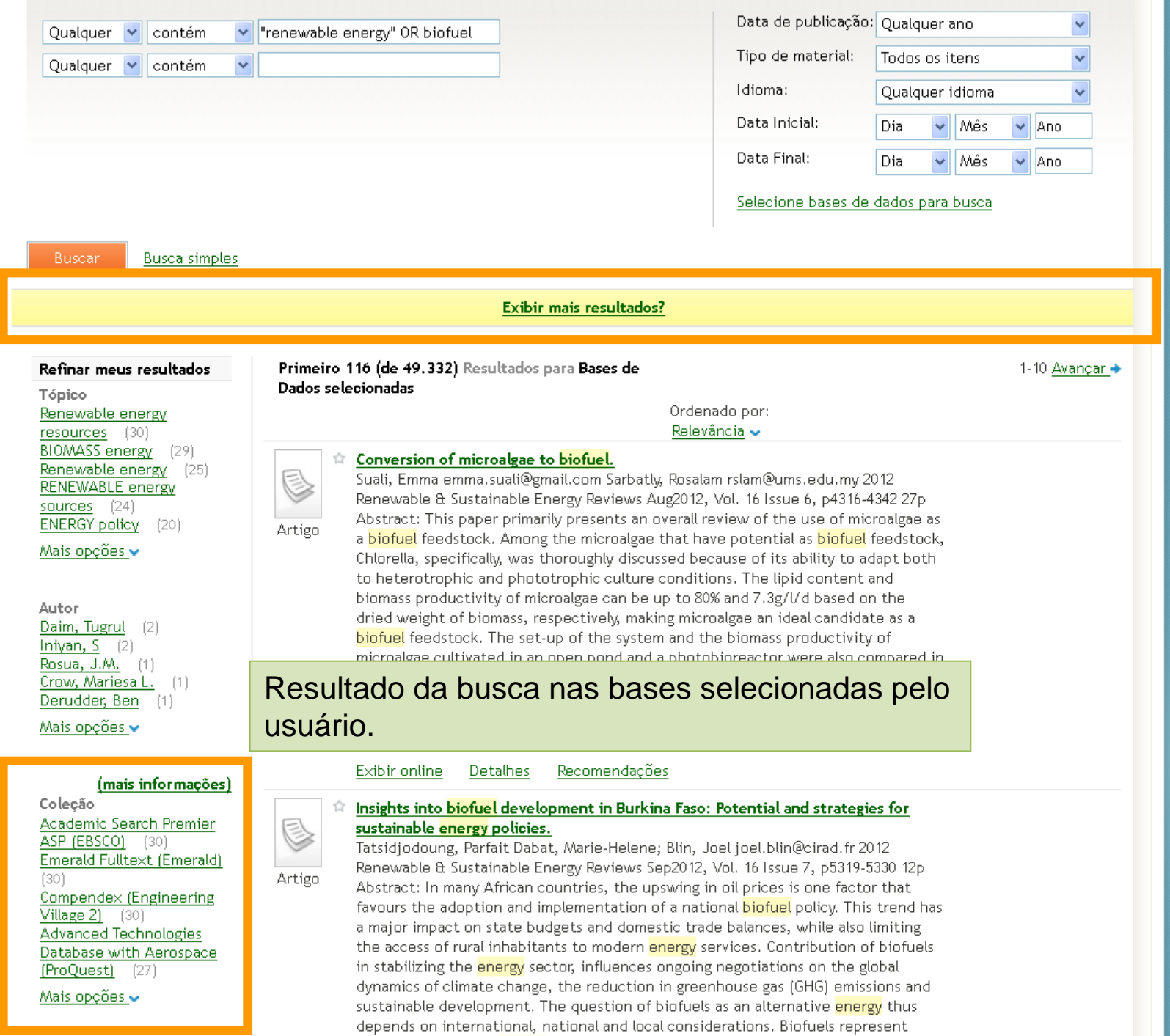

and the control of the control of the control of the control of the control of the control of the control of the

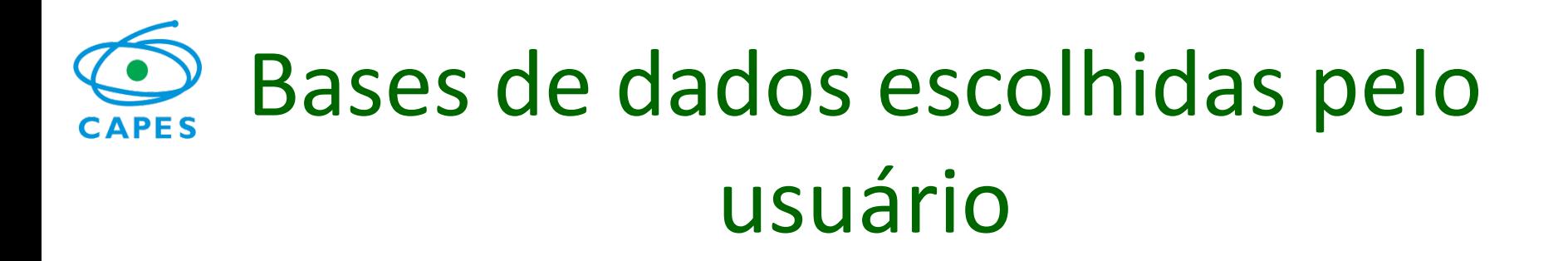

• O usuário pode marcar até 11 bases para fazer buscas.

Se o usuário estiver identificado as bases permanecem salvas, para uso futuro.

•

Para fazer a busca dos assuntos o usuário preenche os termos de interesse e realiza a pesquisas nas bases selecionadas.

- Se desejar fazer outras buscas nas bases selecionadas não clique no link "Nova busca". Apague os termos e digite novos termos para busca.
- O link "Nova busca" volta para a pesquisa em todo o conteúdo.

Ministério da Educacão

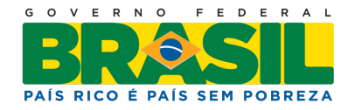

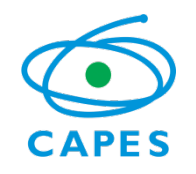

## Buscar base

- Permite identificar as bases disponíveis no Portal por palavras do título ou ordem alfabética;
- Permite identificar as bases por área/ subárea com opções de exibição de todo o conteúdo do portal ou apenas bases de livre acesso;

Ministério da Educacão

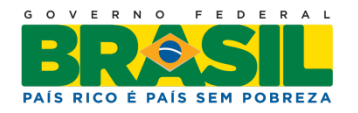

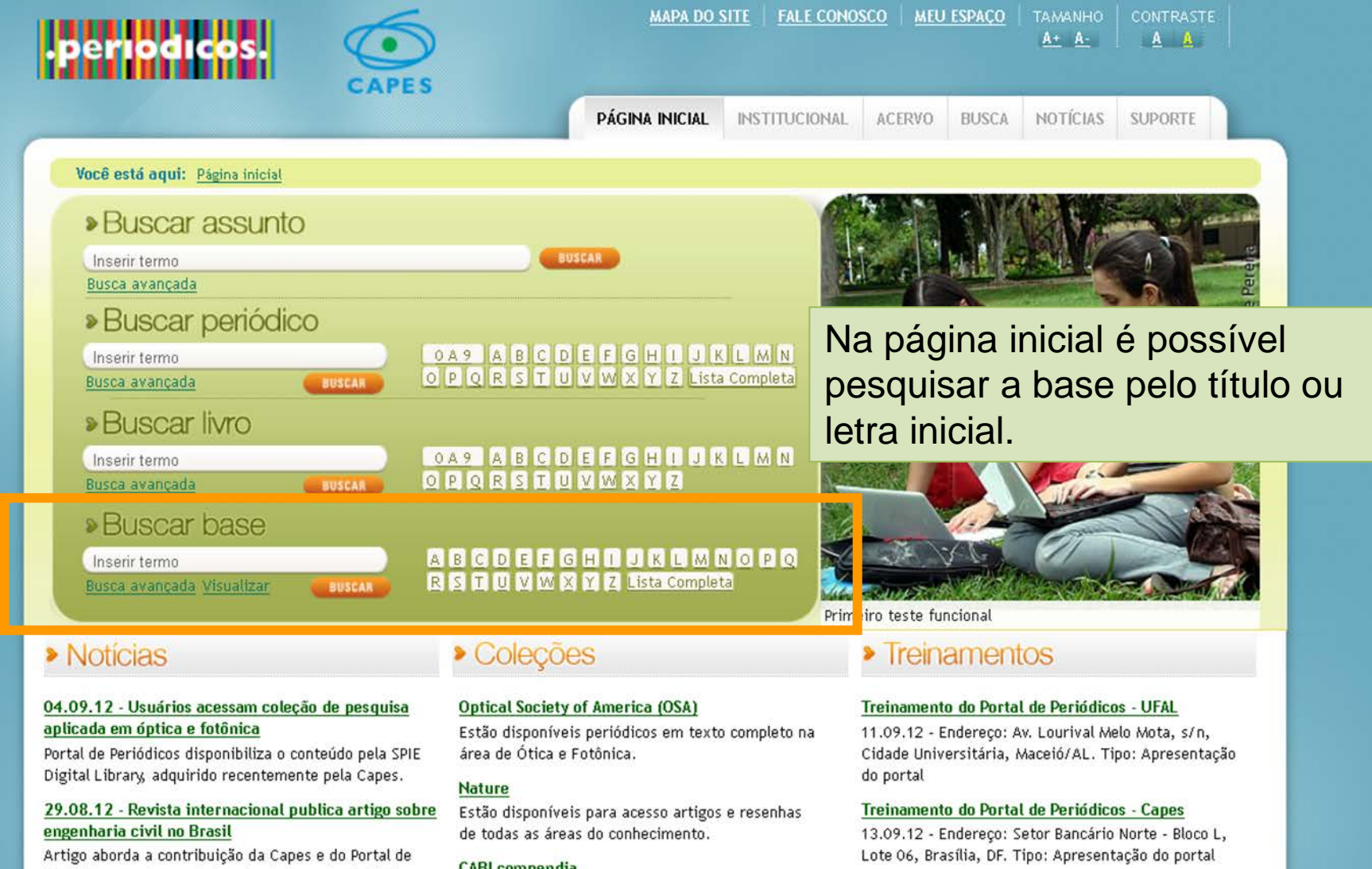

### Treinamento do Portal de Periódicos - IFS

25.09.12 - Endereço: Av. Engº Gentil Tavares da Mota, 1166, Bairro Getúlio Vargas, Aracaju/SE. Tipo: Apresentação do portal

Veja mais

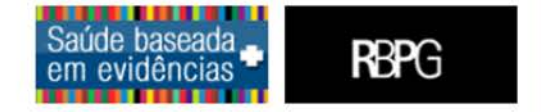

Periódicos no desenvolvimento da Engenharia Civil no país.

### 23.08.12 - Ferramenta permite simular reações químicas

Conteúdo adquirido pela Capes na área de Química oferece informações sobre substâncias e reações químicas.

### **Veja Mais**

### Artigos de Pesquisadores Brasileiros

O Portal de Periódicos divulga e dá acesso aos recentes

### **CABI** compendia

Enciclopédias interativas que reúnem informação científica nas áreas de agricultura, sistemas agroflorestais, pecuária, aquacultura.

### **Computers & Applied Sciences Complete (CASC)**

Base de dados de texto completo e referencial na área de Ciência da Computação, Informação e Tecnologia

### Veja mais

### Vídeo do Portal de Periódicos

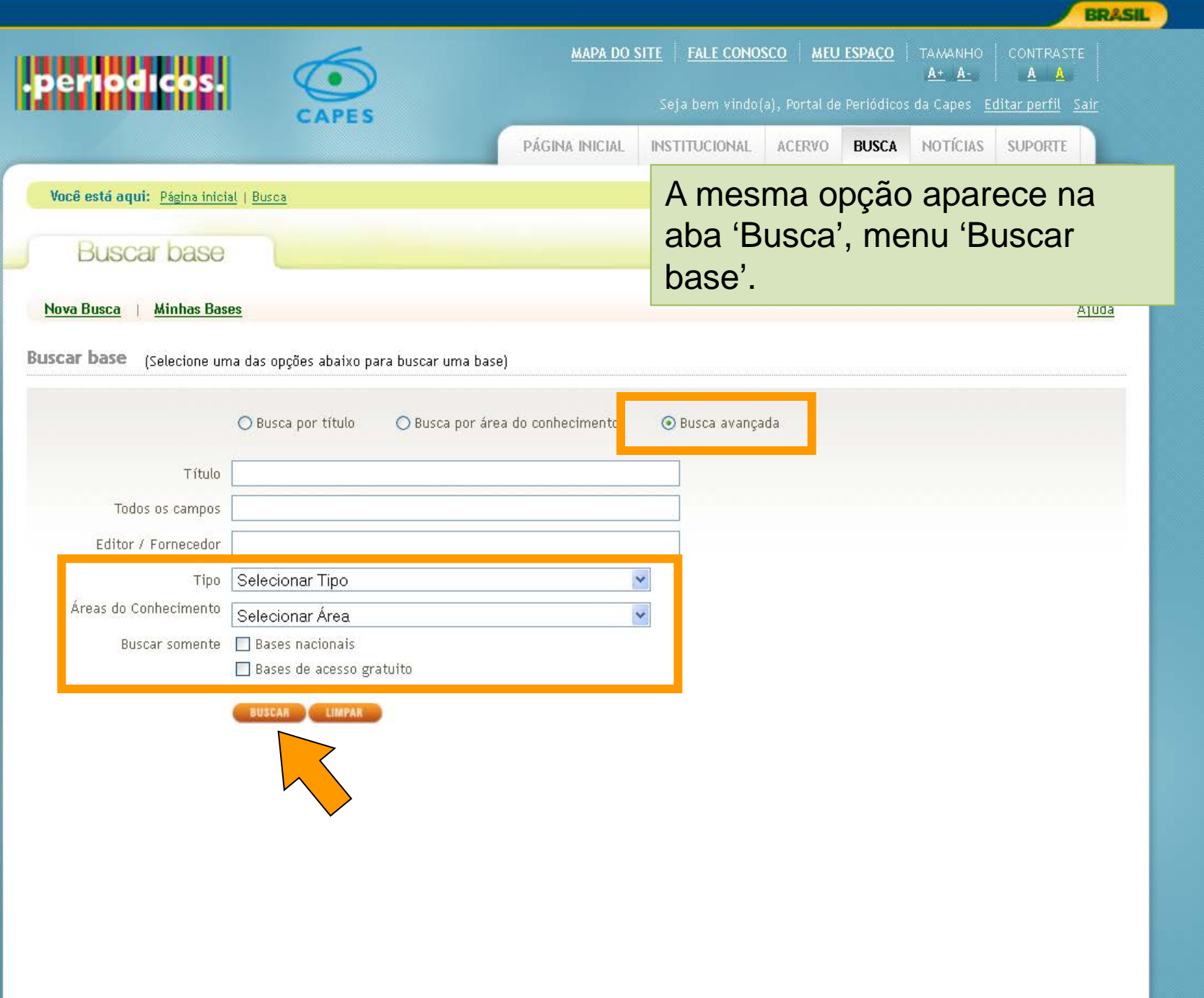

٨

**BRASIL** 

**CONTRASTE** 

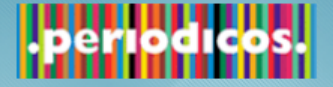

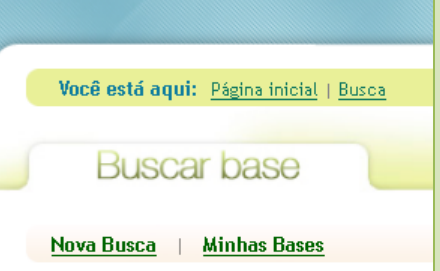

**Buscar base / pecultado da busca** 

O resultado desta pesquisa apresentará o número de bases localizadas. Nesta tela é possível verificar o nome da base, o tipo de publicação que oferece e verificar informações sobre ela (ícone em azul) ou realizar uma pesquisa na base (clicando no nome da base).

**FALE CONOSCO** 

**MEU ESPAÇO** 

**TAMANHO** 

 $A+ A-$ Portal de Periódicos da Capes - Editar perfil - Sai

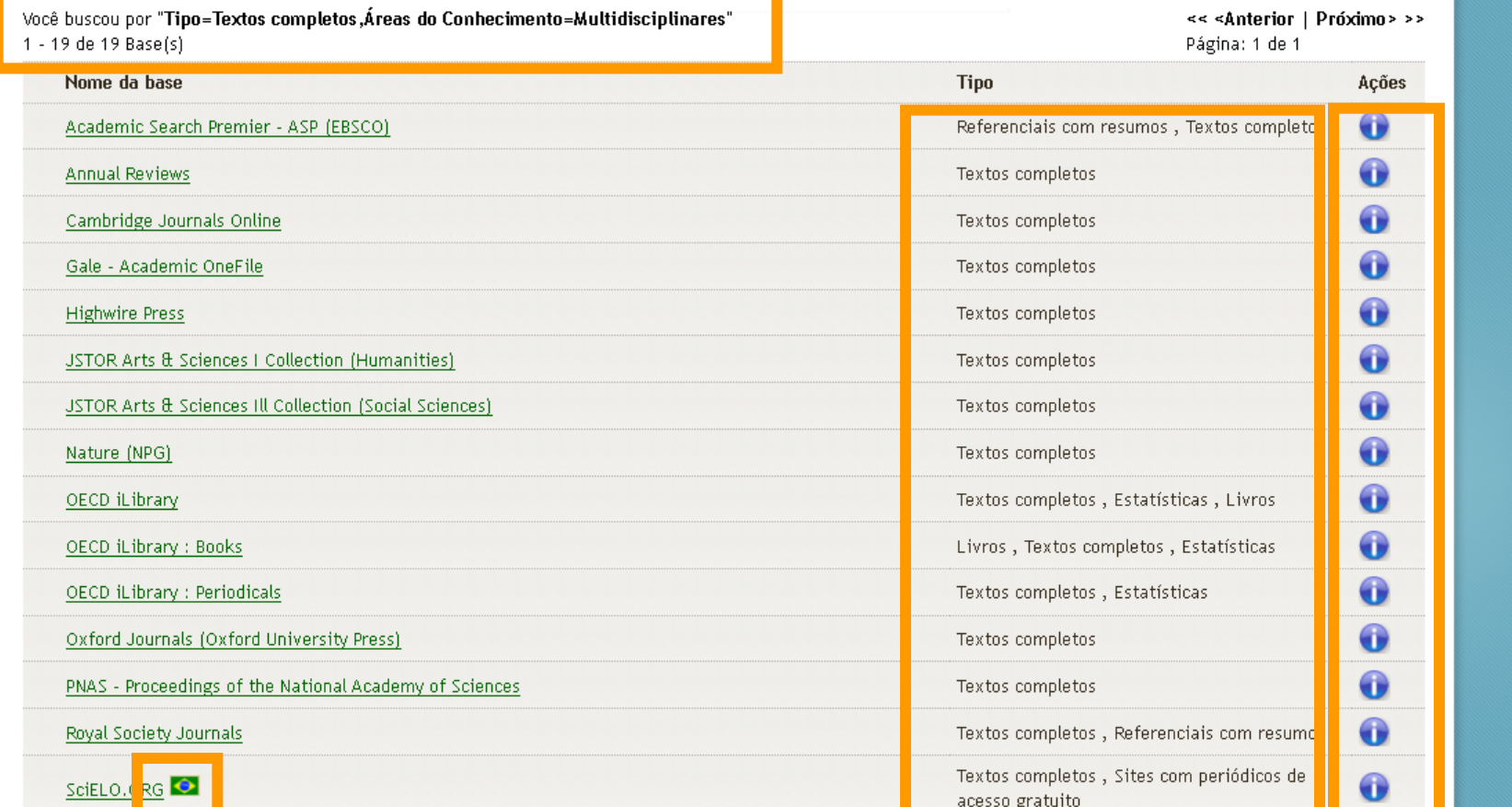

**MAPA DO SITE** 

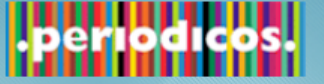

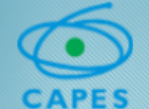

 $\hat{\phantom{a}}$ 

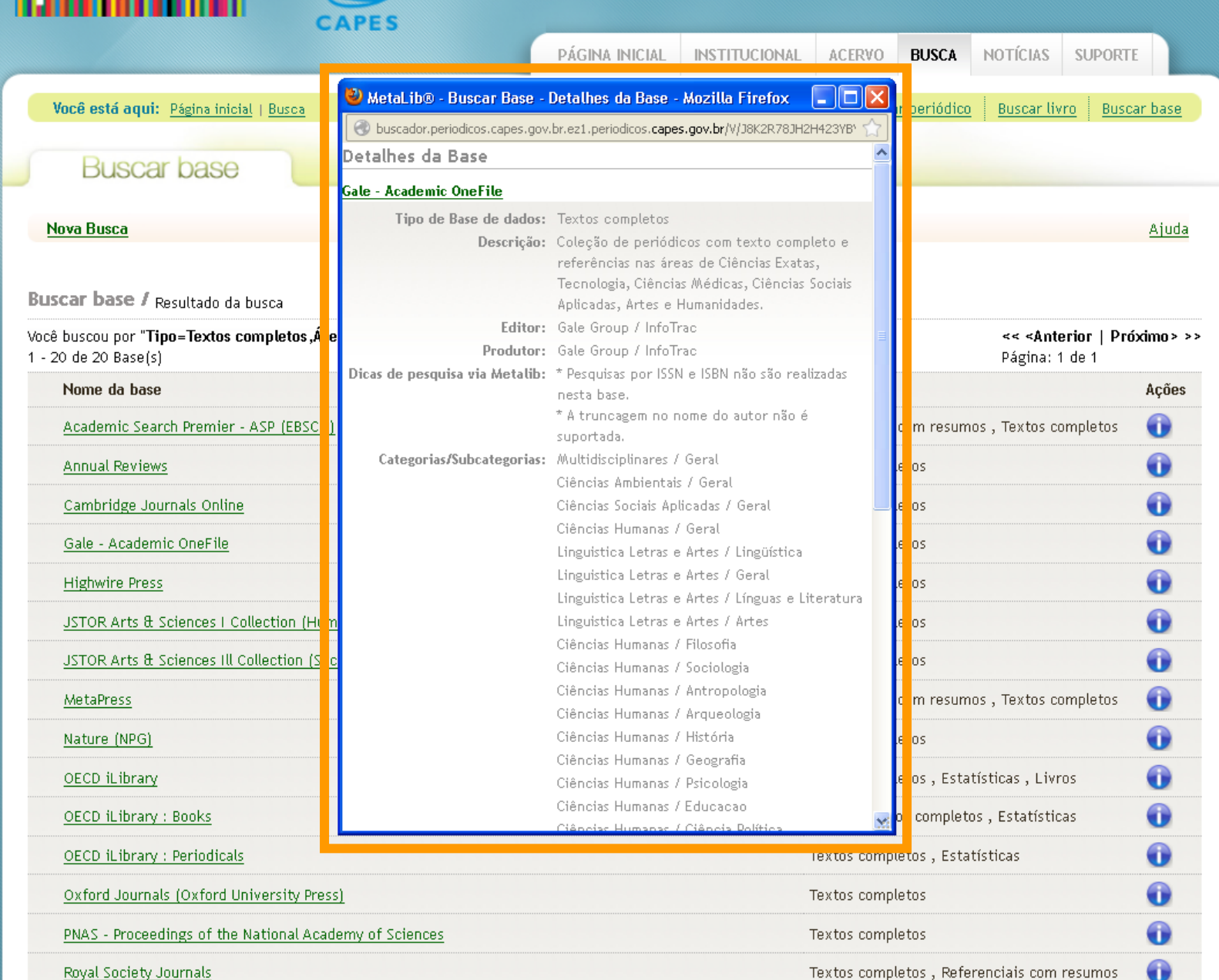

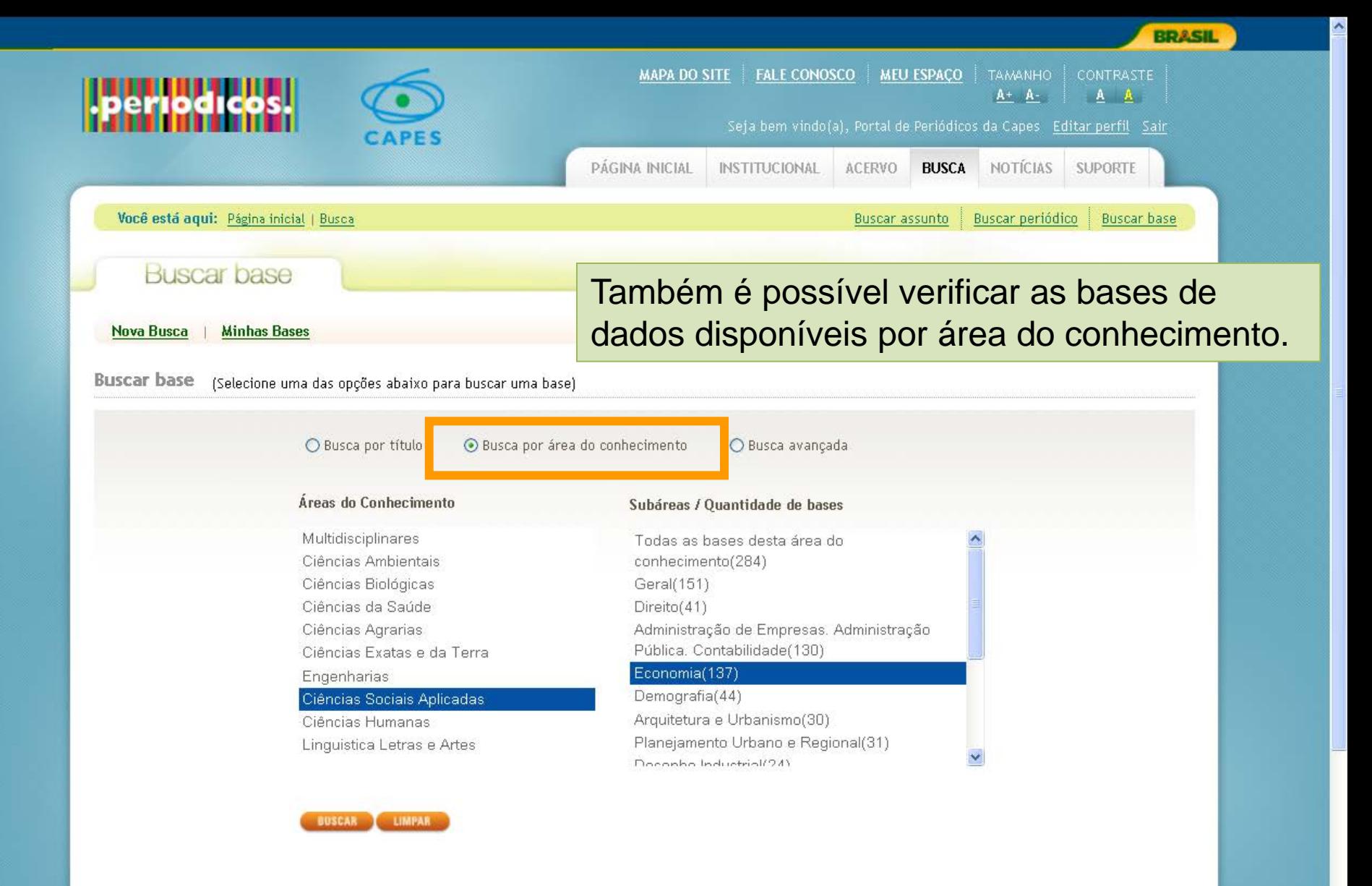

Portal de Periódicos da CAPES 90

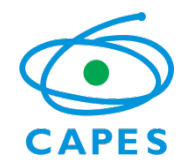

# IMPORTANTE

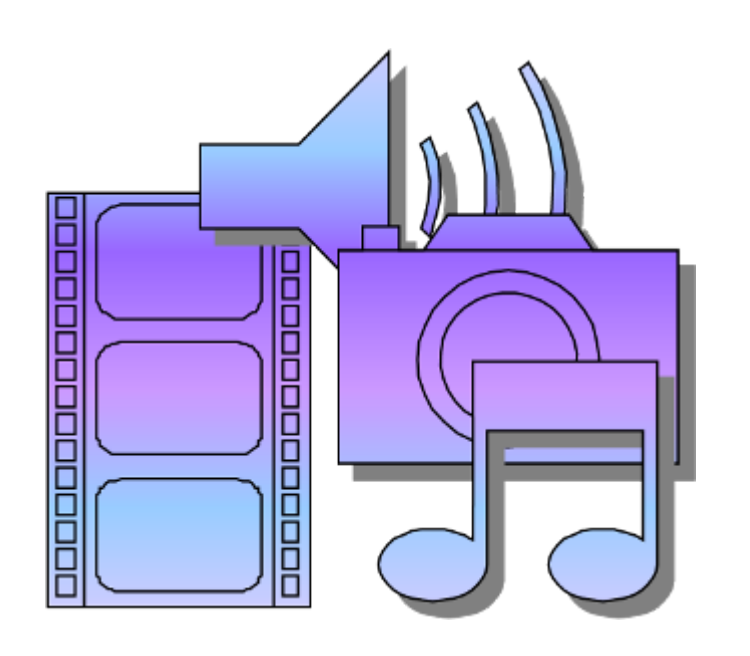

O acesso à informação em meio eletrônico possibilita não somente ler, salvar e imprimir textos, mas também assistir vídeos, ouvir entrevistas, visualizar e importar imagens, uma vez que incorpora vários tipos de formatos.Ministério da

Educacão

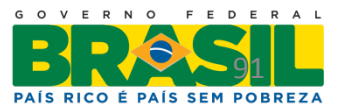

### Periódicos Eletrônicos **APES**

- Permite ao usuário identificar os periódicos por palavras do título ou por ordem alfabética.
- Na opção avançada permite ao usuário pesquisar periódicos por:
	- título;
	- ISSN;
	- fornecedor/editor;
	- área/subáreas do conhecimento;
- Permite ao usuário identificar os periódicos por áreas/subáreas do conhecimento;
- Permite localizar periódicos ou artigos a partir de itens de uma citação bibliográfica conhecida;
- Permite ao usuário selecionar os periódicos preferidos e salvá- los em Meu Espaço, quando identificado.

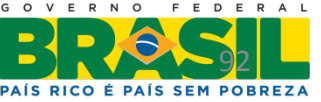

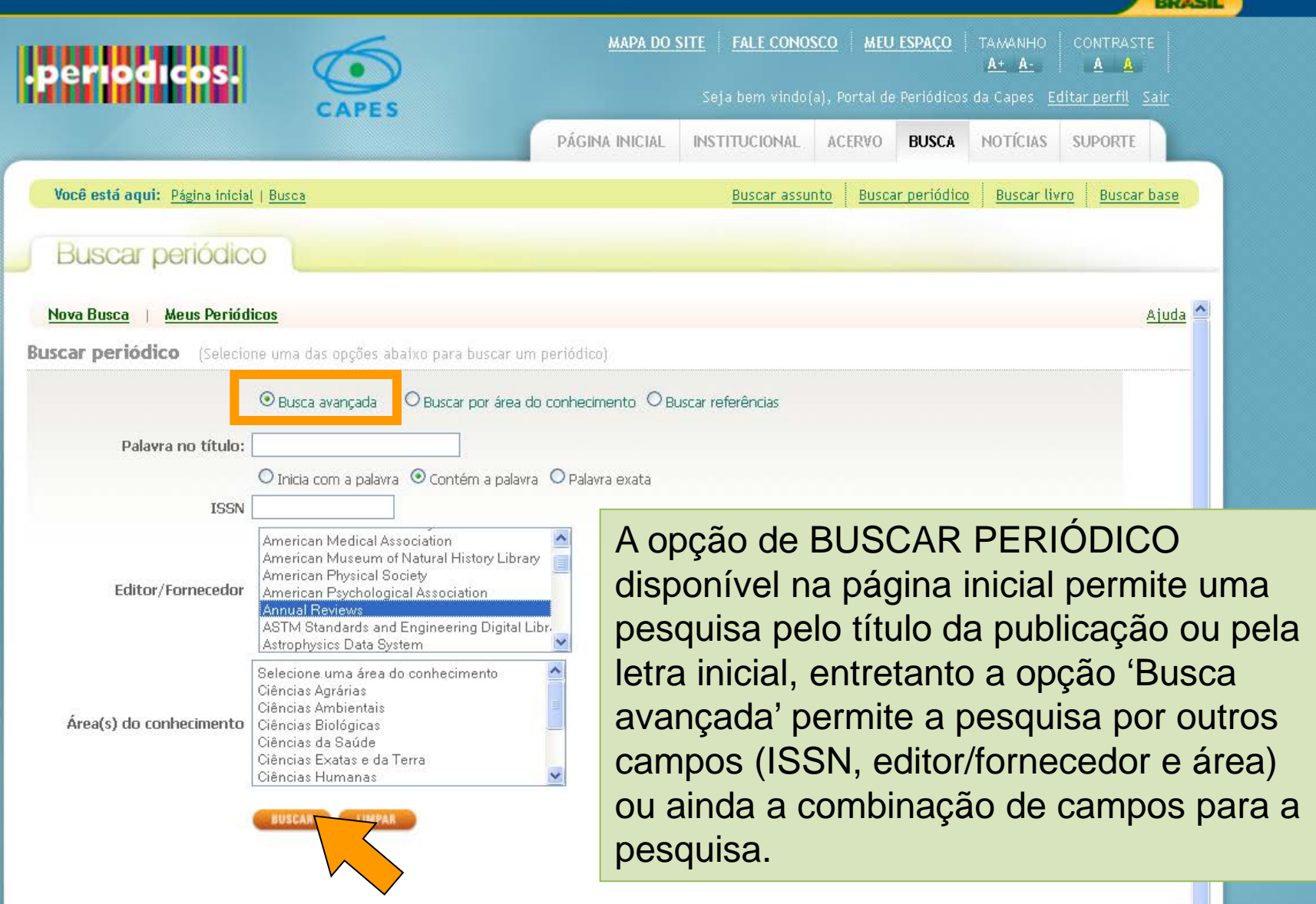

 $\hat{\phantom{a}}$ 

---

*\* Para localizar periódicos nacionais selecione no campo Editor/Fornecedor essa opção.*

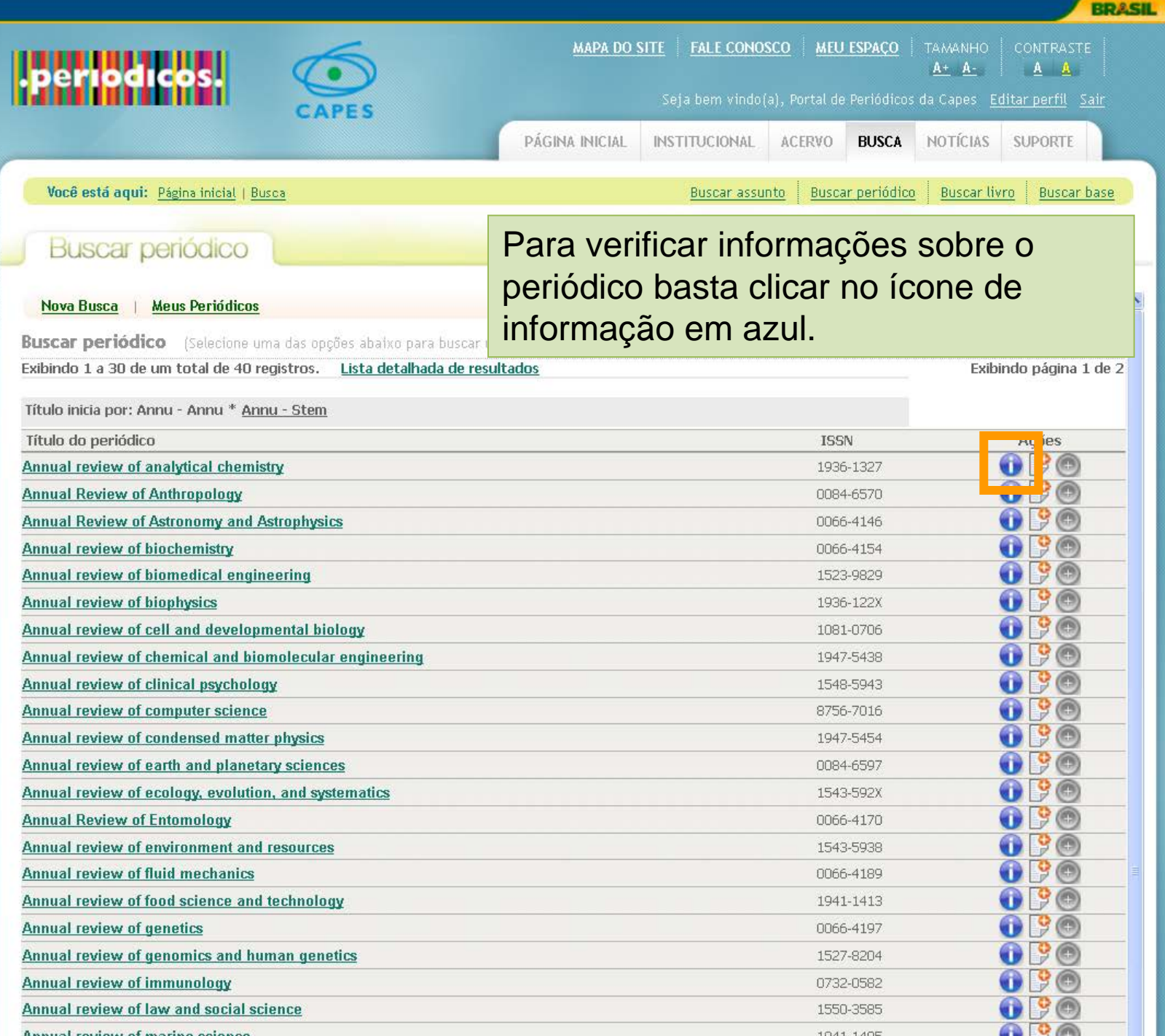

AC<sub>@</sub>

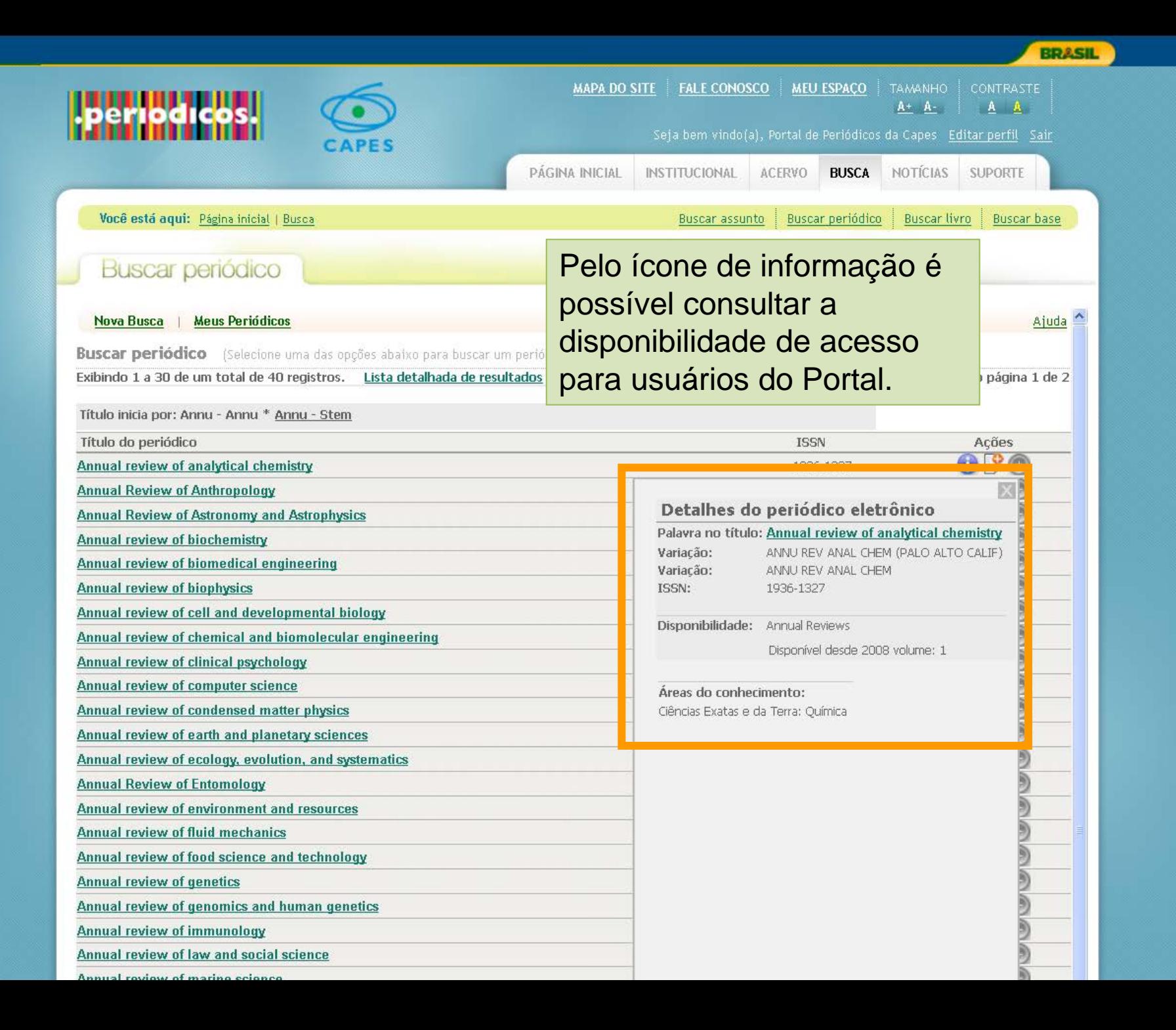

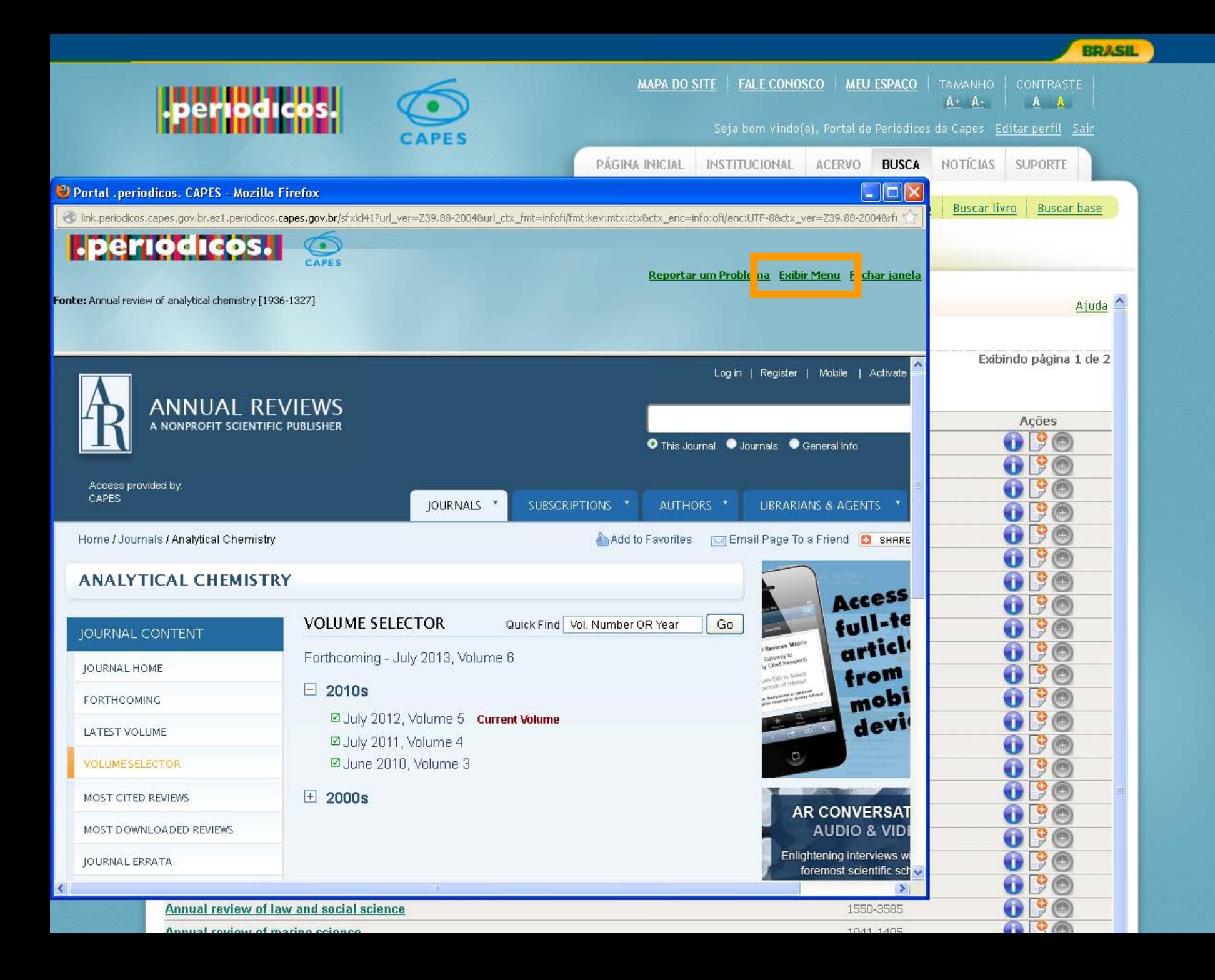

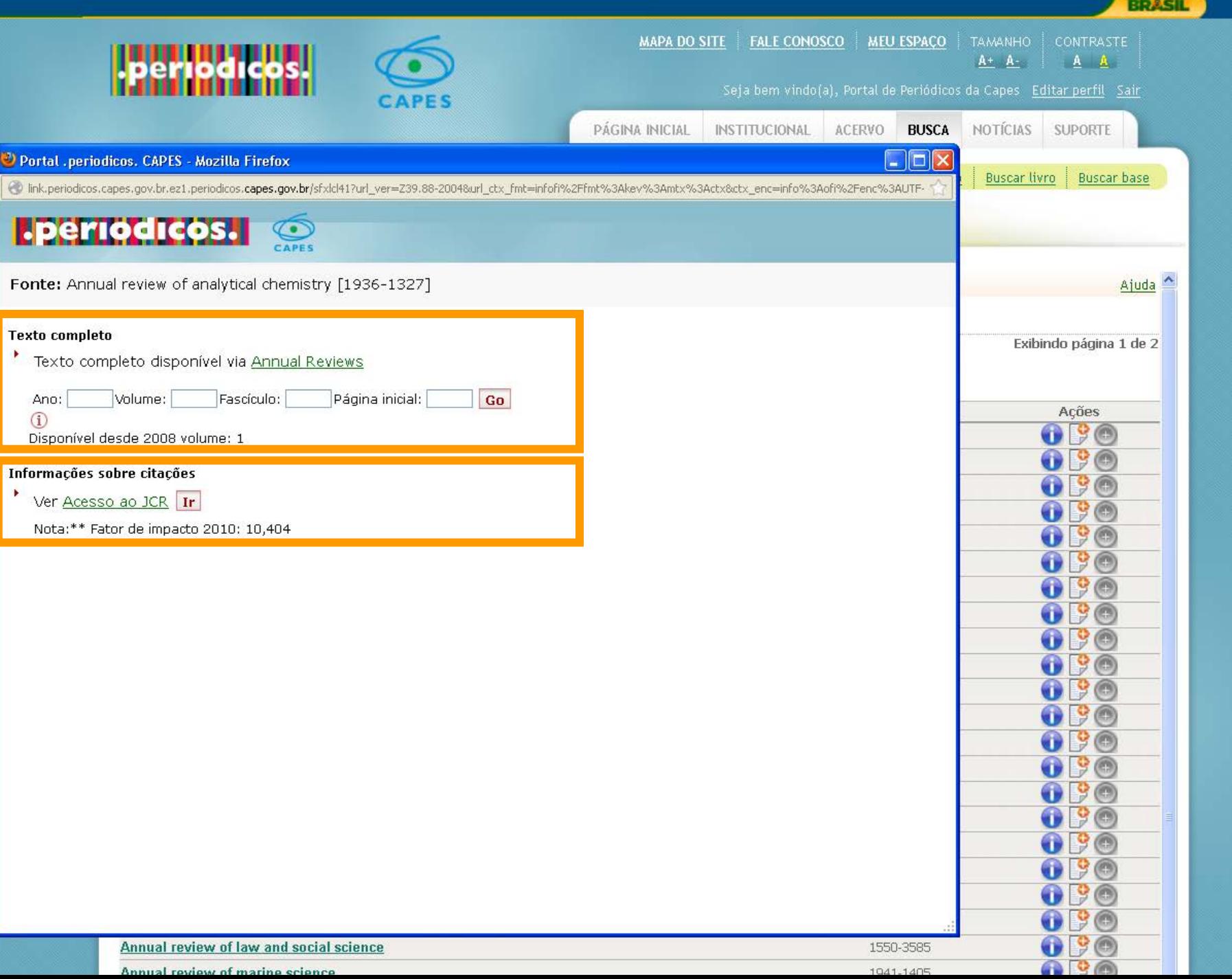

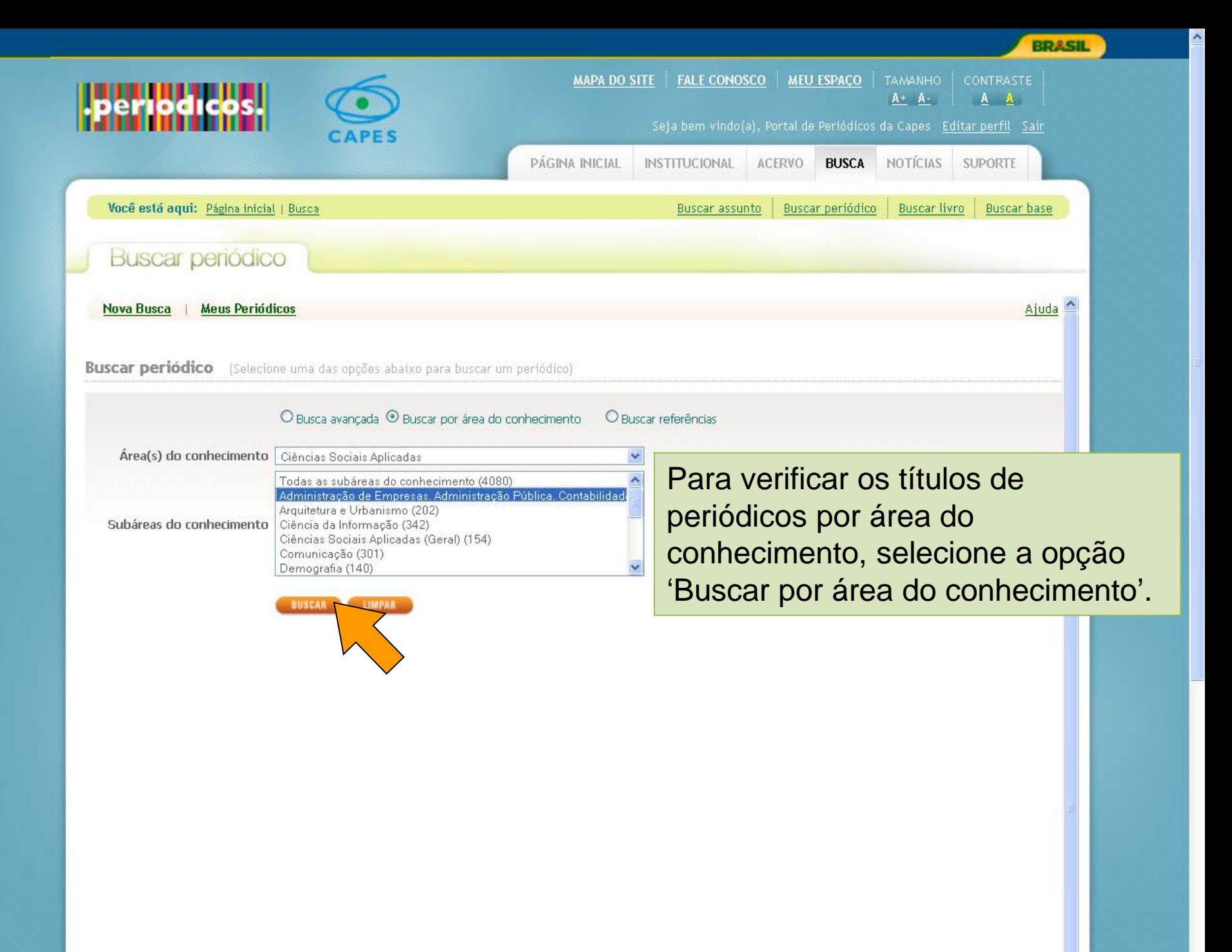

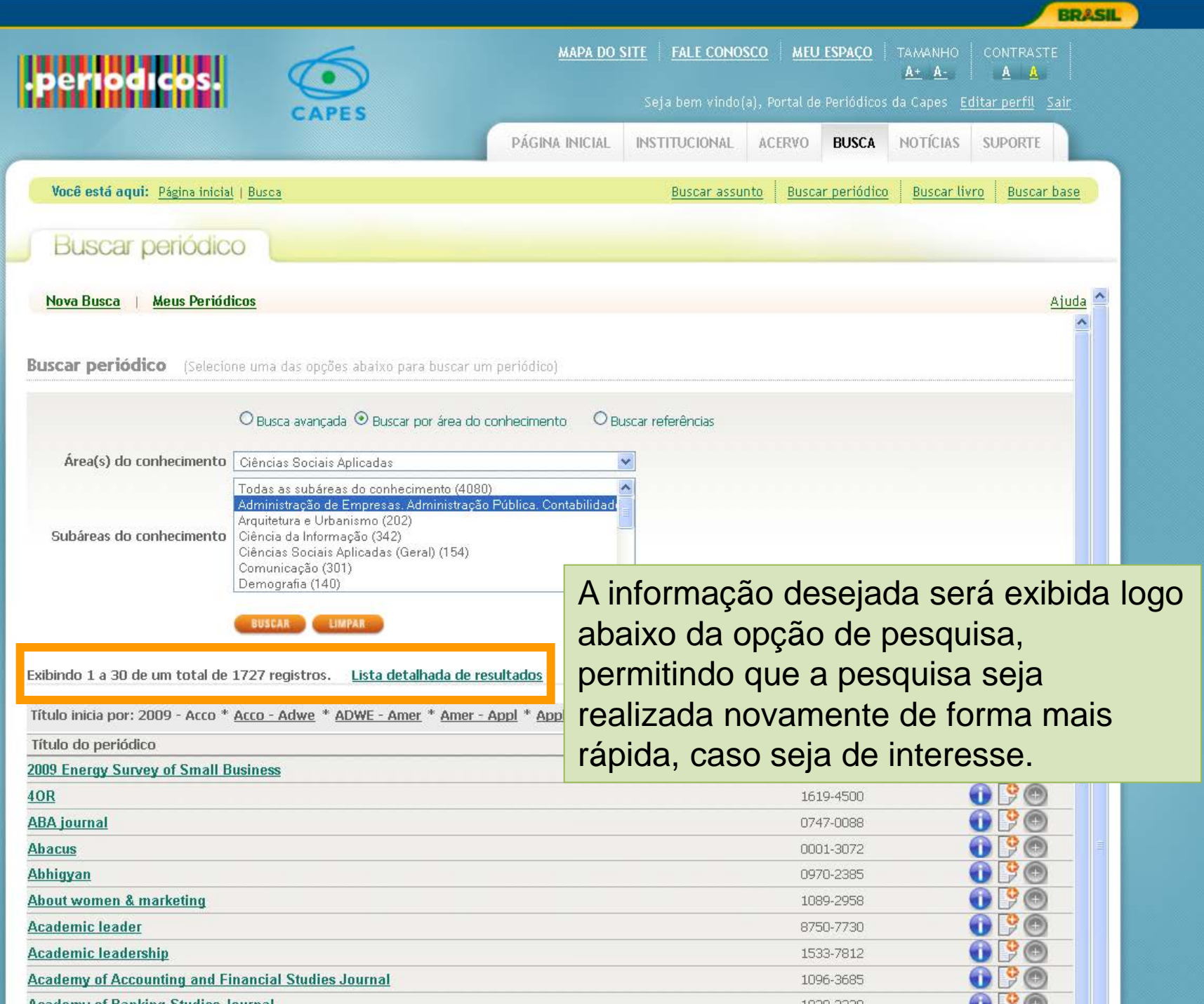

 $\overline{\phantom{a}}$ 

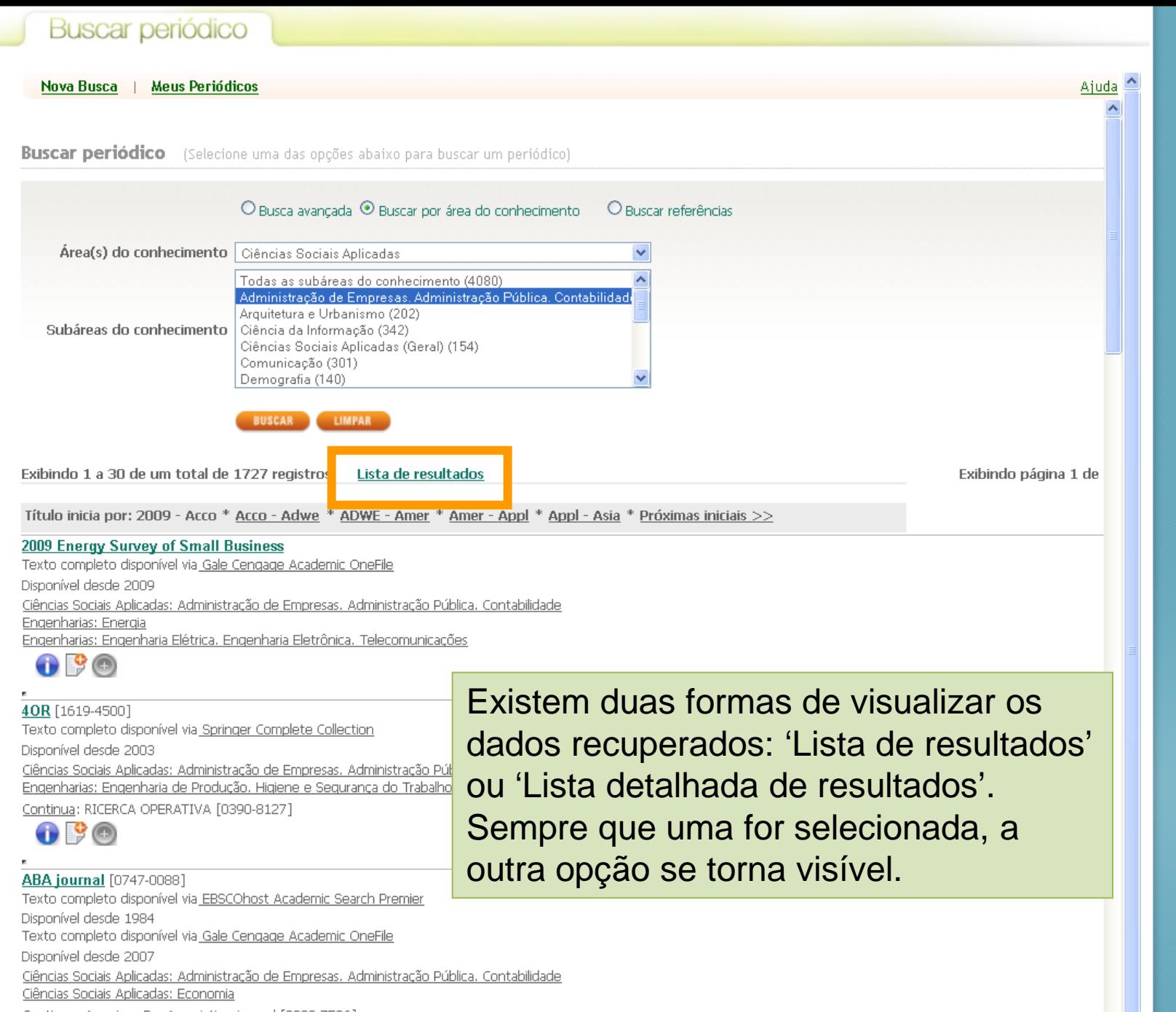

Continua: American Bar Association journal [0002-7596]

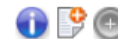

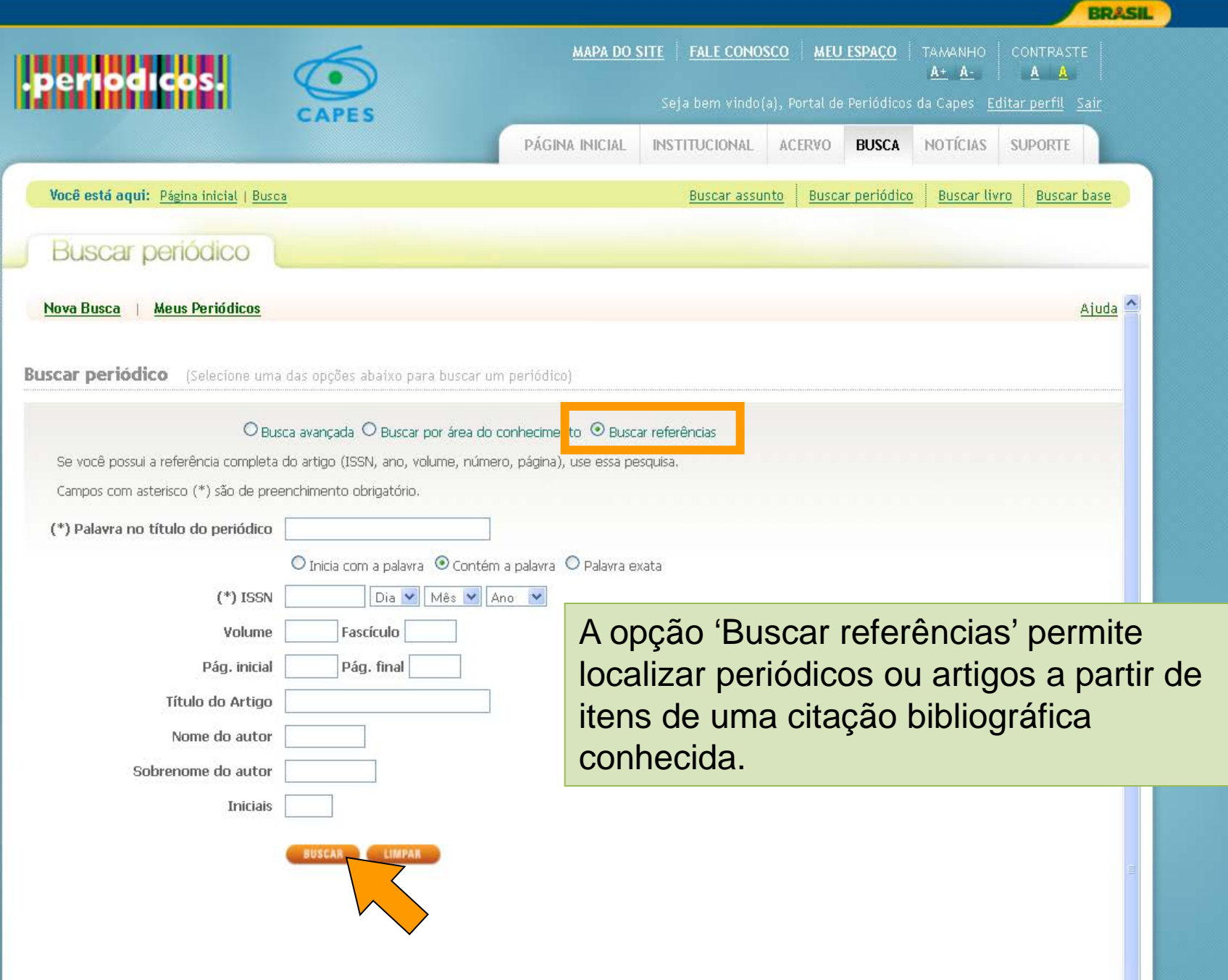

٨

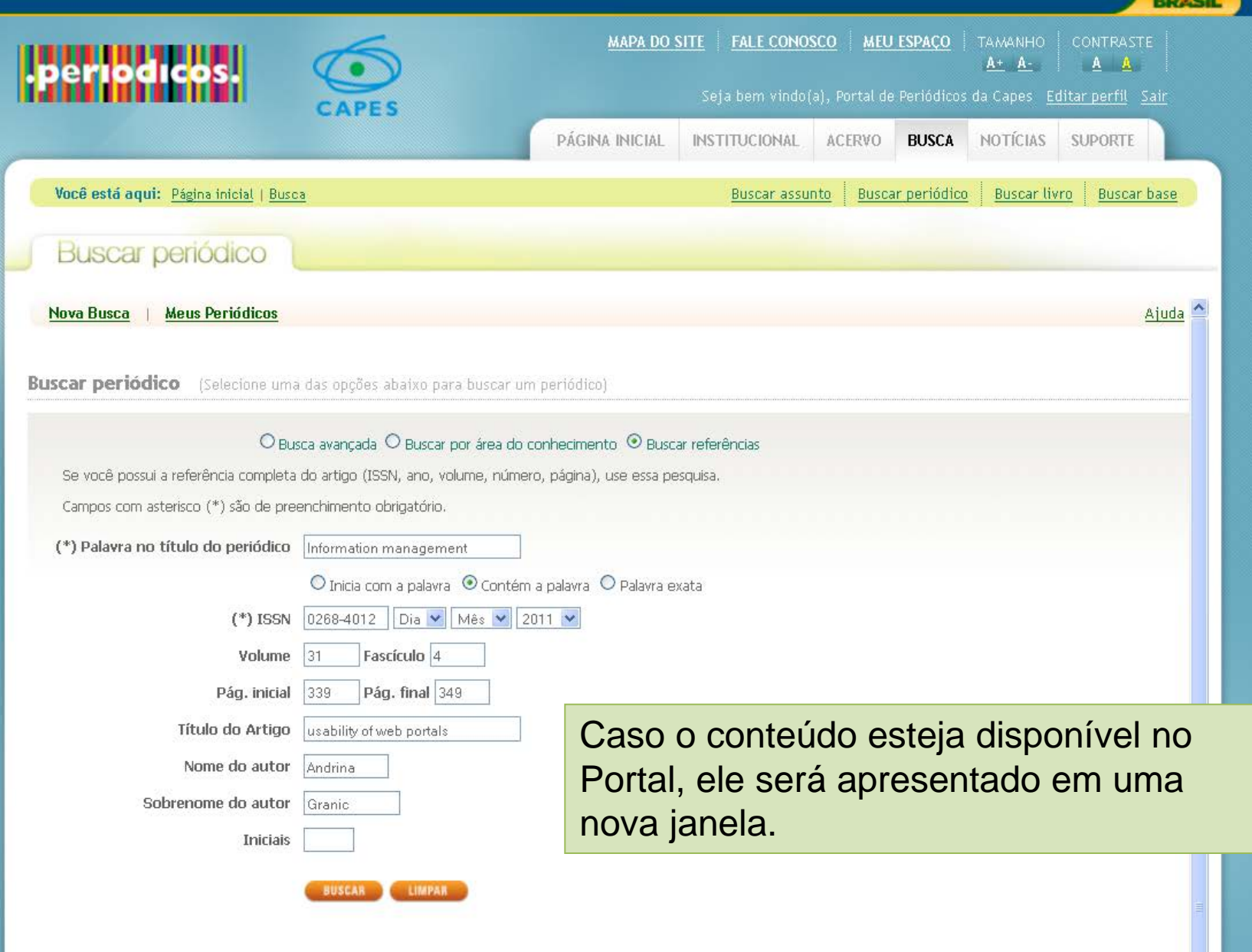

**BRACH** 

 $\hat{\phantom{a}}$ 

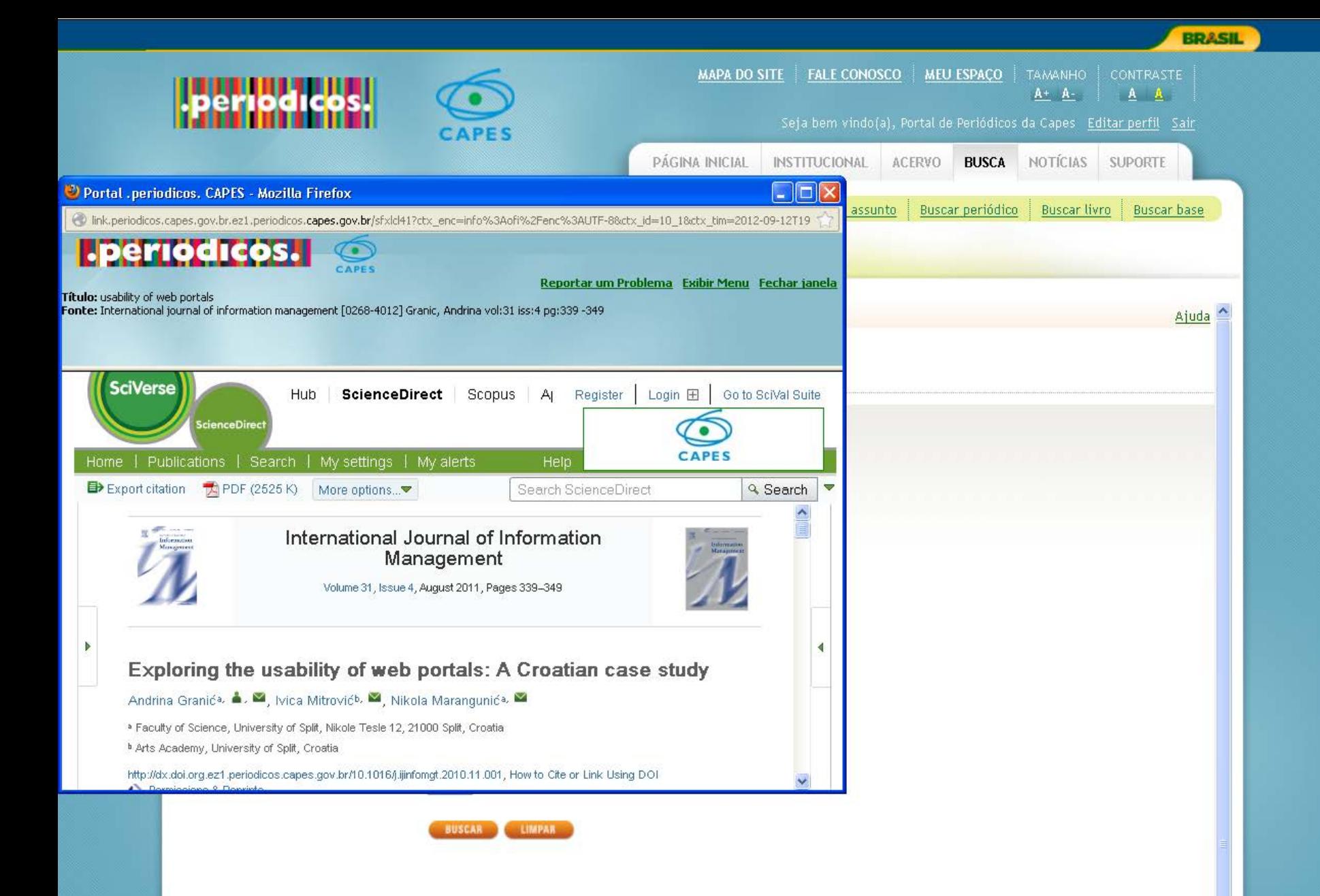

Portal de Periódicos da CAPES 103

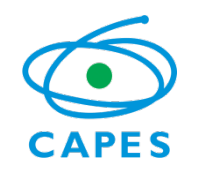

## Buscar Livros

- Nova implementação do Portal de Periódicos;
- Permite ao usuário localizar livros, capítulos, anais, relatórios dentre outros tipos de publicações não seriadas.
- Na opção avançada permite ao usuário pesquisar periódicos por:
	- Título;
	- ISBN;
	- Autor
	- Editor/ Fornecedor;

Ministério da Educacão

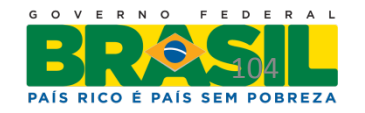

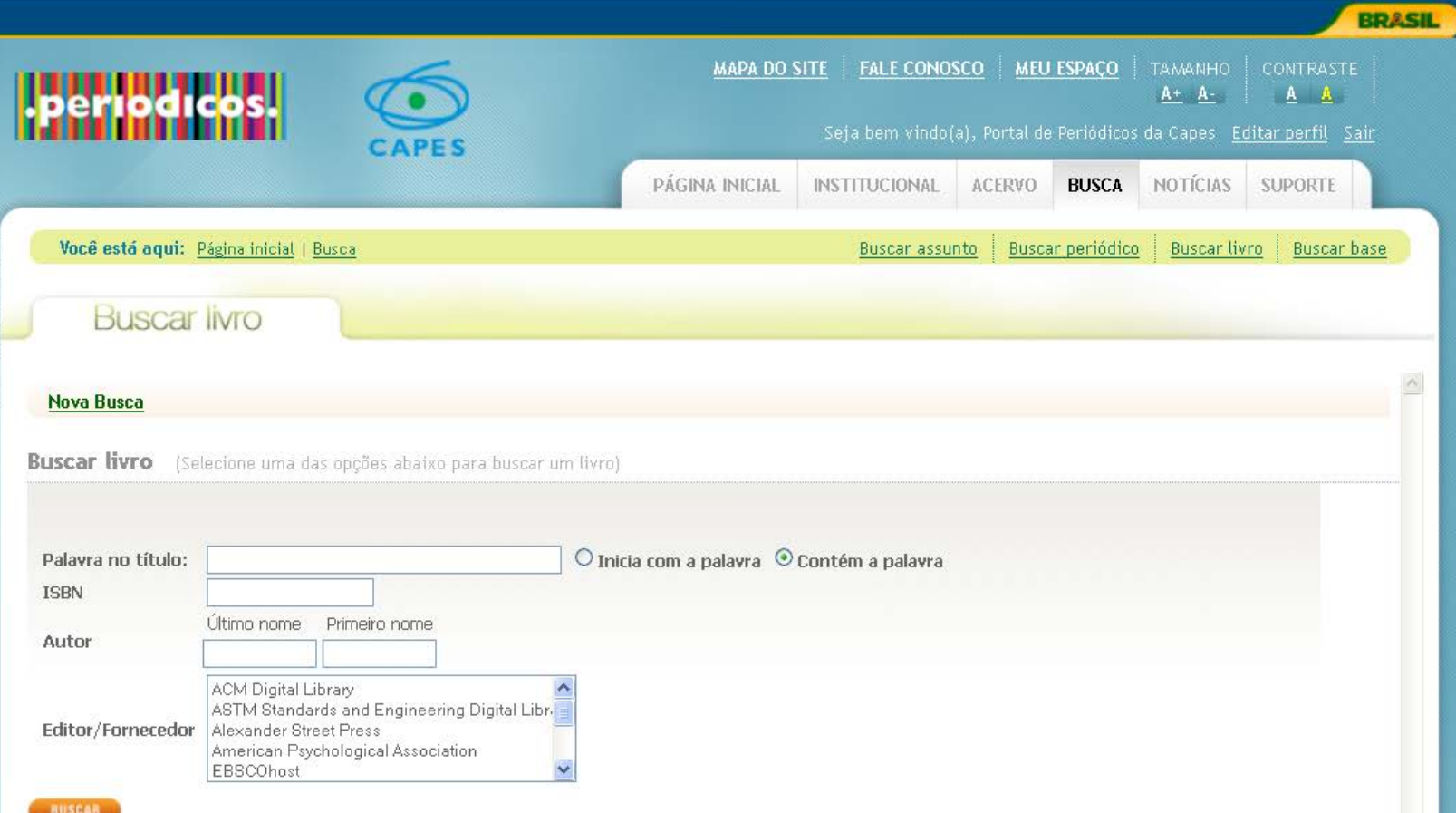

٨

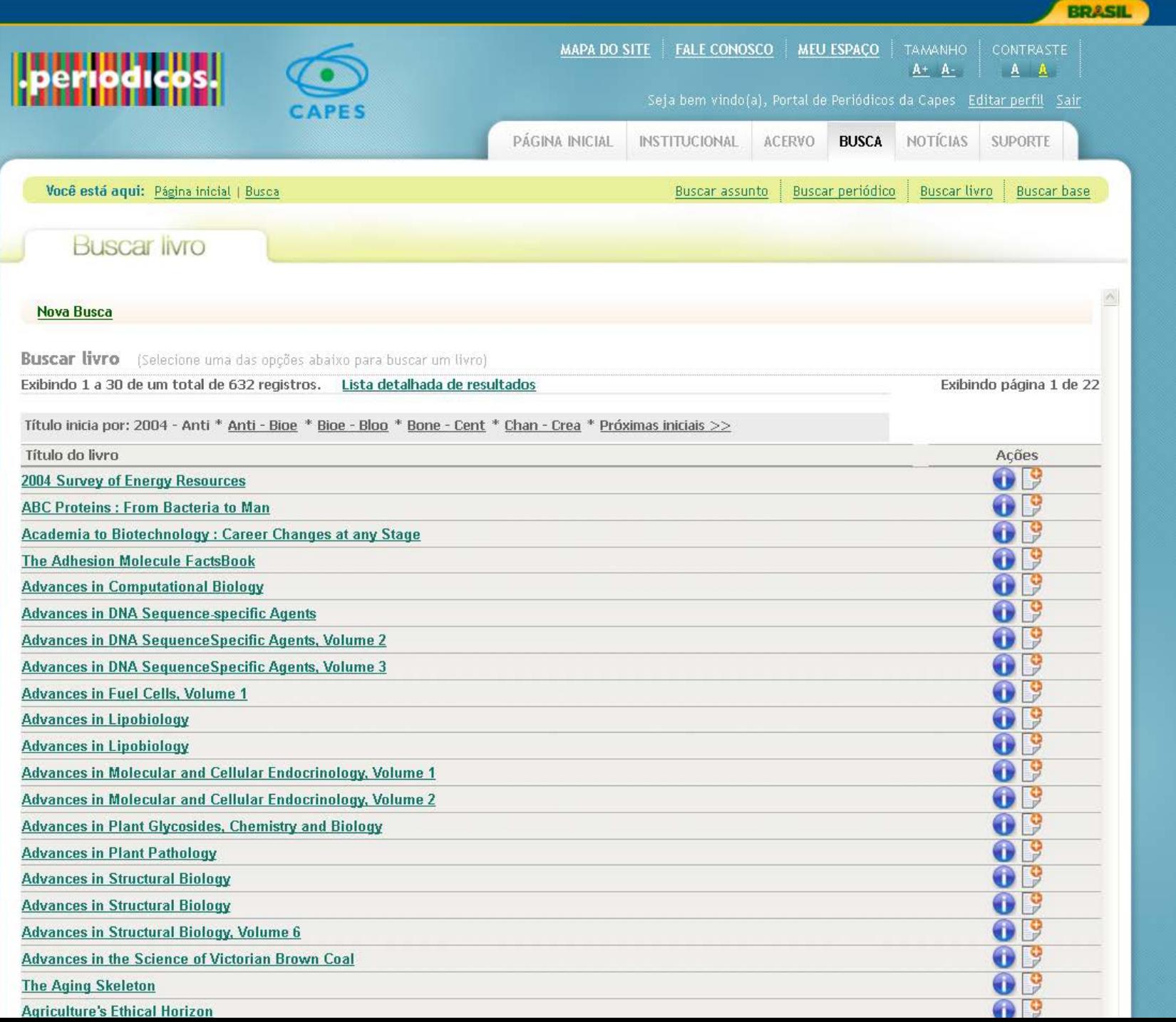

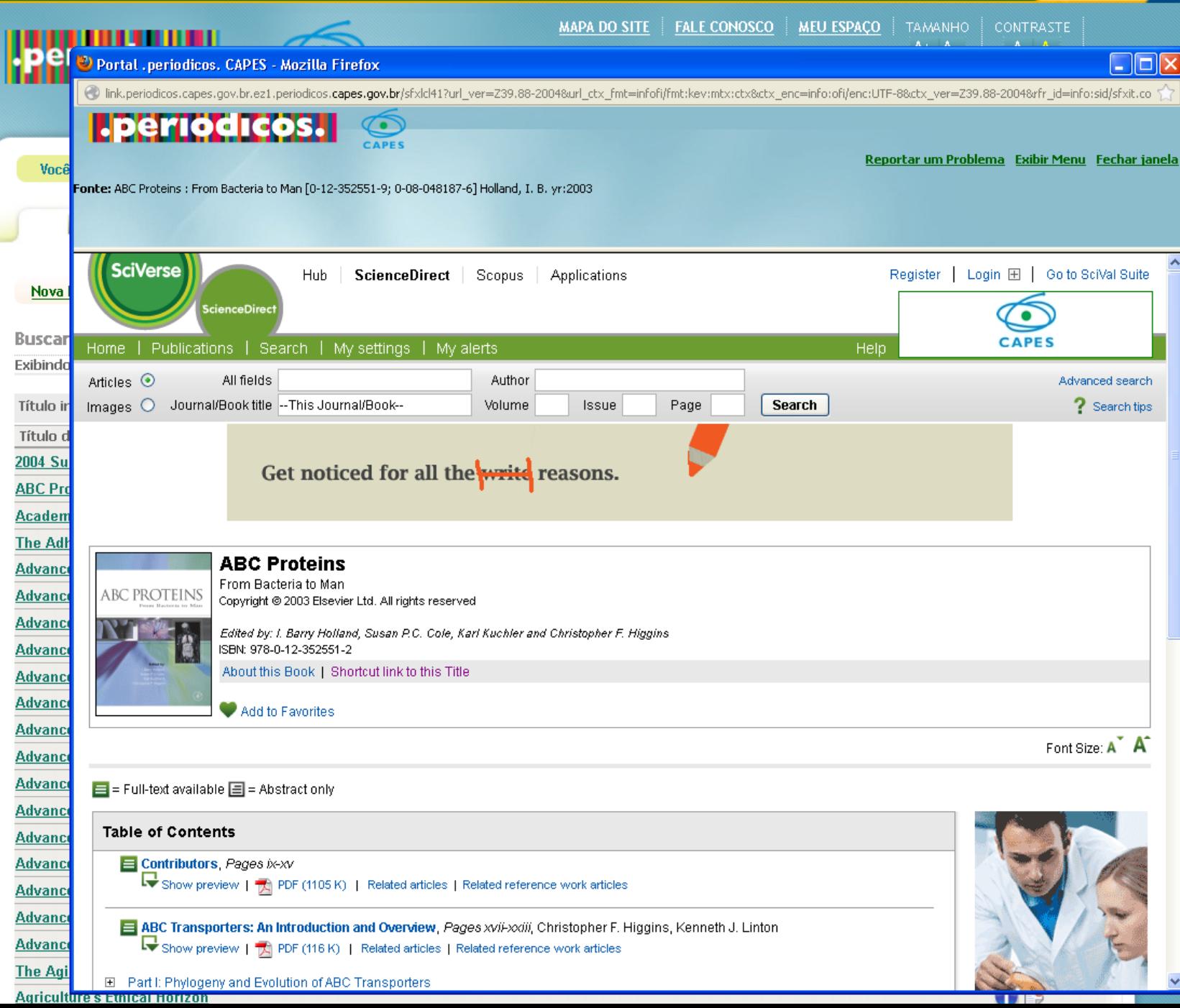

**BRASIL** 

٨

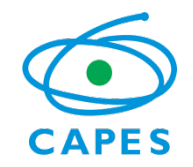

### Meu Espaço

Por meio da identificação do usuário é possível:

- Criar uma lista de artigos preferidos;
- Criar uma lista com os periódicos
- Salvar bases de dados de interesse do usuário para buscas futuras;

– Gerar alertas para pesquisas já realizadas no acervo do Portal de Periódicos;

Ministério da Educacão

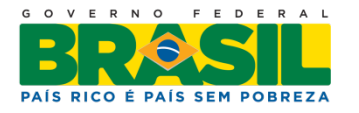

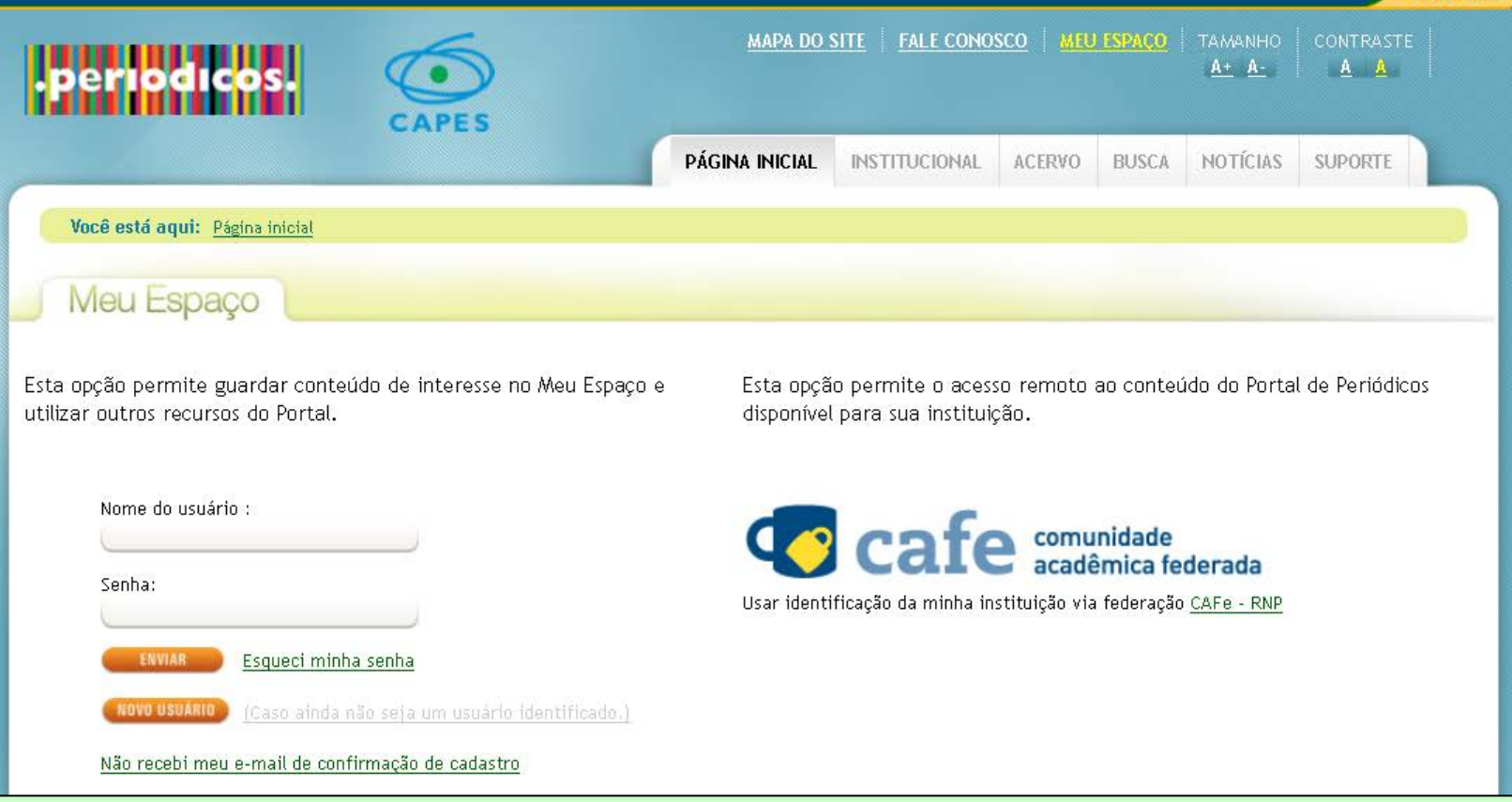

**BRASIL** 

Para acessar este serviço é necessário fazer a identificação no Portal. Para se tornar um usuário identificado é necessário preencher um cadastro disponível pela opção 'Novo usuário'. Após o preenchimento e envio dos dados, um e-mail com um link de confirmação será encaminhado para o email cadastrado. Caso o e-mail não chegue, é possível solicitar novo envio por meio da opção 'Não recebi meu e-mail de confirmação de cadastro'.

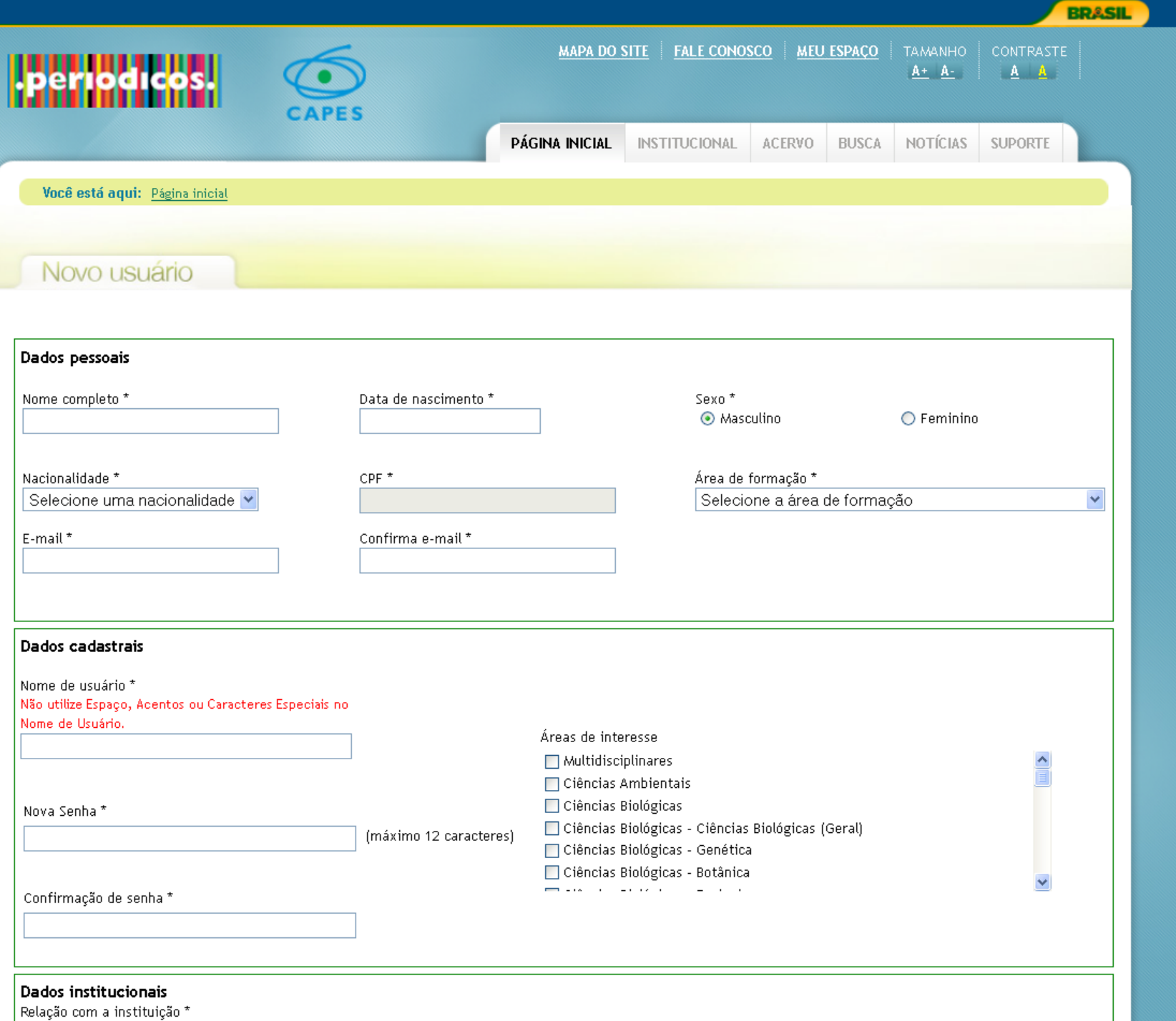

 $\triangle$ 

- Relação com a instituição

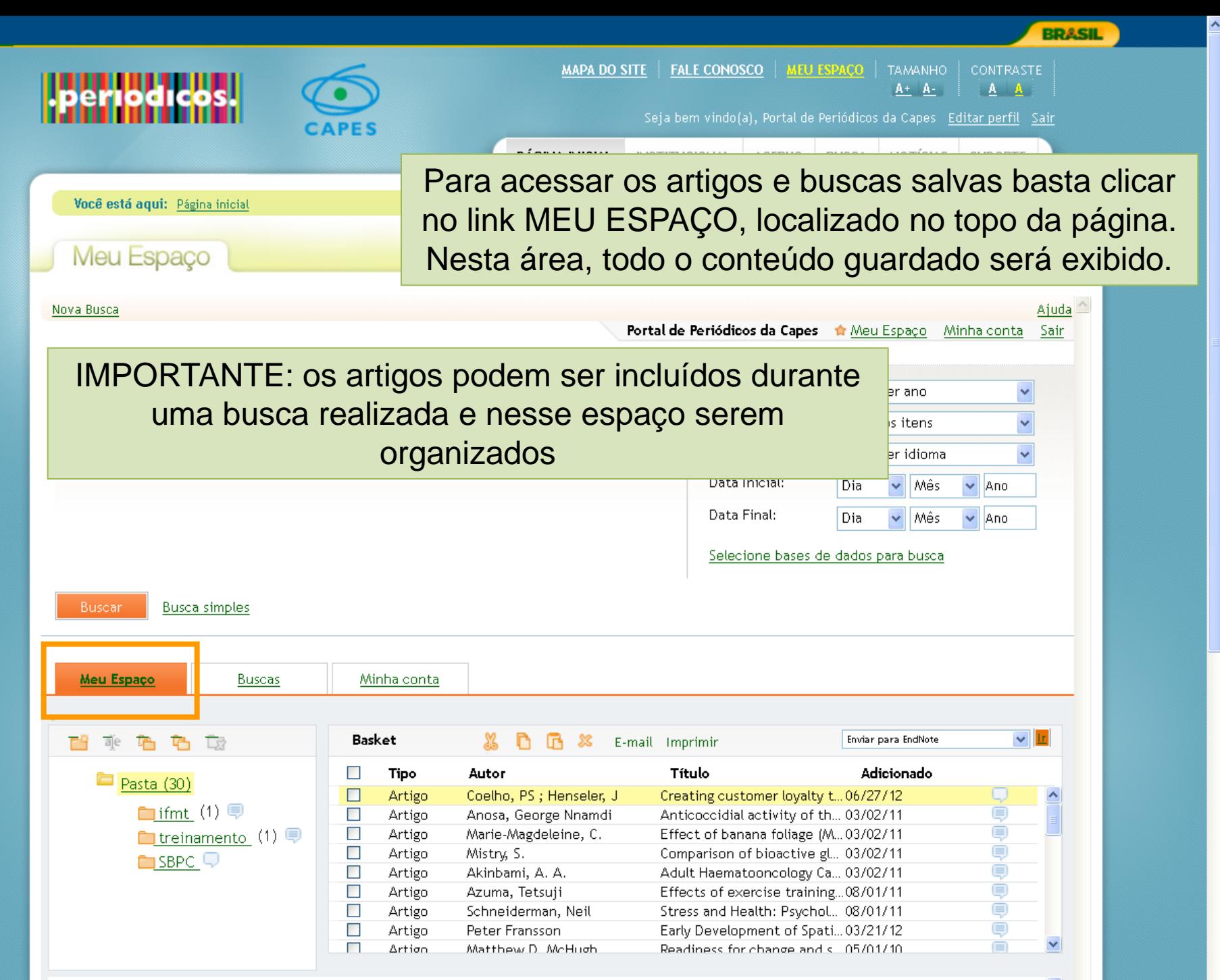
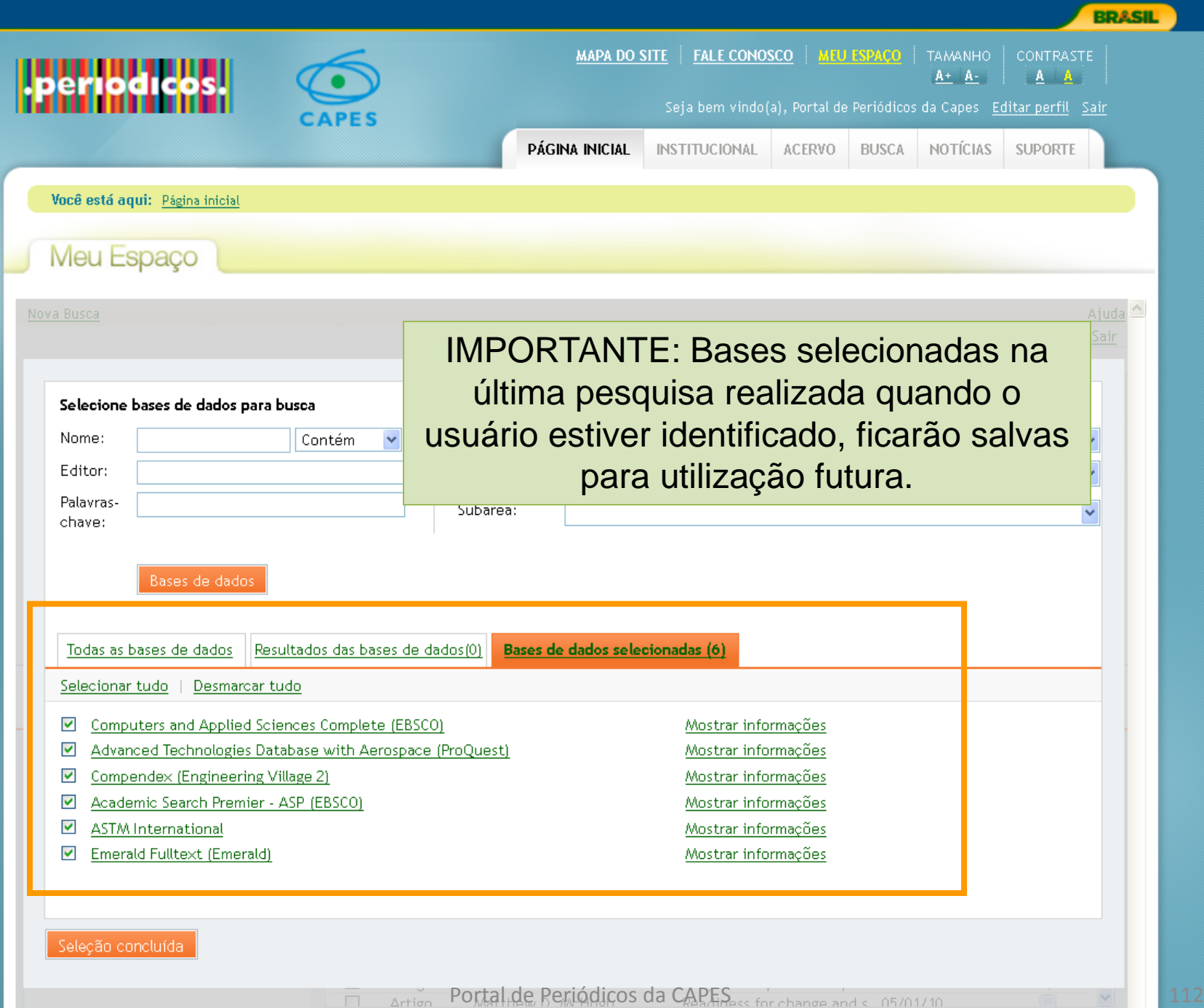

 $\overline{\phantom{a}}$ 

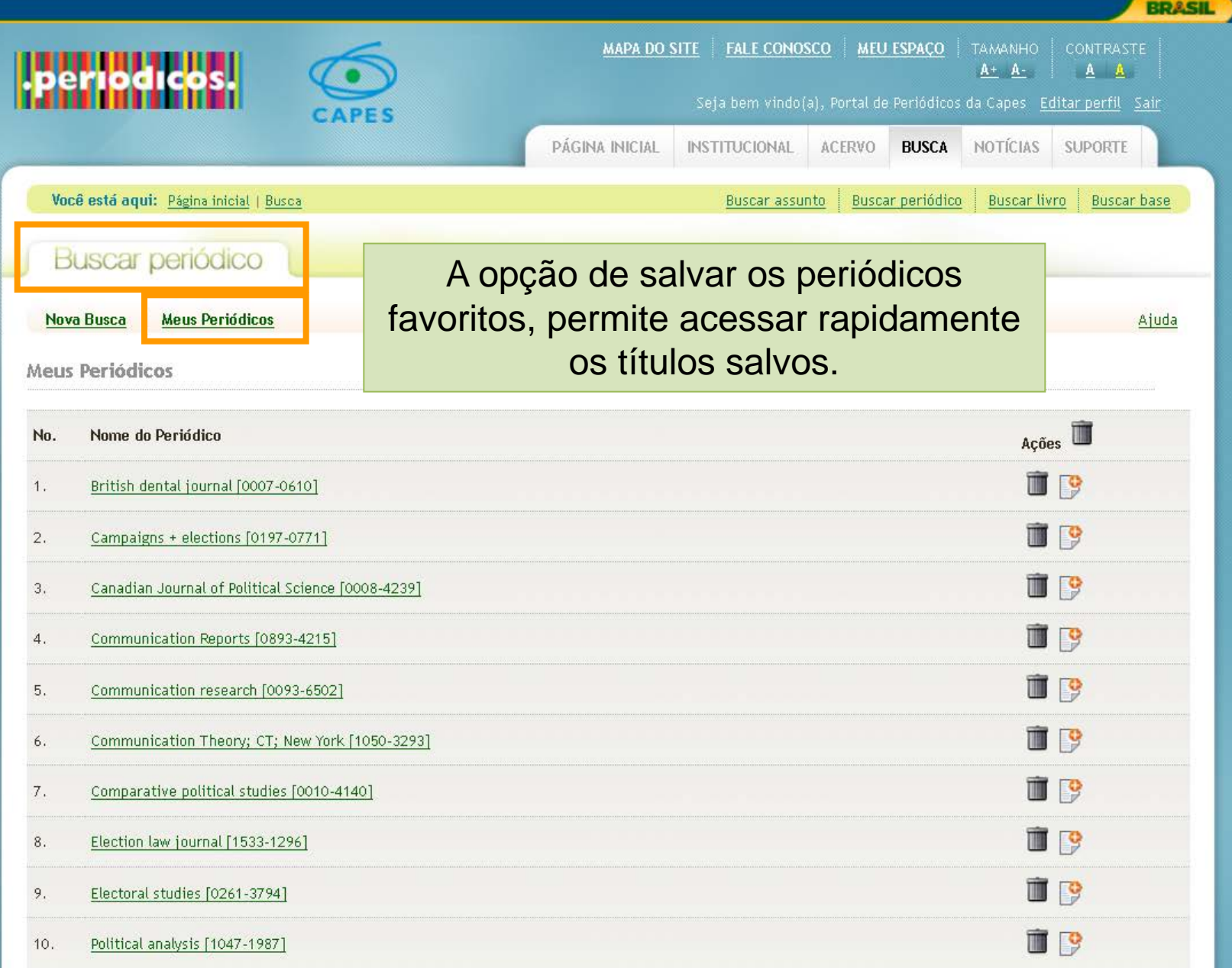

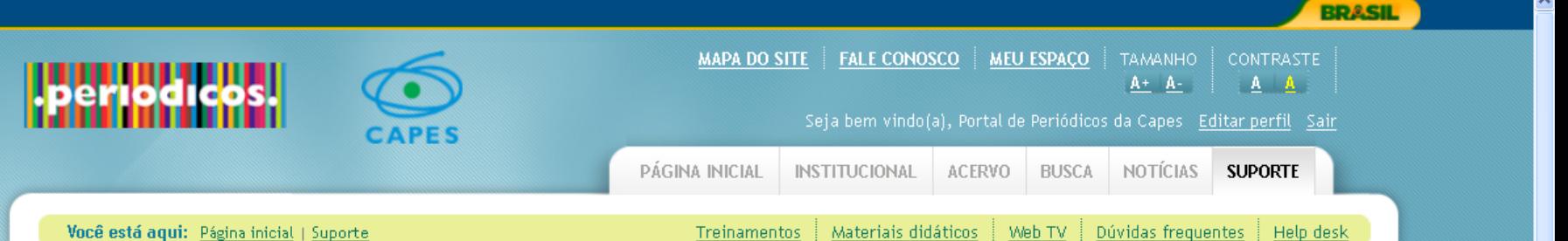

## Treinamentos

A Capes oferece treinamento no uso do Portal de Periód Durante os eventos são realizadas apresentações sobre científicas.

## > Treinamentos agendados

#### Treinamento do Portal de Periódicos - UFAL

11.09.12 a 13.09.12 - Endereço: Av. Lourival Melo Mota Tipo: Apresentação do portal

Treinamento do Portal de Periódicos - Capes

13.09.12 a 13.09.12 - Endereço: Setor Bancário Norte - Bloco L, Lote 06, Brasília, DF.

Tipo: Apresentação do portal

#### Treinamento do Portal de Periódicos - IFS

25.09.12 a 27.09.12 - Endereço: Av. Engº Gentil Tavares da Mota, 1166, Bairro Getúlio Vargas, Aracaju/SE.

Tipo: Apresentação do portal

Usuários que participarem de treinamentos oferecidos pelo Portal de Periódicos e se inscreverem no Portal, poderão obter seu certificado no Meu Espaço. Para utilizar essa funcionalidade é necessário o cadastramento prévio no Portal de Periódicos.

## > Filtrar treinamento

Utilize os campos abaixo para escolher o treinamento desejado Todos os estados Todas as áreas do conhecimento Todas as instituições  $\mathbf{P}$ Setembro  $\blacktriangleright$ 1 a 3 de 3 registros **FILTRAR**  $\triangleright$  Certificados Os seus certificados de treinamento estão disponíveis nesta área. Bastafazer sua identificação na área Meu Espaço e acessá-los aqui. Portal de Periódicos da CAPES Certificados & reinamentos anteriores a novembro de 2009 podem ser consultados a nartir dos filtros abaixo.

MAPA DO SITE FALE CONOSCO **MEU ESPAÇO** TAMANHO CONTRASTE riodicos.  $A + A$  $A$   $A$ Seja bem vindo(a), Portal de Periódicos da Capes Editar perfil Sair **CAPES** PÁGINA INICIAL INSTITUCIONAL ACERVO BUSCA NOTÍCIAS **SUPORTE** Você está aqui: Página inicial | Suporte Materiais didáticos Dúvidas frequentes Help desk Treinamentos Web TV Meu Espaço

**BRASIL** 

Portal

**Domínio Público** 

CAPES

#### Lista de Treinamentos Cursados

#### Para fazer o download dos certificados ou avaliar o curso, clique no link do curso a seguir

**GEOCAPES** 

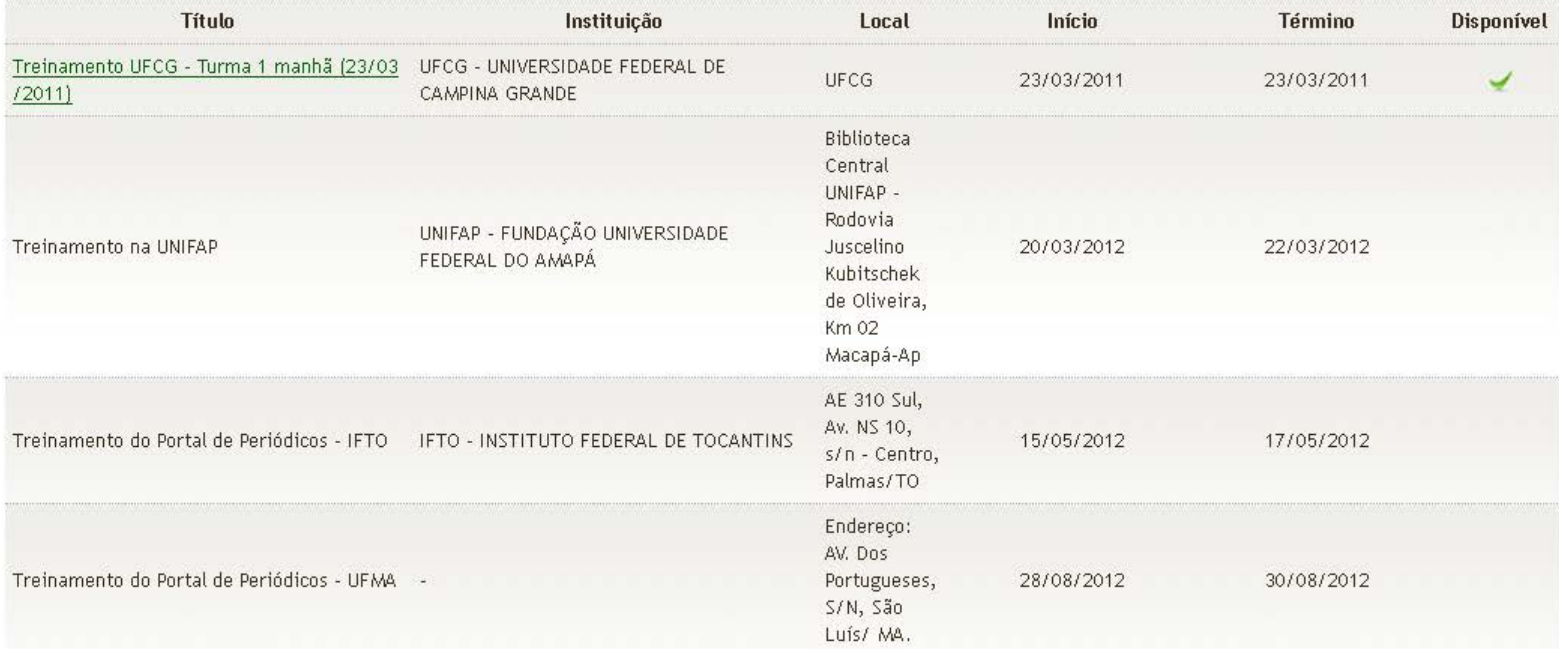

© Copyright 2010 Periodicos.capes.gov.br

**MILLO** 

 $\blacksquare$ 

B1

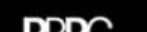

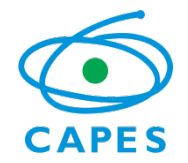

# Suporte

Ministério da Educação

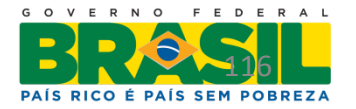

Portal de Periódicos da CAPES

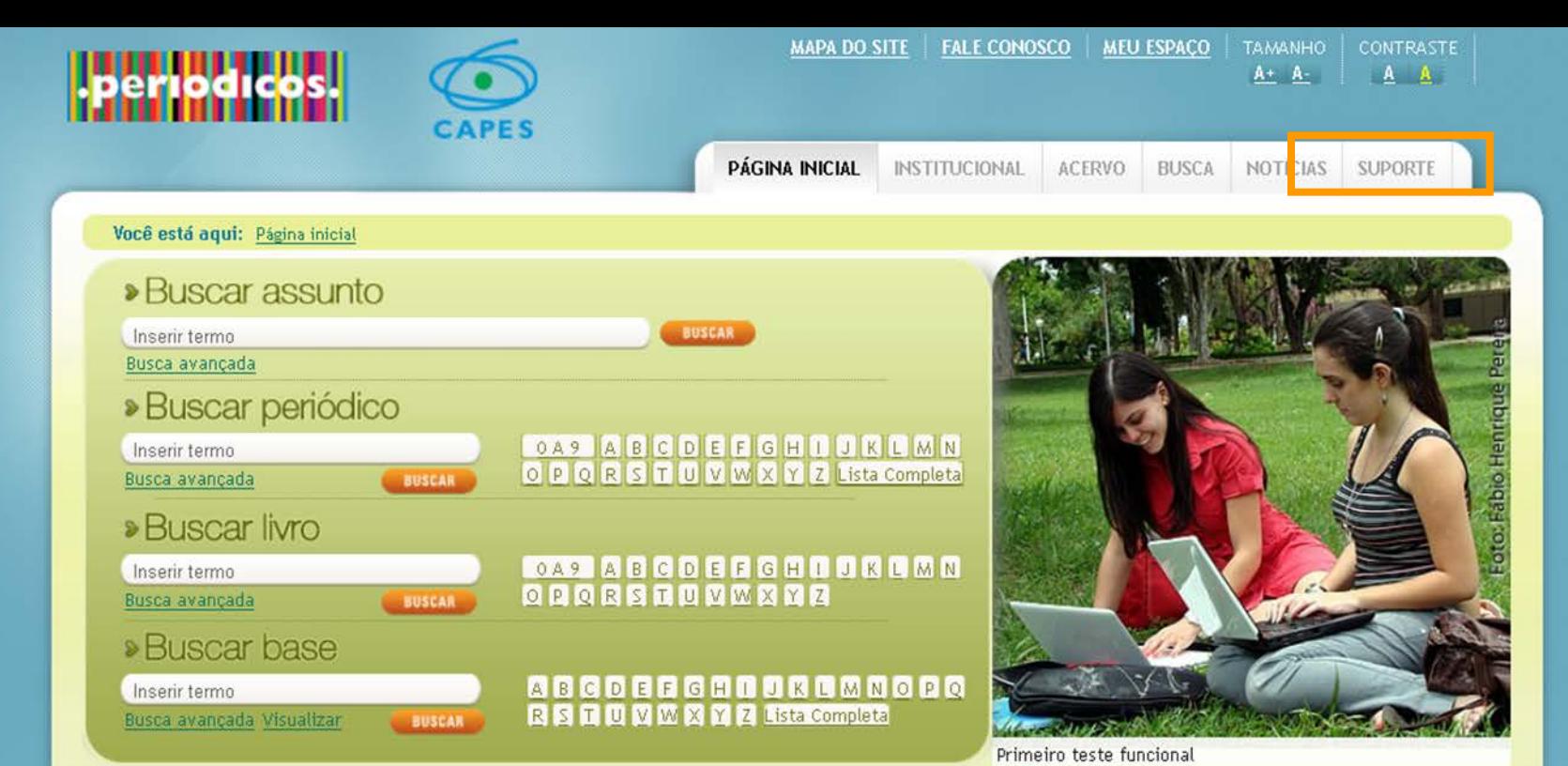

## **> Noticias**

#### 04.09.12 - Usuários acessam coleção de pesquisa aplicada em óptica e fotônica

Portal de Periódicos disponibiliza o conteúdo pela SPIE Digital Library, adquirido recentemente pela Capes.

#### 29.08.12 - Revista internacional publica artigo sobre engenharia civil no Brasil

Artigo aborda a contribuição da Capes e do Portal de Periódicos no desenvolvimento da Engenharia Civil no país.

#### 23.08.12 - Ferramenta permite simular reações químicas

Conteúdo adquirido pela Capes na área de Química oferece informações sobre substâncias e reações químicas.

#### **Veja Mais**

#### Artigos de Pesquisadores Brasileiros

O Portal de Periódicos divulga e dá acesso aos recentes

## **Coleções**

#### **Optical Society of America (OSA)**

Estão disponíveis periódicos em texto completo na área de Ótica e Fotônica.

#### **Nature**

Estão disponíveis para acesso artigos e resenhas de todas as áreas do conhecimento.

#### **CABI** compendia

Enciclopédias interativas que reúnem informação científica nas áreas de agricultura, sistemas agroflorestais, pecuária, aquacultura.

#### **Computers & Applied Sciences Complete (CASC)**

Base de dados de texto completo e referencial na área de Ciência da Computação, Informação e Tecnologia

#### Veja mais

#### Vídeo do Portal de Periódicos

## **>** Ireinamentos

#### Treinamento do Portal de Periódicos - UFAL

11.09.12 - Endereço: Av. Lourival Melo Mota, s/n, Cidade Universitária, Maceió/AL. Tipo: Apresentação do portal

#### Treinamento do Portal de Periódicos - Capes

13.09.12 - Endereço: Setor Bancário Norte - Bloco L, Lote 06, Brasília, DF. Tipo: Apresentação do portal

#### Treinamento do Portal de Periódicos - IFS

25.09.12 - Endereço: Av. Eng<sup>o</sup> Gentil Tavares da Mota, 1166, Bairro Getúlio Vargas, Aracaju/SE. Tipo: Apresentação do portal

Veja mais

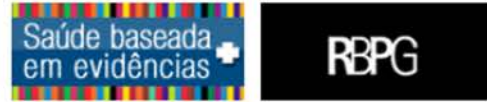

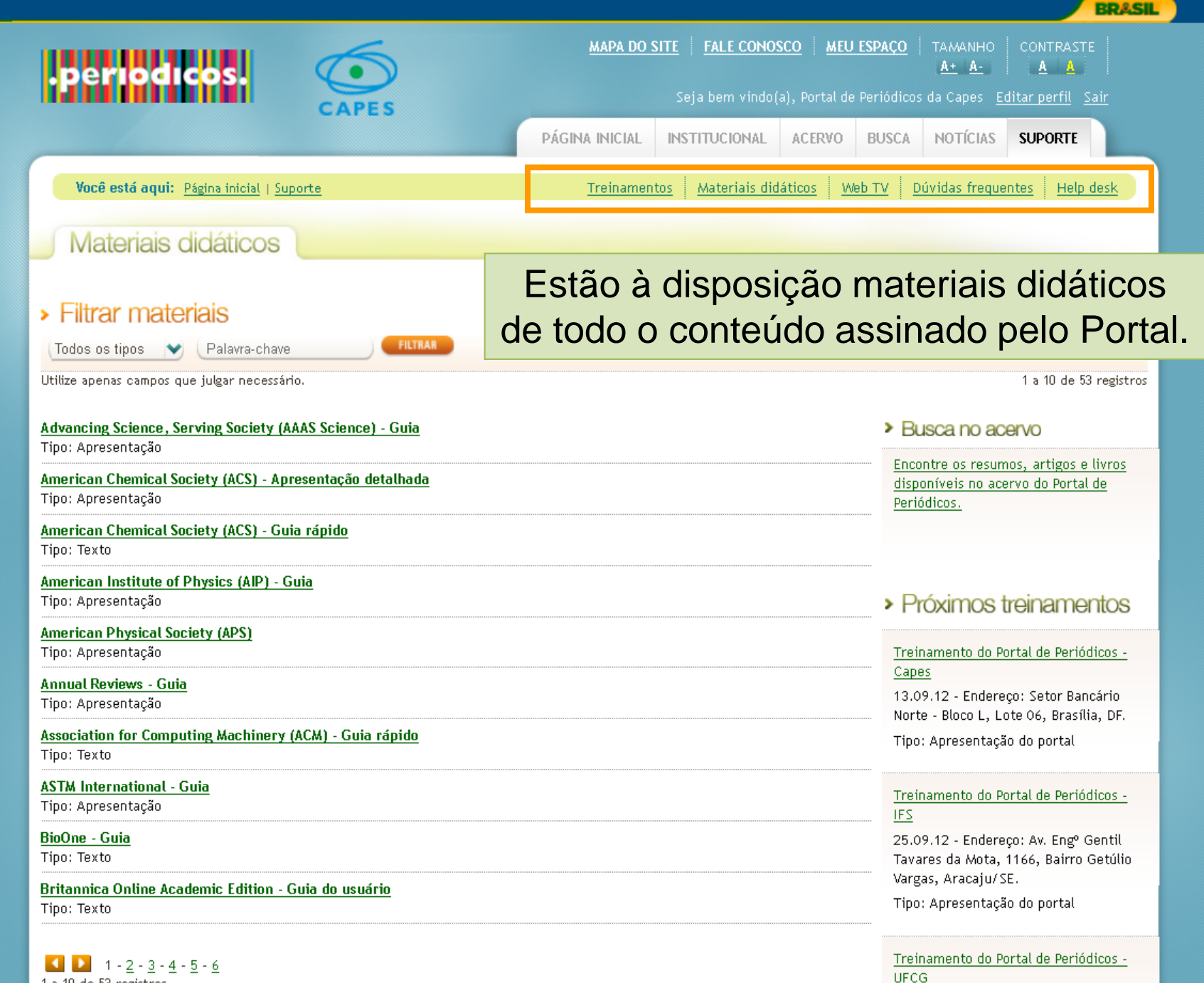

1 a 10 de 53 registros

02.10.12 - A definir

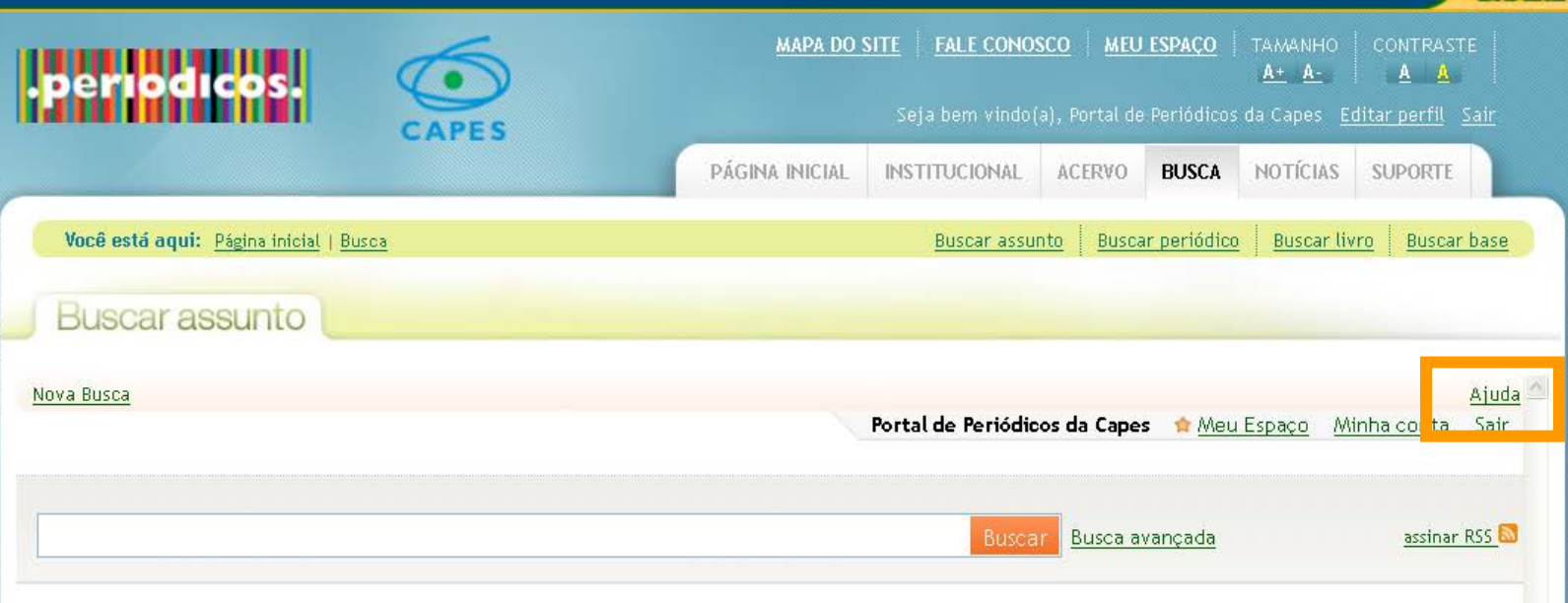

Durante toda a busca fica disponível um link para 'Ajuda' sobre as funcionalidades disponíveis no Portal.

**BRASIL** 

**MAPA DO SITE FALE CONOSCO MEU ESPAÇO TAMANHO CONTRASTE**  $A+ A A$   $A$ Seja bem vindo(a), Portal de Periódicos da Capes Editar perfil Sair **SUPORTE** PÁGINA INICIAL **INSTITUCIONAL** ACERVO **BUSCA** NOTÍCIAS Você está aqui: Página inicial | Suporte Materiais didáticos Web TV Dúvidas frequentes Treinamentos Help desk **Treinamentos** 

A Capes oferece treinamento no uso do Portal de Periódicos a professores, pesquisadores, funcionários e alunos de graduação e pós-graduação das instituições participantes. Durante os eventos são realizadas apresentações sobre o Portal e palestras sobre o conteúdo assinado pela Capes, ministradas por representantes de editoras e sociedades científicas.

## > Treinamentos agendados

#### Treinamento do Portal de Periódicos - UFAL

11.09.12 a 13.09.12 - Endereço: Av. Lourival Melo Mota, s/n, Cidade Universitária, Maceió/AL.

Tipo: Apresentação do portal

Treinamento do Portal de Periódicos - Capes

13.09.12 a 13.09.12 - Endereço: Setor Bancário Norte - Bloco L, Lote 06, Brasília, DF.

Tipo: Apresentação do portal

Endereço: Setor Bancário Norte - Bloco L, Lote 06, Brasília, DF.

#### SOLICITAR INSCRIÇÃO

Programação do treinamento (pdf, 0.008Mb)

#### Material didático relacionado

- o Nature Guia para uso do site (pdf, 1.659Mb)
- O Scopus Guia (pdf, 1.078Mb)
- o Annual Reviews Guia (ppt, 3.455Mb)
- O Web of Science Guia (pdf, 1.302Mb)
- O Nature Guia para consulta a artigos (pdf, 0.558Mb)
- O Endnote Web (pdf, 0.488Mb)
- o Journal Citation Reports (JCR) Guia (pdf, 0.140Mb)
- O Capes Programação Treinamento (pdf, 0.006Mb)

#### Treinamento do Portal de Periódicos - IFS

25.09.12 a 27.09.12 - Endereço: Av. Engº Gentil Tavares da Mota, 1166, Bairro Getúlio Vargas, Aracaju/SE.

Tipo: Apresentação do portal

Não localizou um treinamento agendado em sua região? Solicite um.

**BRASIL** 

**SOLICITAR TREINAMENTO** 

## $\triangleright$  Filtrar treinamento

Utilize os campos abaixo para escolher o treinamento desejado

to

v

Todos os estados

É possível verificar os treinamentos agendados e solicitar inscrição.

## $\triangleright$  Certificados

Os seus certificados de treinamento estão disponíveis nesta área. Bastafazer sua identificação na área Meu Espaço e acessá-los aqui.

Certificados de treinamentos anteriores a novembro de 2009 podem ser consultados a nartir dos filtros abaixo..

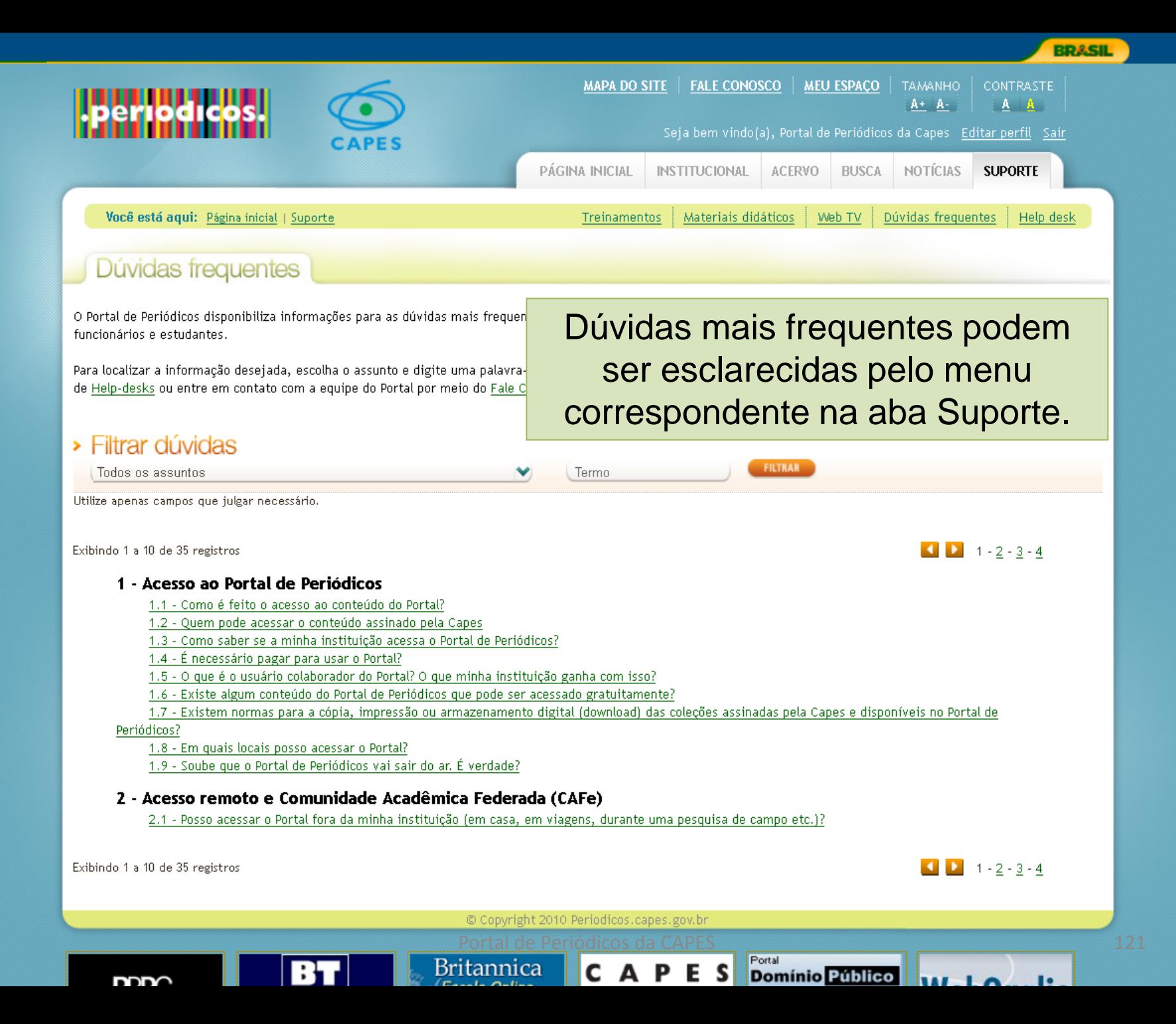

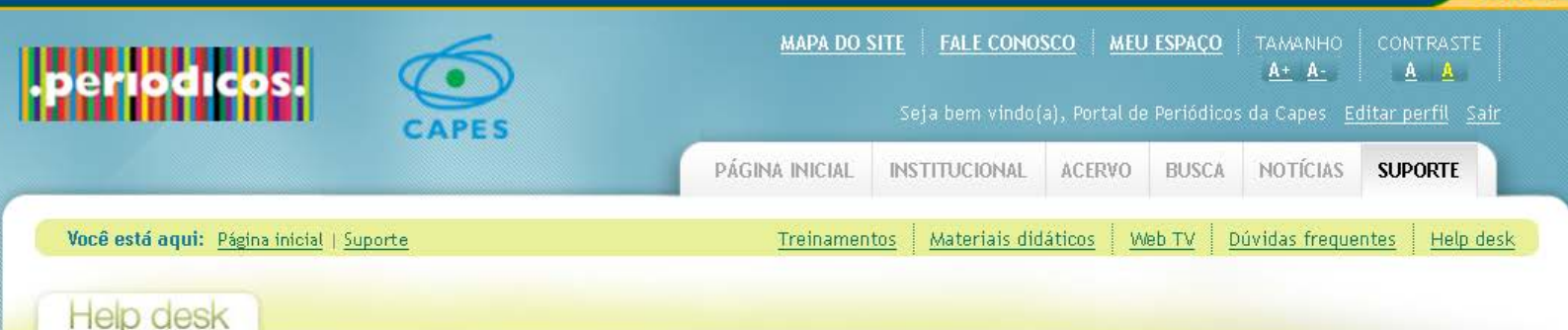

A Capes, em parceria com as bibliotecas universitárias, coloca a sua disposição uma equipe de bibliotecárias que atuam como help-desks para prestar informações sobre o uso do Portal de Periódicos e o acesso às bases de dados e aos recursos de pesquisa que ele oferece. Dúvidas sobre cadastro de IPs da instituição, treinamentos e conteúdo em avaliação devem ser encaminhadas diretamente à equipe do Portal de Periódicos da Capes por meio do Fale Conosco.

Para ter acesso ao help-desk responsável por sua instituição, utilize o mapa abaixo.

#### Selecione sua região no mapa abaixo

**RBPG** 

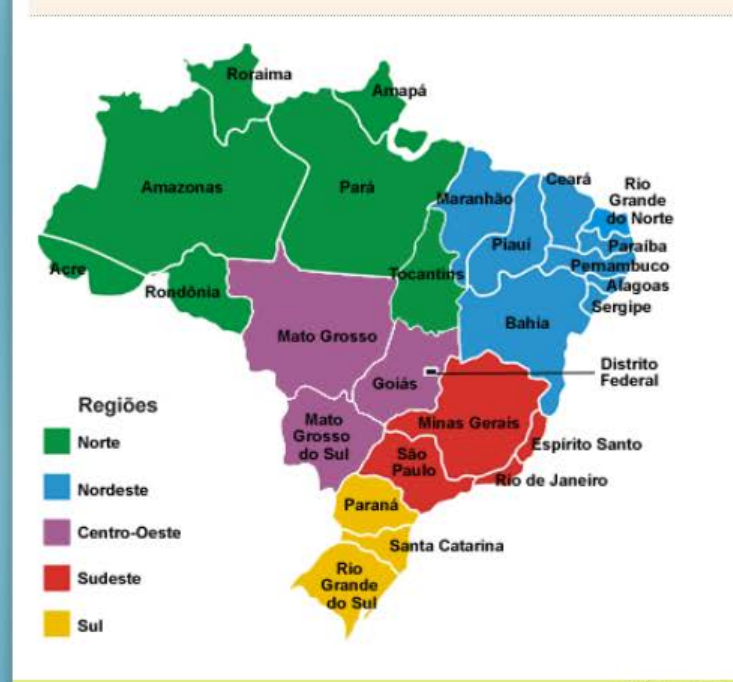

Região Centro-Oeste DF GO MS MT

Representante **Mara Karoline Lins Teôtonio** 

marak@bce.unb.br (0xx61) 3107.2676 (0xx61) 3107.2694 **BRASIL** 

O Portal de Periódicos conta com bibliotecárias que atuam voluntariamente auxiliando os usuários. É possível verificar a informação por região.

WebQualis

© Copyright 2010 Periodicos.capes.gov.br

**WEB** 

T V

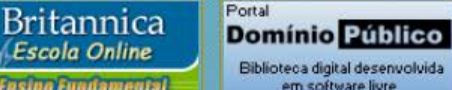

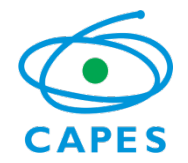

# Institucional

Ministério da Educação

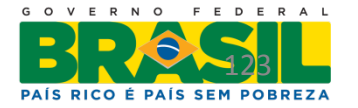

Portal de Periódicos da CAPES

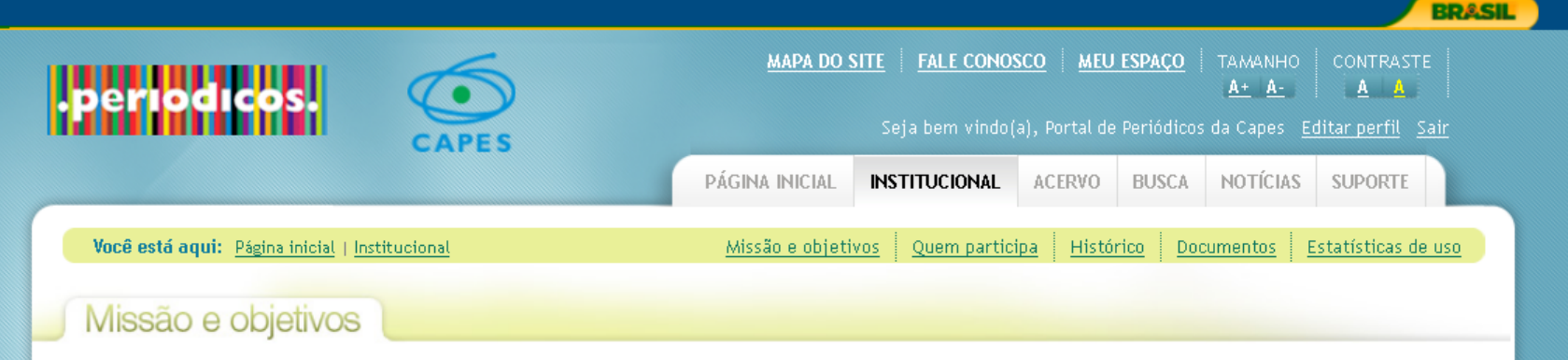

#### O Portal de Periódicos da Capes

O Portal de Periódicos, da Coordenação de Aperfeiçoamento de Peccent de Núvel Superior (Capac), é uma hiblioteca virtual que reúpe o dicpopibiliza a inctituiçãoc de opcino e pesquisa no Brasil o melhor da produção científica internacional dedicadas exclusivamente a patentes, além de livros, enciclopé

O Portal de Periódicos foi criado tendo em vista o déficit de ace demasiadamente caro atualizar esse acervo com a compra de pe ainda com o objetivo de reduzir os desnivelamentos regionais n pois é inteiramente financiado pelo governo brasileiro. É també

O Portal de Periódicos atende às demandas dos setores acadêmi inserção científica brasileira no exterior. É, portanto, uma ferra desenvolvimento da pesquisa científica no Brasil.

Para obter mais informações sobre o que é o Portal de Periódicos da CAPES, sua missão, objetivo, quem participa, seu histórico, dentre outros, verifique a aba 'Institucional'.

#### Missão e Objetivos

O Portal de Periódicos tem como missão promover o fortalecimento dos programas de pós-graduação no Brasil por meio da democratização do acesso online à informação científica internacional de alto nível.

As ações promovidas pela Capes por meio do Portal de Periódicos visam atender os seguintes objetivos:

- · A promoção do acesso irrestrito do conteúdo do Portal de Periódicos pelos usuários e o compartilhamento das pesquisas brasileiras em nível internacional;
- · A capacitação do público usuário professores, pesquisadores, alunos e funcionários na utilização do acervo para suas atividades de ensino, pesquisa e extensão;
- O desenvolvimento e a diversificação do conteúdo do Portal pela aquisição de novos títulos, bases de dados e outros tipos de documentos, tendo em vista os interesses da comunidade acadêmica brasileira;
- A ampliação do número de instituições usuárias do Portal de Periódicos, segundo os critérios de excelência acadêmica e de pesquisa definidos pela Capes e pelo Ministério da Educação.

Acesse o vídeo institucional do Portal de Periódicos em alta ou baixa resolução.

© Copyright 2010 Periodicos.capes.gov.br

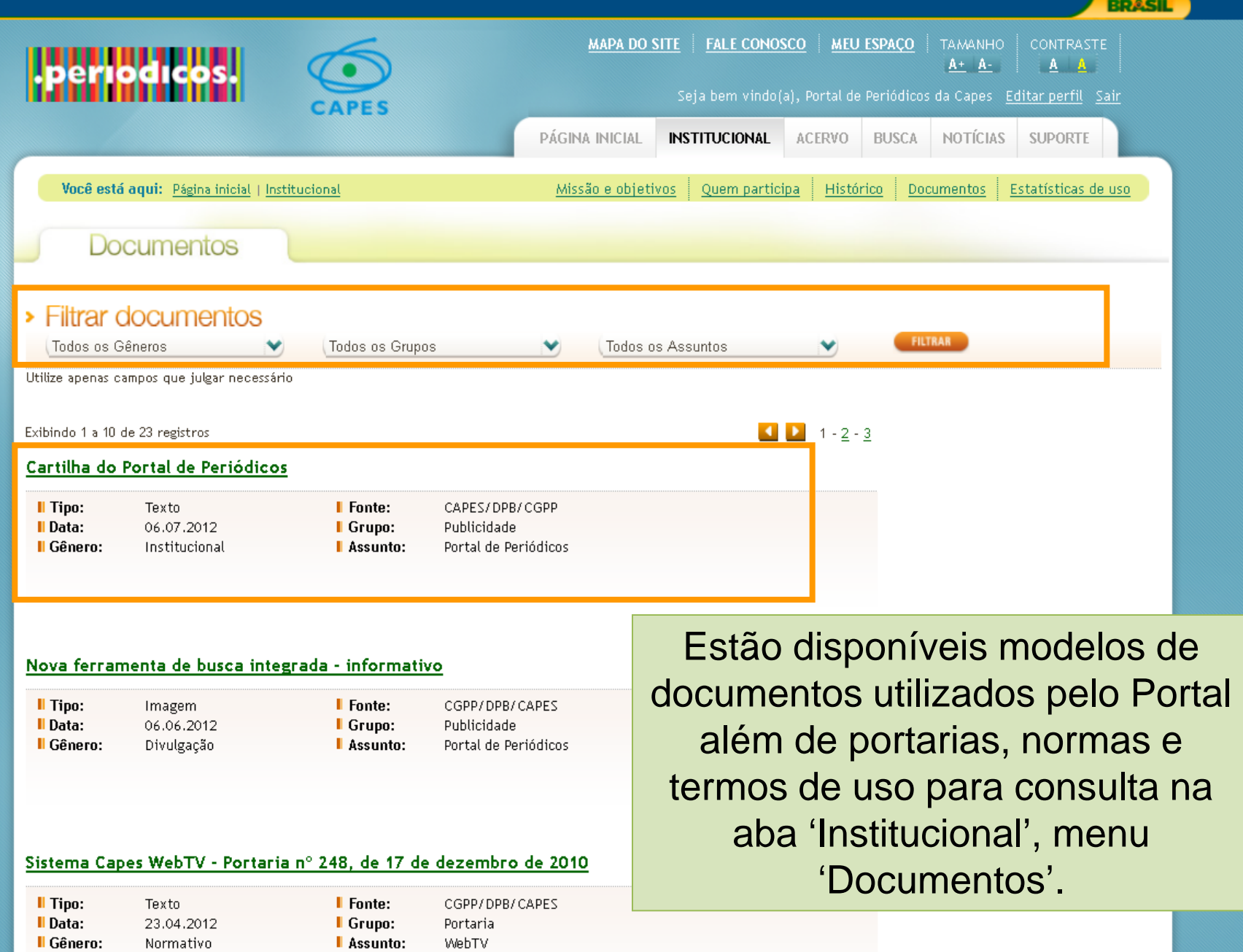

۸

**MAPA DO SITE FALE CONOSCO MEU ESPAÇO**  $A + A - A$ **CAPES** PÁGINA INICIAL **INSTITUCIONAL BUSCA** NOTÍCIAS SUPORTE ACERVO Você está aqui: Página inicial | Institucional Missão e objetivos Quem participa Histórico Documentos Estatísticas de uso Estatísticas de uso > Filtrar estatísticas LIES participantes Y  $2011$   $\blacktriangleright$ FILTRAR Informações gerais · Gráfico Planilha

**BRASIL** 

Evolução do Número de Instituições com Acesso ao Portal de Periódicos (2002-2011)

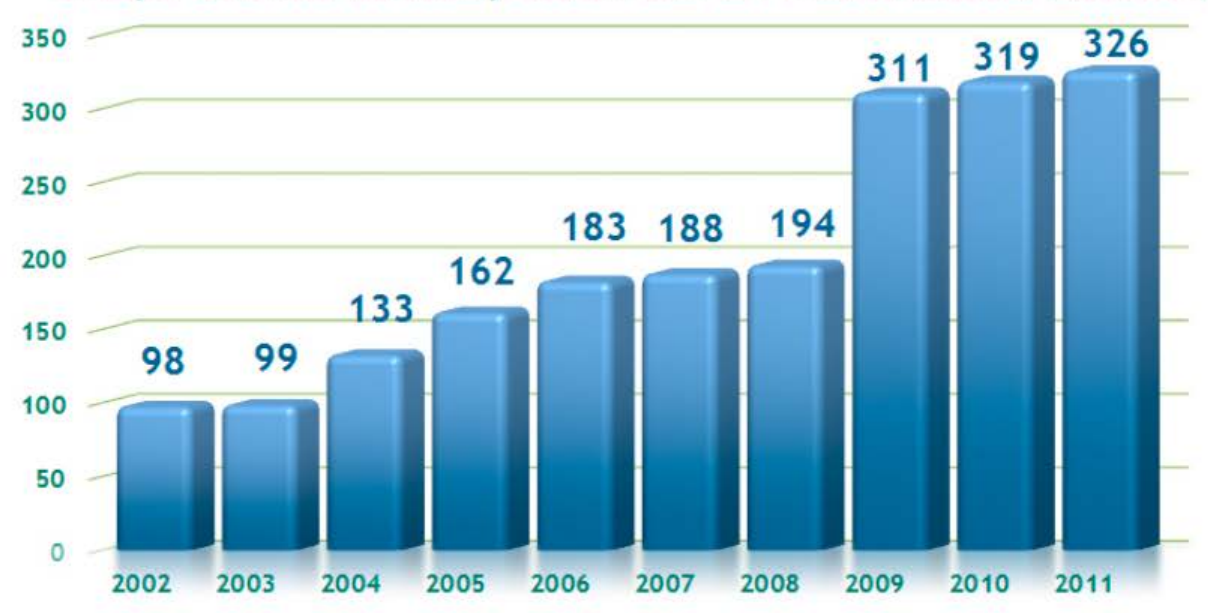

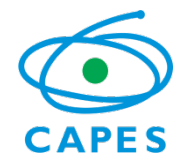

# Notícias

Ministério da<br>**Educação** 

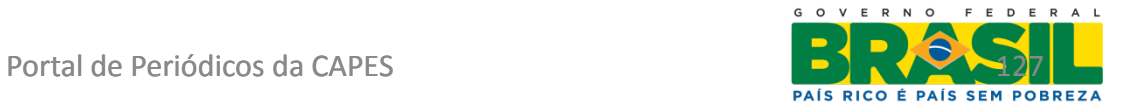

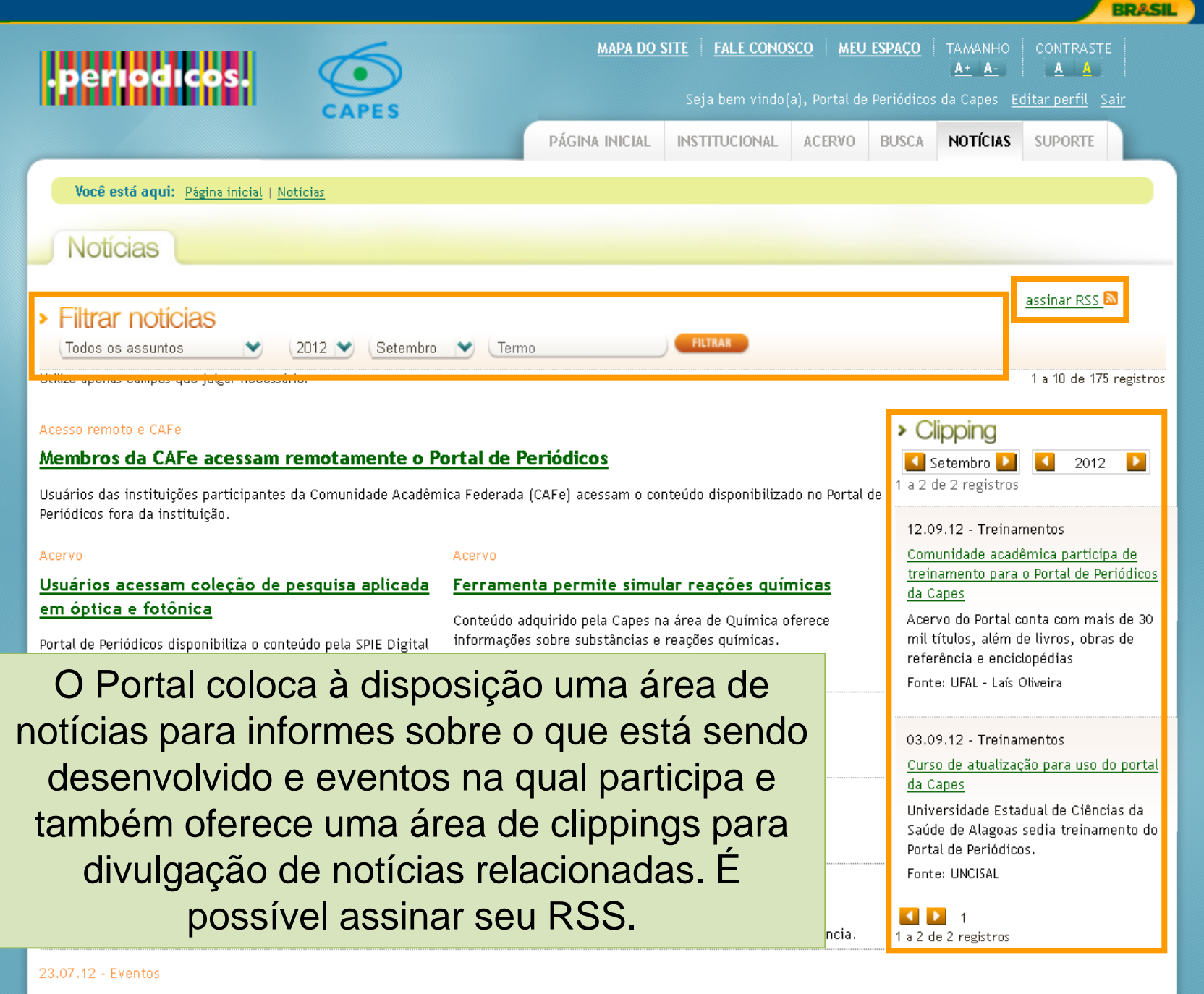

Portal de Periódicos está presente na 64ª Reunião Anual da SBPC

Visitantes do evento têm acesso ao Portal de Periódicos no estande da Capes e podem participar de treinamento.

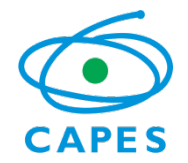

## Acervo

Ministério da<br>**Educação** 

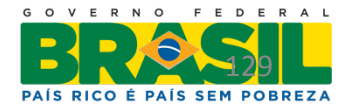

Portal de Periódicos da CAPES

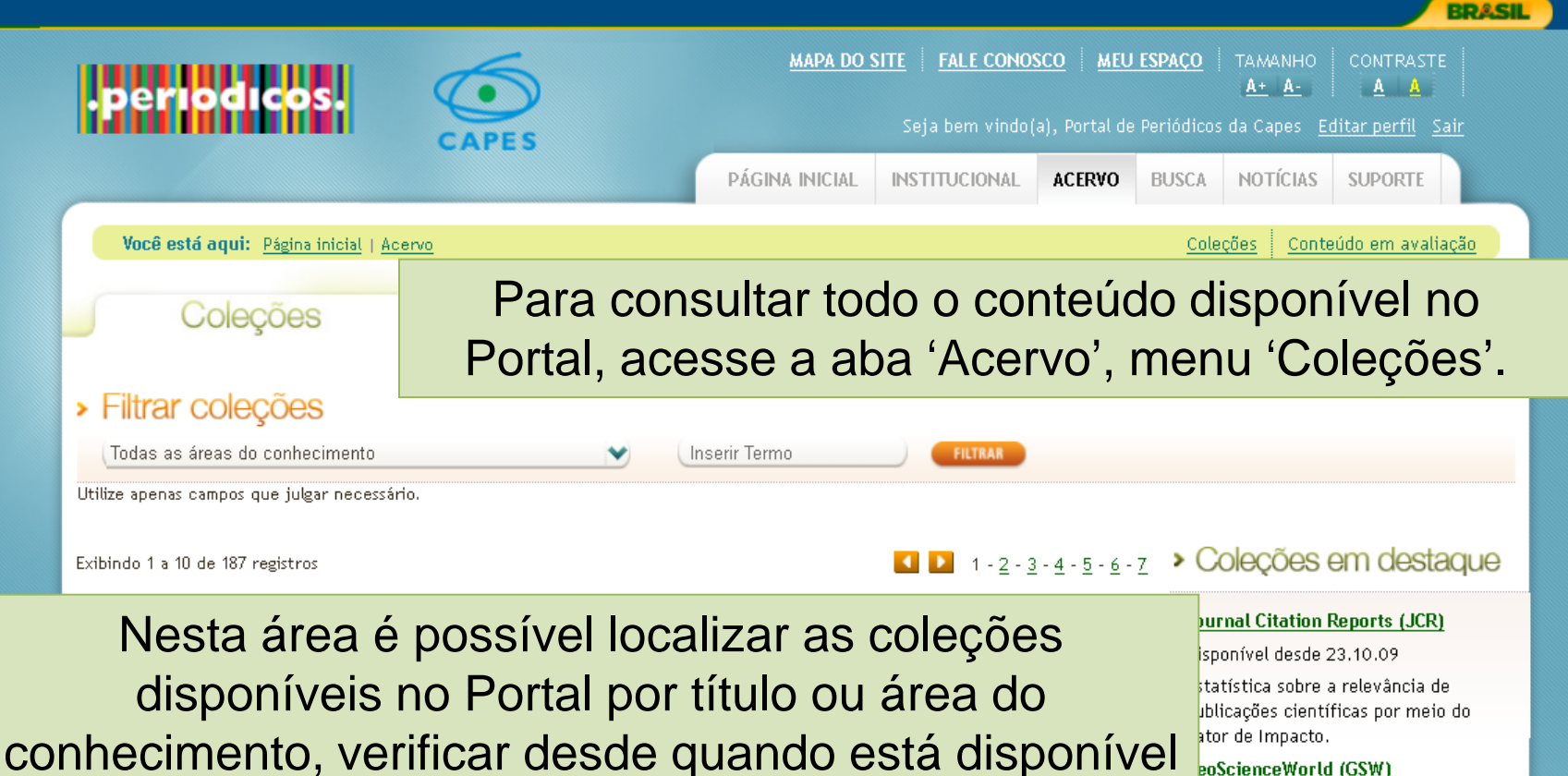

#### eoScienceWorld (GSW)

sponível desde 06.12.10

ase de texto completo na área de eociências integrada ao GeoRef.

#### roceedings of the National Academy of Sciences (PNAS)

Disponível desde 31.10.11

Disponível para acesso a publicação oficial da National Academy of Science que atende a diversas áreas do conhecimento.

## Critérios para inclusão de publicações no Portal

O desenvolvimento da coleção do

inclusão no Portal e coleções em destaque

Disponível o acesso ao periódico Operative Dentistry na área de Odontologia.

## **ACM Digital Library**

### Disponível desde 10.10.02

Permite acesso a referências, resumos e textos completos nas áreas de Engenharias, Ciências Exatas e da Terra.

no Portal, quais são os critérios utilizados para a

### **Advanced Polymers Abstracts**

### Disponível desde 27.04.04

Base de dados referencial com resumos que contém informações sobre termoendurecíveis e resinas termoplásticas.

### **Advanced Technologies Database with Aerospace**

## Disponível desde 31.07.12

Oferece acesso a 5 bases de dados referencias na área de ciências espaciais.

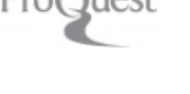

JUESI

Pro(Juest

Association for

**Computing Machinery** 

**MAPA DO SITE FALE CONOSCO MEU ESPACO TAMANHO** CONTRASTE  $A + A -$ **A** A Seja bem vindo(a), Portal de Periódicos da Capes Editar perfil Sair PÁGINA INICIAL **INSTITUCIONAL ACERVO BUSCA** NOTÍCIAS **SUPORTE** 

Você está aqui: Página inicial | Acervo

## Conteúdo em avaliação

Exibindo 1 a 1 de 1 registros

**IOS Press** 

Disponível até 30.09.12

Acesse 100 periódicos que cobre assuntos desde ciências da computação e matemática, a medicina e as ciências naturais

Usuários do Portal de Periódicos da CAPES podem ter acesso para avaliação a IOS Press que permite acesso a 100 periódicos em texto completo e cobre assuntos que vão desde ciências da computação e matemática, a medicina e as ciências naturais. Disponibilidade de acesso desde 1987 até o presente. As avaliações e comentários sobre a coleção podem ser encaminhados para o e-mail: avaliacao.periodicos@capes.gov.br

http://iospress.metapress.com.ez1.periodicos.capes.gov.br

Exibindo 1 a 1 de 1 registros

© Copyright 2010 Periodicos.capes.gov.br

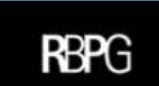

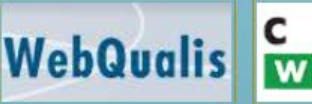

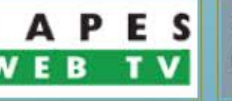

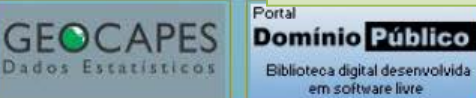

em software livre

IOS

Coleções Conteúdo em avaliação

**BRASIL** 

Também podem ser verificados conteúdos que estão em avaliação pela equipe do Portal. Esses conteúdos ficam disponíveis para acesso gratuito por um período limitado. Você pode contribuir encaminhando sua opinião sobre o conteúdo pelo Fale Conosco.

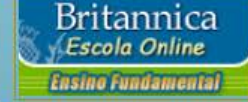

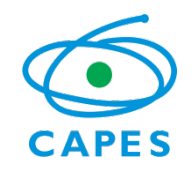

## Além disso...

Apesar de todas as funcionalidades disponíveis hoje no Portal é importante que o usuário conheça também as bases pois muitas delas apresentam funcionalidades e serviços extras. Pesquise as bases de sua área e verifique como ela pode complementar sua pesquisa seja por meio de um serviço de alerta especializada seja por meio de ferramentas de análise.

Ministério da Educacão

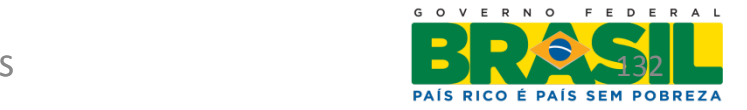

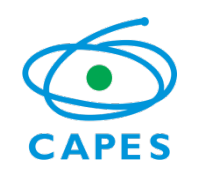

## Relembrando – Estratégias de busca

- A nova metodologia de busca adotada no Portal permite a combinação de diversos termos.
- Essa combinação pode ser entre tipos diferentes de informação (título do artigo, assunto, autor, ISSN, ISBN entre outros) por meio de operadores booleanos (E, OU, NÃO).
- As estratégias de busca podem ser filtradas ou refinadas dependendo do tipo de busca pretendida. Ministério da

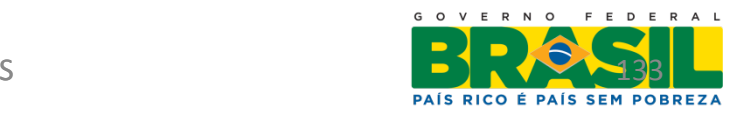

Educacão

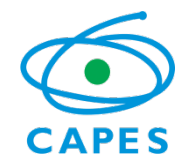

## Estamos à disposição para mais informações!

## [periodicos@capes.gov.br](mailto:periodicos@capes.gov.br)

Setembro 2012

Ministério da **Educação** 

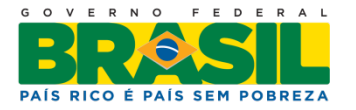

Portal de Periódicos da CAPES